#### **Министерство образования и науки Российской Федерации**

федеральное государственное автономное образовательное учреждение высшего образования

# **«НАЦИОНАЛЬНЫЙ ИССЛЕДОВАТЕЛЬСКИЙ ТОМСКИЙ ПОЛИТЕХНИЧЕСКИЙ УНИВЕРСИТЕТ»**

Школа: Информационных технологий и робототехники Направление подготовки 09.04.01 «Информатика и вычислительная техника» Отделение школы (НОЦ) Информационных технологий

# **МАГИСТЕРСКАЯ ДИССЕРТАЦИЯ**

**Тема работы**

**Способ и программный сервис для идентификации пользователей-экспертов в социальных сетях**

УДК 004..42.056.523:004.773.6:316.472

Студент

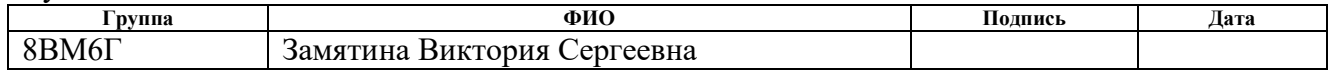

Руководитель

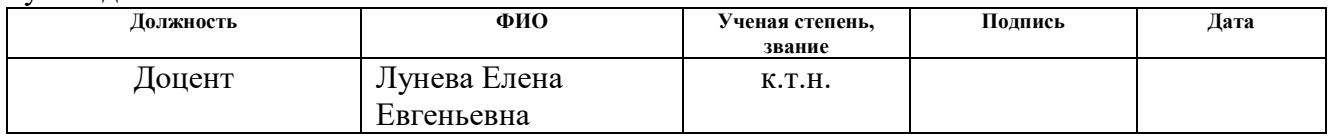

## **КОНСУЛЬТАНТЫ:**

По разделу «Финансовый менеджмент, ресурсоэффективность и ресурсосбережение»

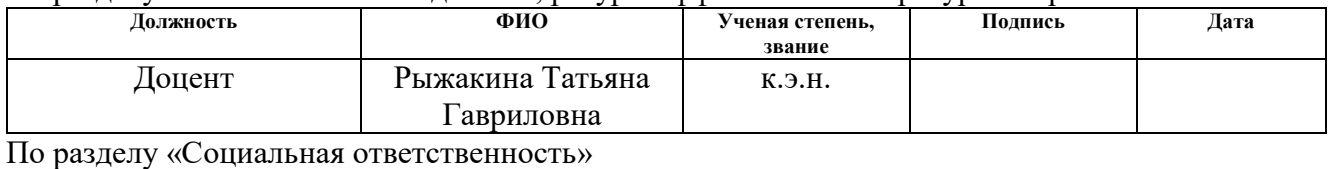

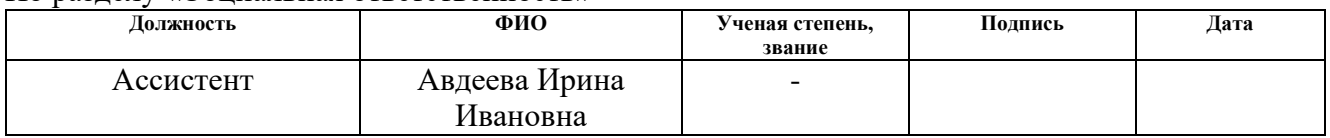

## **ДОПУСТИТЬ К ЗАЩИТЕ:**

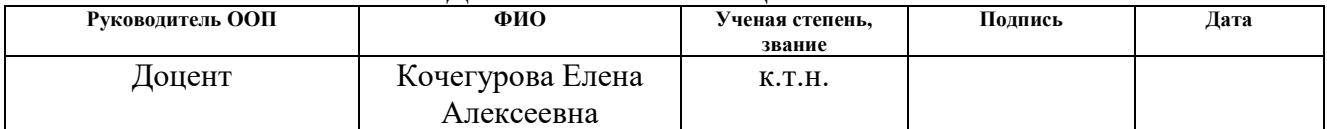

# ПЛАНИРУЕМЫЕ РЕЗУЛЬТАТЫ ОБУЧЕНИЯ ПО ООП

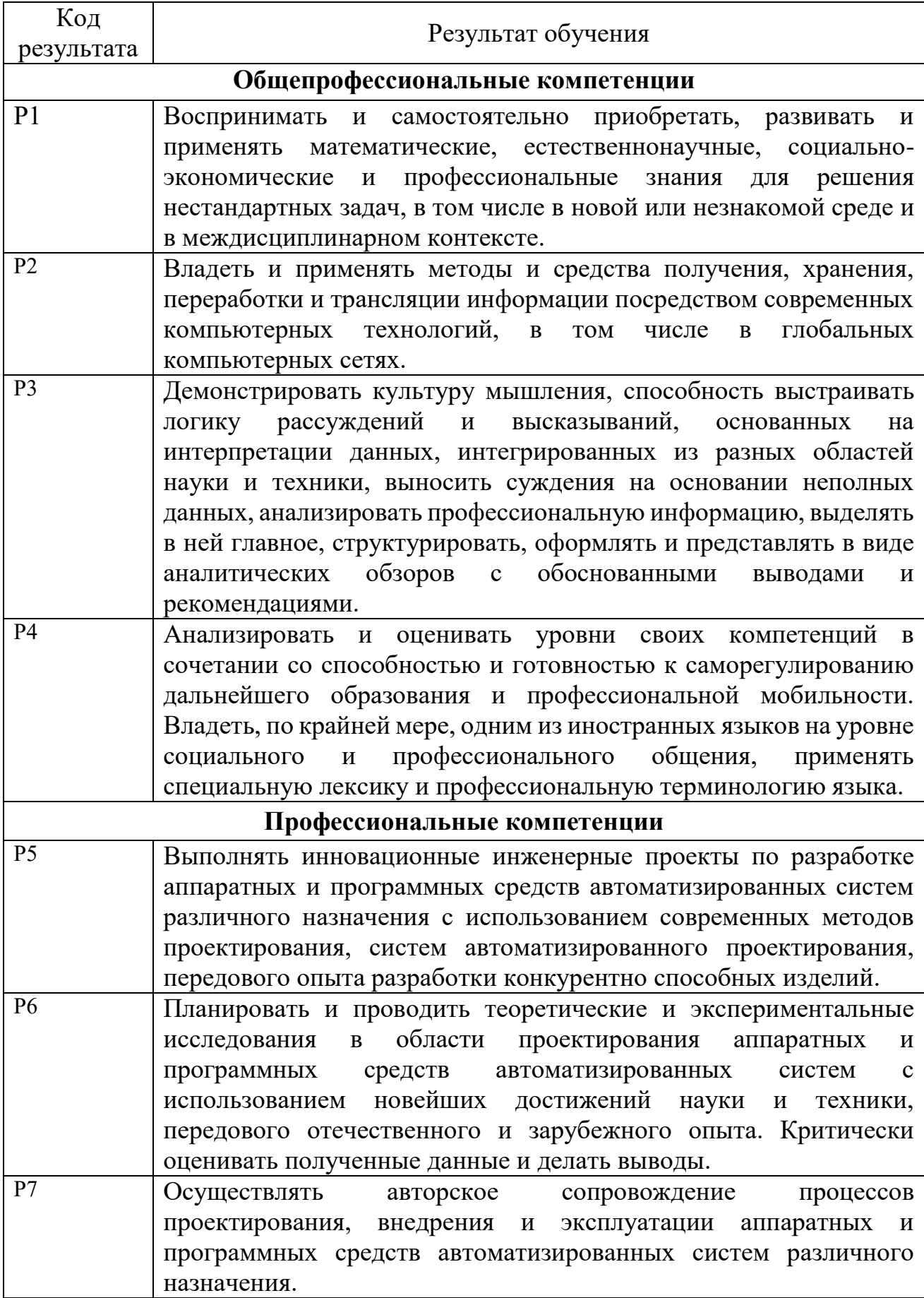

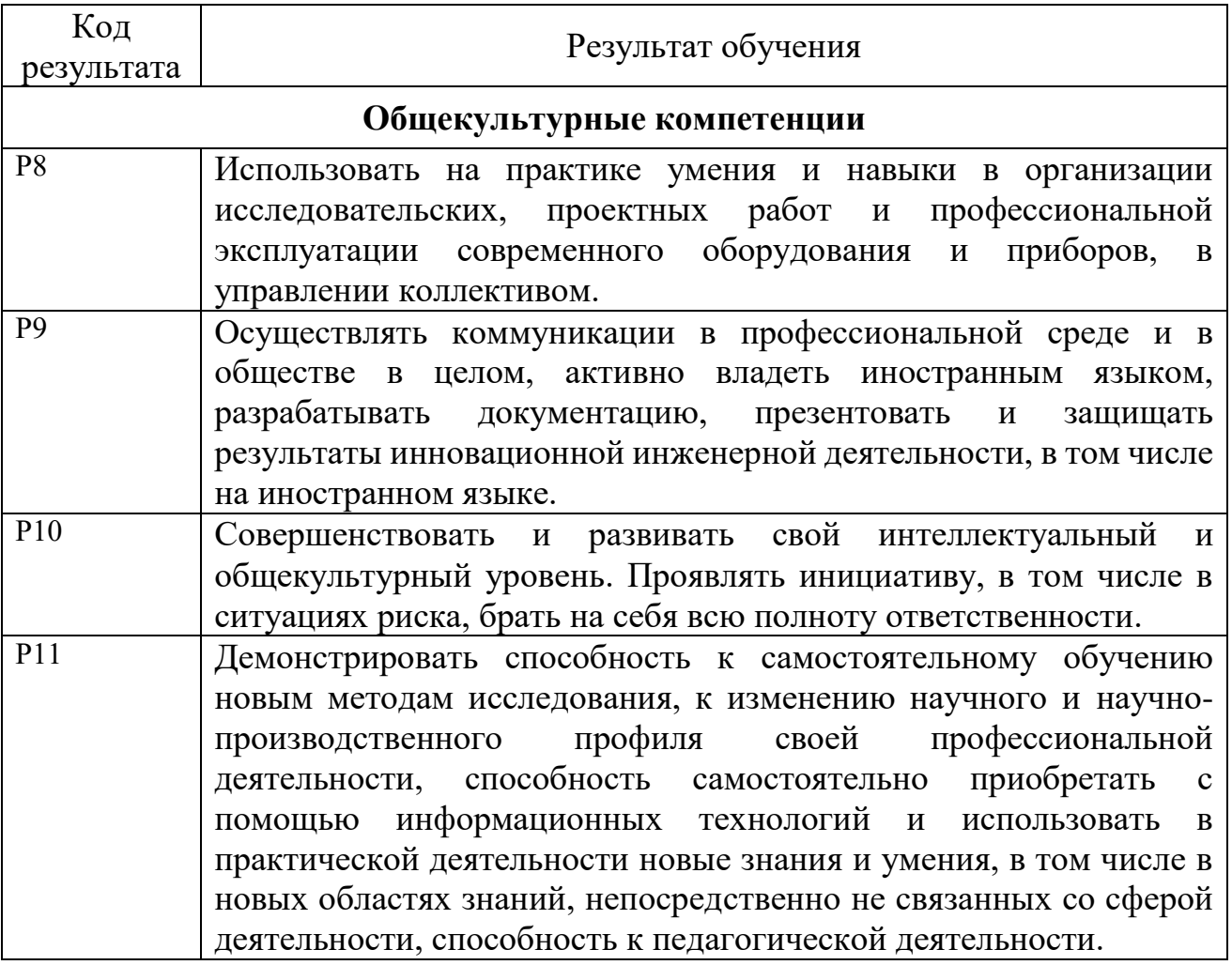

#### **Министерство образования и науки Российской Федерации**

федеральное государственное автономное образовательное учреждение

высшего образования

# **«НАЦИОНАЛЬНЫЙ ИССЛЕДОВАТЕЛЬСКИЙ ТОМСКИЙ ПОЛИТЕХНИЧЕСКИЙ УНИВЕРСИТЕТ»**

Школа: Информационных технологий и робототехники Направление подготовки 09.04.01 «Информатика и вычислительная техника» Отделение школы (НОЦ) Информационных технологий

# УТВЕРЖДАЮ:

Руководитель ООП \_\_\_\_\_ \_\_\_\_\_\_\_ \_\_\_\_\_\_\_\_\_\_\_\_

(Подпись) (Дата) (Ф.И.О.)

#### **ЗАДАНИЕ**

#### **на выполнение выпускной квалификационной работы**

В форме:

Магистерской диссертации

(бакалаврской работы, дипломного проекта/работы, магистерской диссертации)

Студенту:

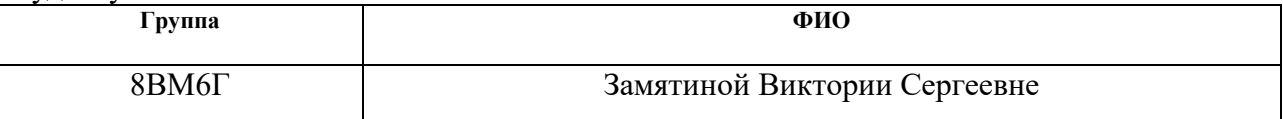

Тема работы:

Способ и программный сервис для идентификации пользователей-экспертов в социальных сетях

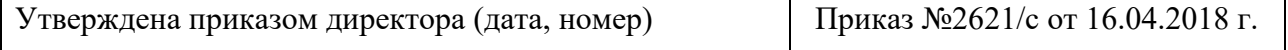

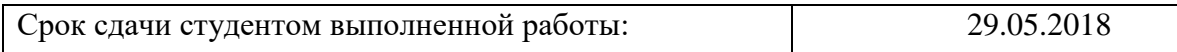

#### **ТЕХНИЧЕСКОЕ ЗАДАНИЕ:**

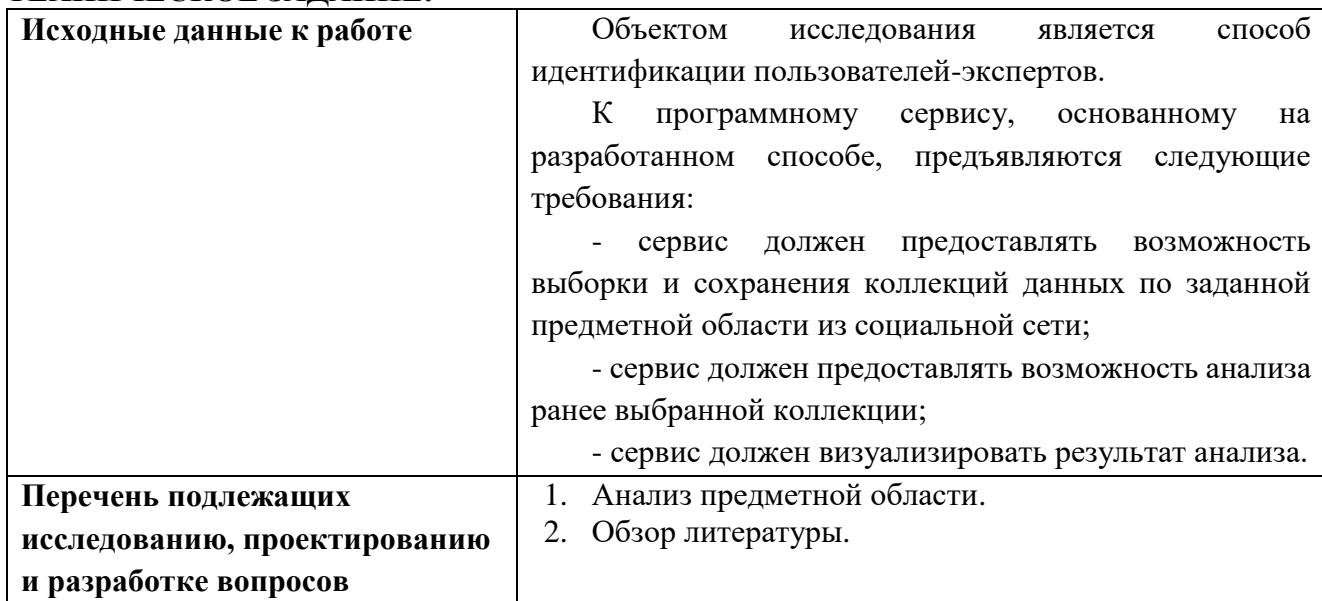

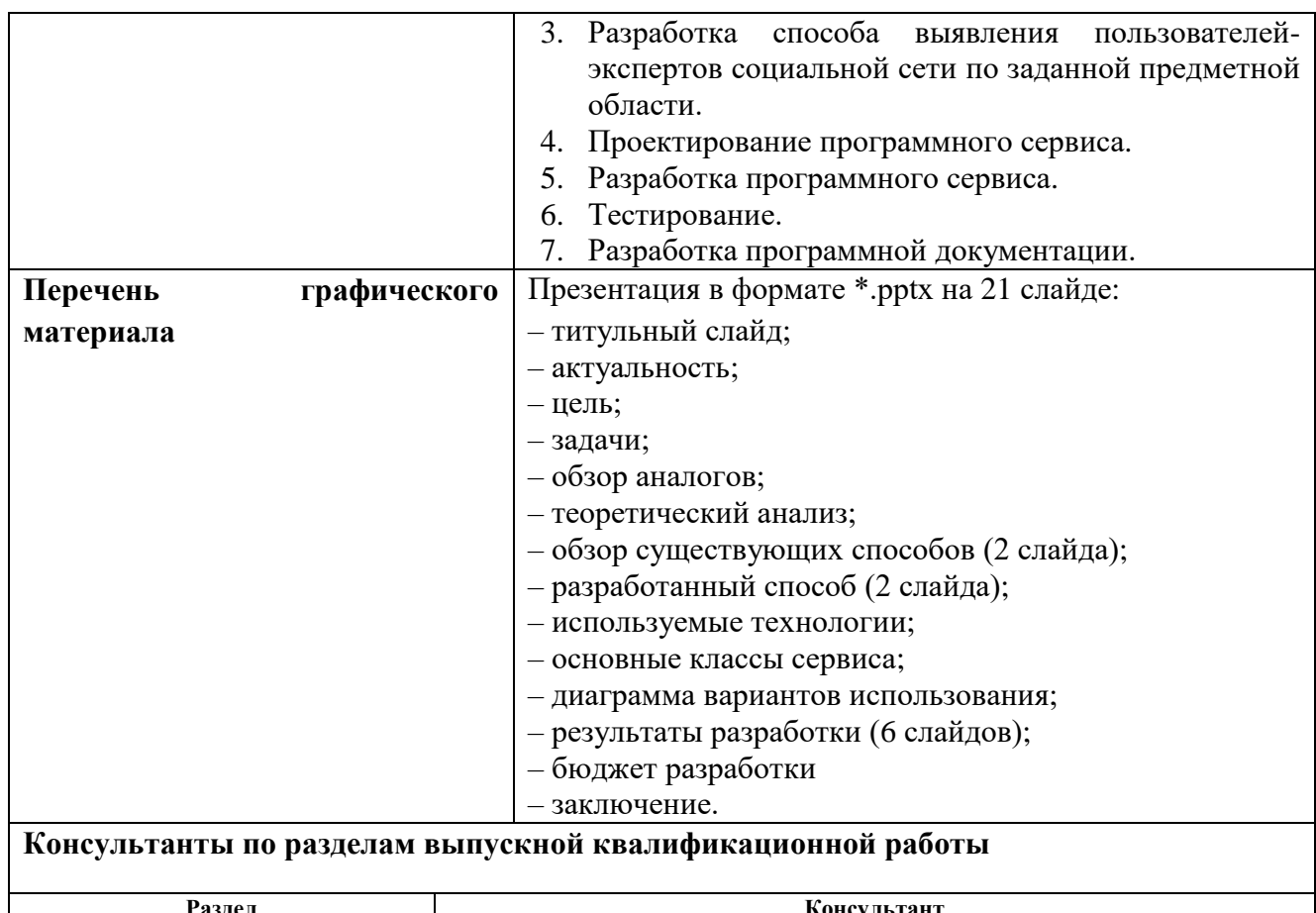

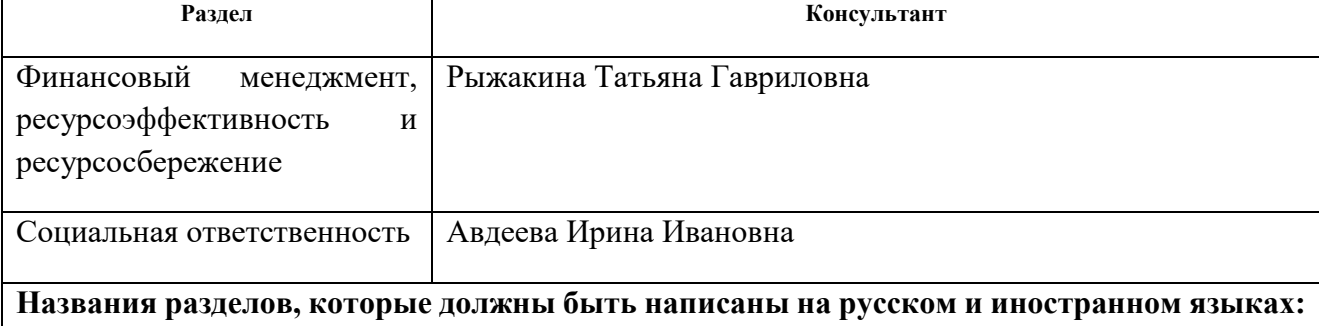

Анализ существующих методов идентификации экспертов в социальных графах

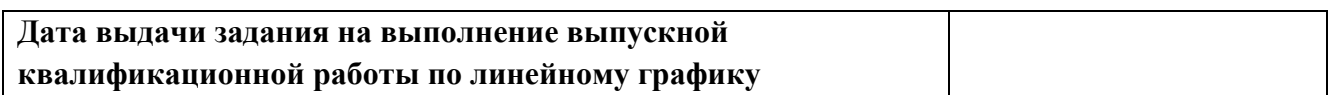

# **Задание выдал руководитель:**

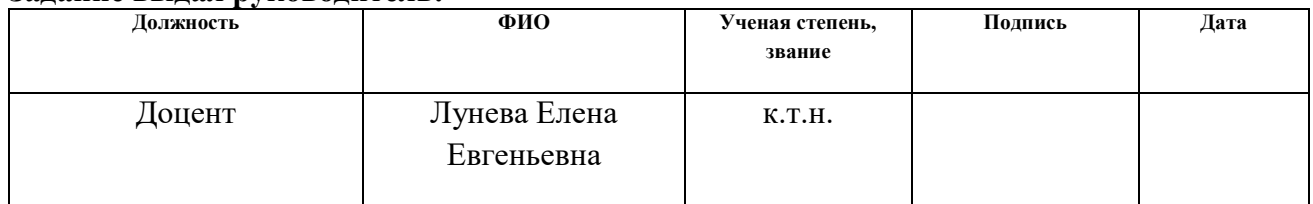

# **Задание принял к исполнению студент:**

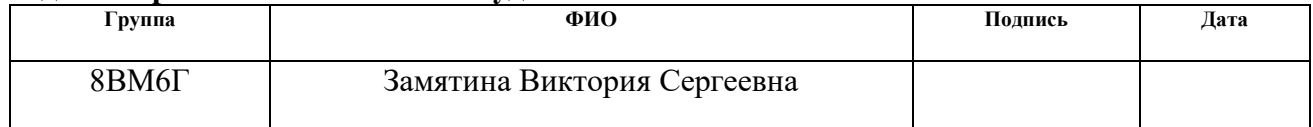

# **ЗАДАНИЕ ДЛЯ РАЗДЕЛА «ФИНАНСОВЫЙ МЕНЕДЖМЕНТ, РЕСУРСОЭФФЕКТИВНОСТЬ И РЕСУРСОСБЕРЕЖЕНИЕ»**

#### Студенту:

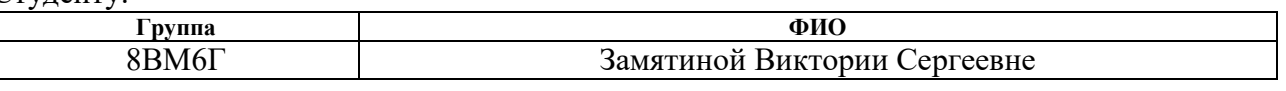

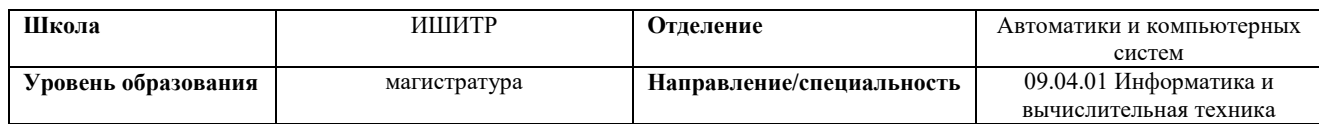

#### **Исходные данные к разделу «Финансовый менеджмент, ресурсоэффективность и ресурсосбережение»:**

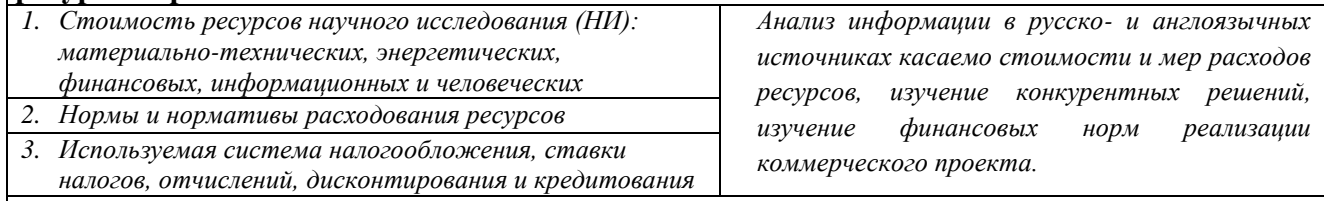

#### **Перечень вопросов, подлежащих исследованию, проектированию и разработке:**

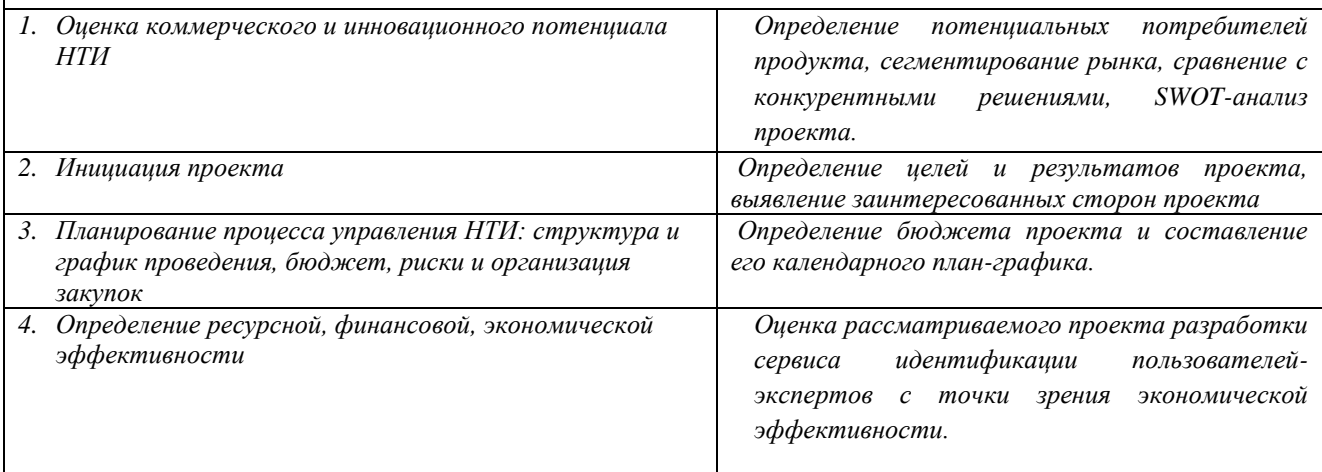

#### **Перечень графического материала**

- *1. Сегментирование рынка*
- *2. Оценка конкурентоспособности технических решений*
- *3. Матрица SWOT*
- *4. График проведения и бюджет НТИ*
- *5. Оценка ресурсной, финансовой и экономической эффективности НТИ*
- *6. Потенциальные риски*

#### **Дата выдачи задания для раздела по линейному графику** 13.03.2018

#### **Задание выдал консультант:**

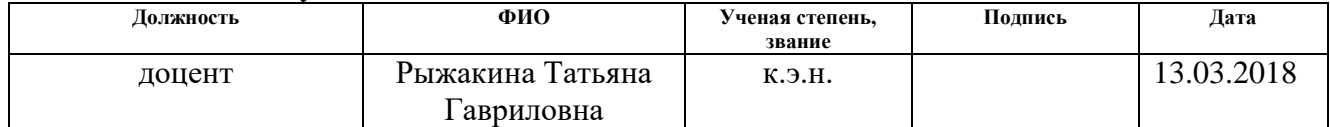

#### **Задание принял к исполнению студент:**

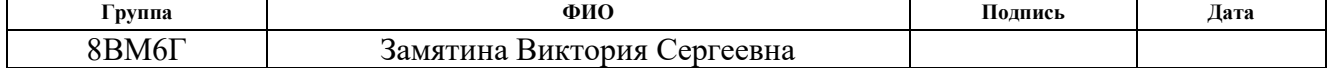

# **ЗАДАНИЕ ДЛЯ РАЗДЕЛА «СОЦИАЛЬНАЯ ОТВЕТСТВЕННОСТЬ»**

Студенту:

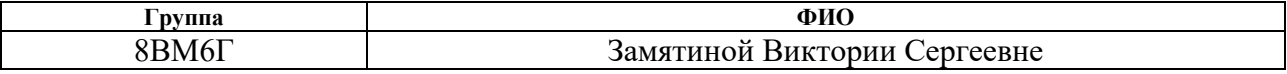

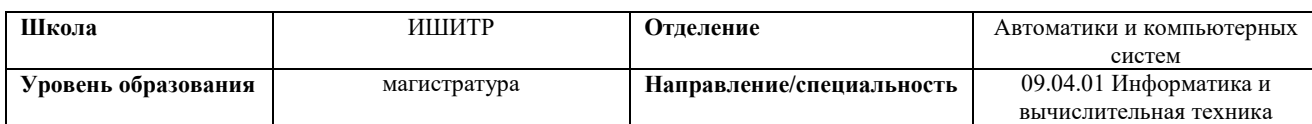

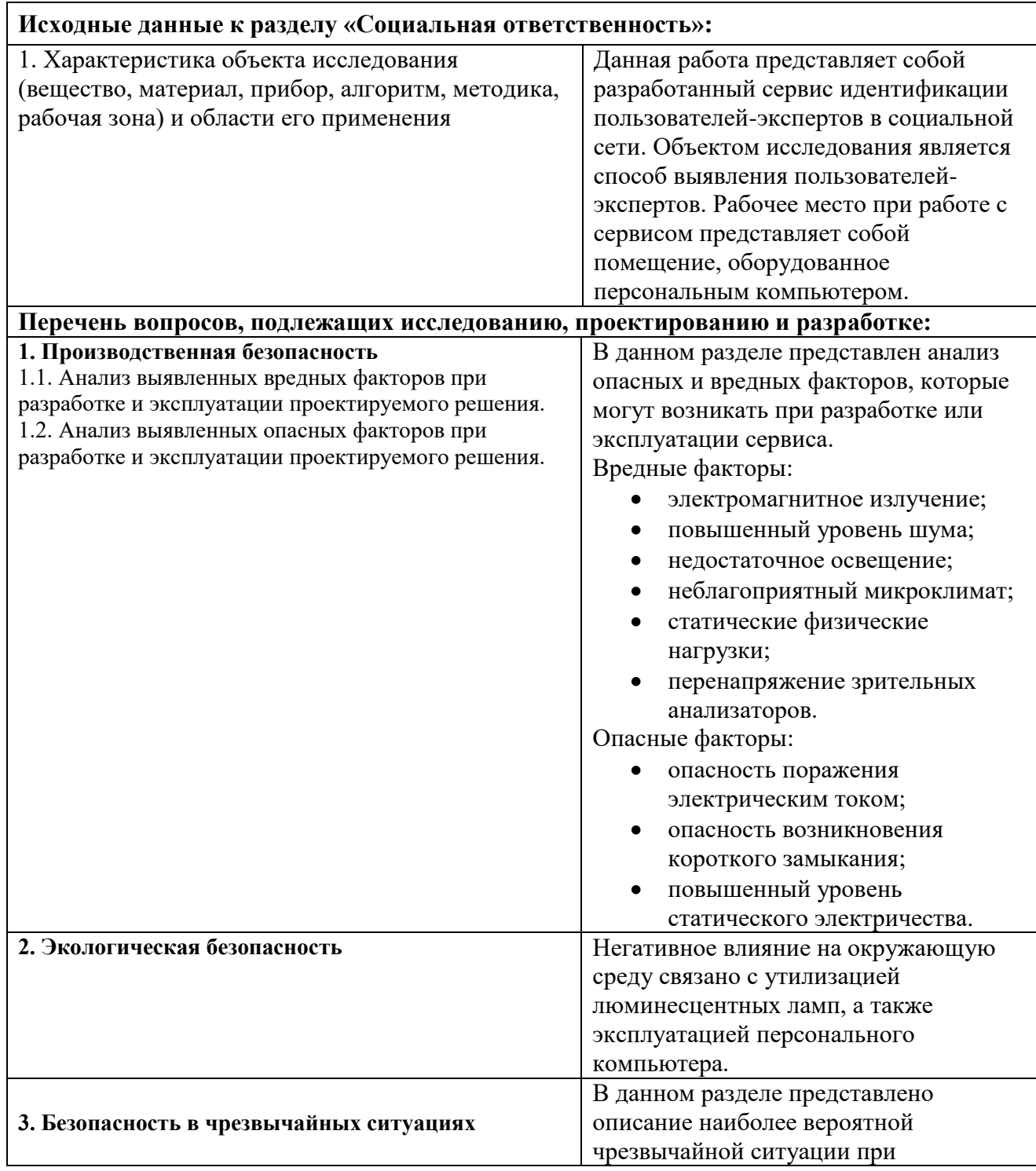

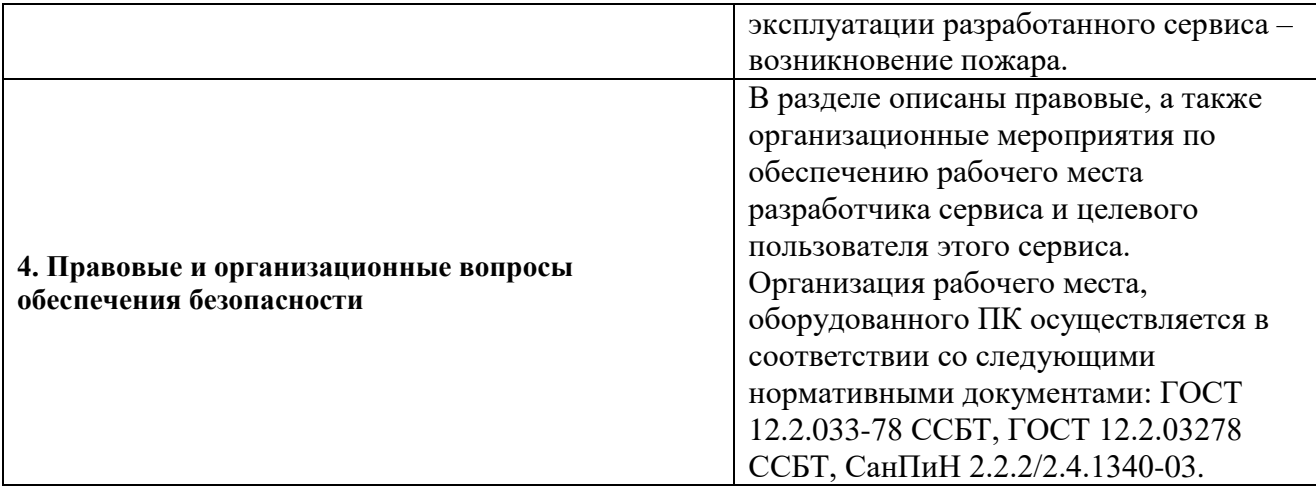

# **Дата выдачи задания для раздела по линейному графику** 05.03.2018

# **Задание выдал консультант:**

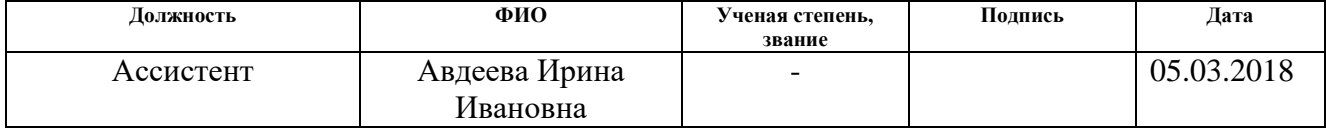

# **Задание принял к исполнению студент:**

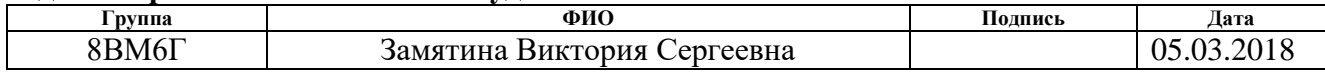

#### **Министерство образования и науки Российской Федерации**

федеральное государственное автономное образовательное учреждение

#### высшего образования

#### **«НАЦИОНАЛЬНЫЙ ИССЛЕДОВАТЕЛЬСКИЙ ТОМСКИЙ ПОЛИТЕХНИЧЕСКИЙ УНИВЕРСИТЕТ»**

Школа: Информационных технологий и робототехники Направление подготовки 09.04.01 «Информатика и вычислительная техника» Уровень образования: магистратура Отделение школы (НОЦ) Информационных технологий Период выполнения (осенний / весенний семестр 2017/2018 учебного года)

#### Форма представления работы:

Магистерская диссертация

(бакалаврская работа, дипломный проект/работа, магистерская диссертация)

#### **КАЛЕНДАРНЫЙ РЕЙТИНГ-ПЛАН выполнения выпускной квалификационной работы**

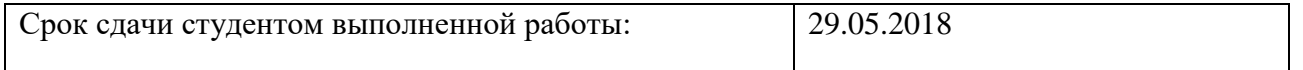

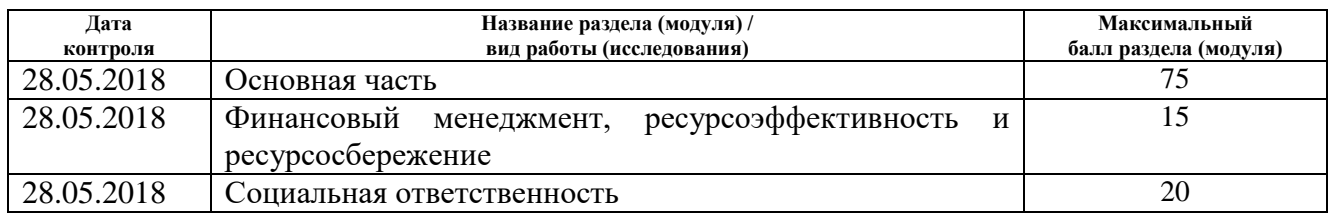

Составил преподаватель:

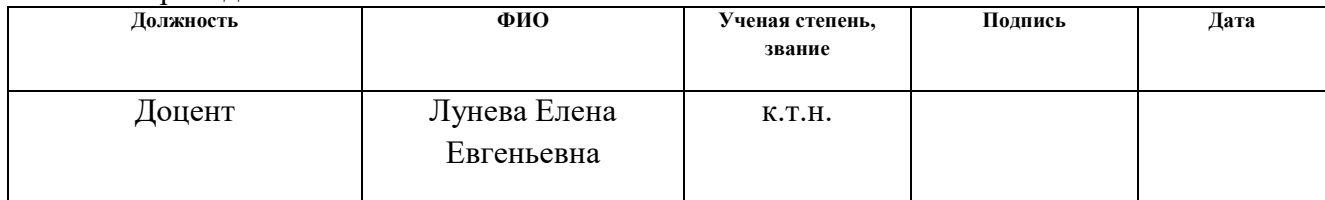

#### **СОГЛАСОВАНО:**

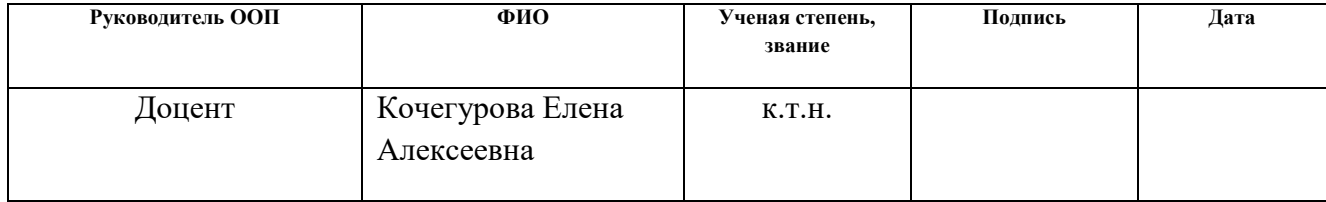

## **Реферат**

<span id="page-9-0"></span>Выпускная квалификационная работа содержит: 115 страниц, 31 рисунок, 31 таблицу, 36 источников, 4 приложения.

Ключевые слова: социальная сеть, пользователи-эксперты, Twitter, социальный граф, информационная энтропия, показатель эффективности.

Объектом исследования является способ выявления пользователейэкспертов социальной сети по заданной предметной области.

Цель работы: разработка способа, позволяющего выявить пользователейэкспертов социальной сети по заданной предметной области, а также реализация программного сервиса на основе разработанного способа.

В разделе «Анализ существующих методов идентификации экспертов в социальных графах» приведен обзор существующих методик выявления пользователей-экспертов, а также достоинства и недостатки решений-аналогов.

В разделе «Разработка способа идентификации пользователей-экспертов в социальных сетях по заданной предметной области» описан процесс выявления наиболее эффективных методов, а также представлен предлагаемый способ идентификации пользователей-экспертов.

Раздел «Разработка сервиса, обеспечивающего автоматизированный поиск пользователей-экспертов в социальных сетях» описывает реализацию программного сервиса выявления пользователей-экспертов. Здесь представлено описание используемых технологий и результаты работы сервиса.

Раздел «Экспериментальный анализ результатов» содержит результаты тестирования готового программного сервиса.

Раздел «Финансовый менеджмент» описывает коммерческую выгоду разработанного программного сервиса. Такая оценка позволяет определить степень коммерциализируемости разработанного программного сервиса.

Раздел «Социальная ответственность» представляет собой описание различных видов безопасности при эксплуатации разработанного программного сервиса.

# <span id="page-10-0"></span>**Обозначения и сокращения**

БД – база данных

ГОСТ – Межгосударственный стандарт.

НТИ – научно-техническое исследование.

ОС – операционная система.

ПК – персональный компьютер.

ПФ – пенсионный фонд.

ПЭВМ – персональная электронно-вычислительная машина.

СанПиН – Санитарные нормы и правила.

СМИ – средства массовой информации.

ФСС – Фонд Социального Страхования.

ФФОМС – Федеральный фонд обязательного медицинского страхования.

JavaScript – прототипно-ориентированный сценарный язык программирования.

JSON (JavaScript Object Notation) — текстовый формат обмена данными

KPP-NEG – Key Player Problem/Negative.

KPP-POS – Key Player Problem/ Positive.

LCD — (liquid crystal display) жидкокристаллический дисплей.

MVC – Model-View-Controller — схема использования нескольких шаблонов проектирования.

SWOT-анализ (Strengths, Weaknesses, Opportunities, и Threats – метод стратегического планирования, заключающийся в выявлении факторов внутренней и внешней среды организации.

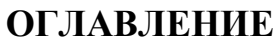

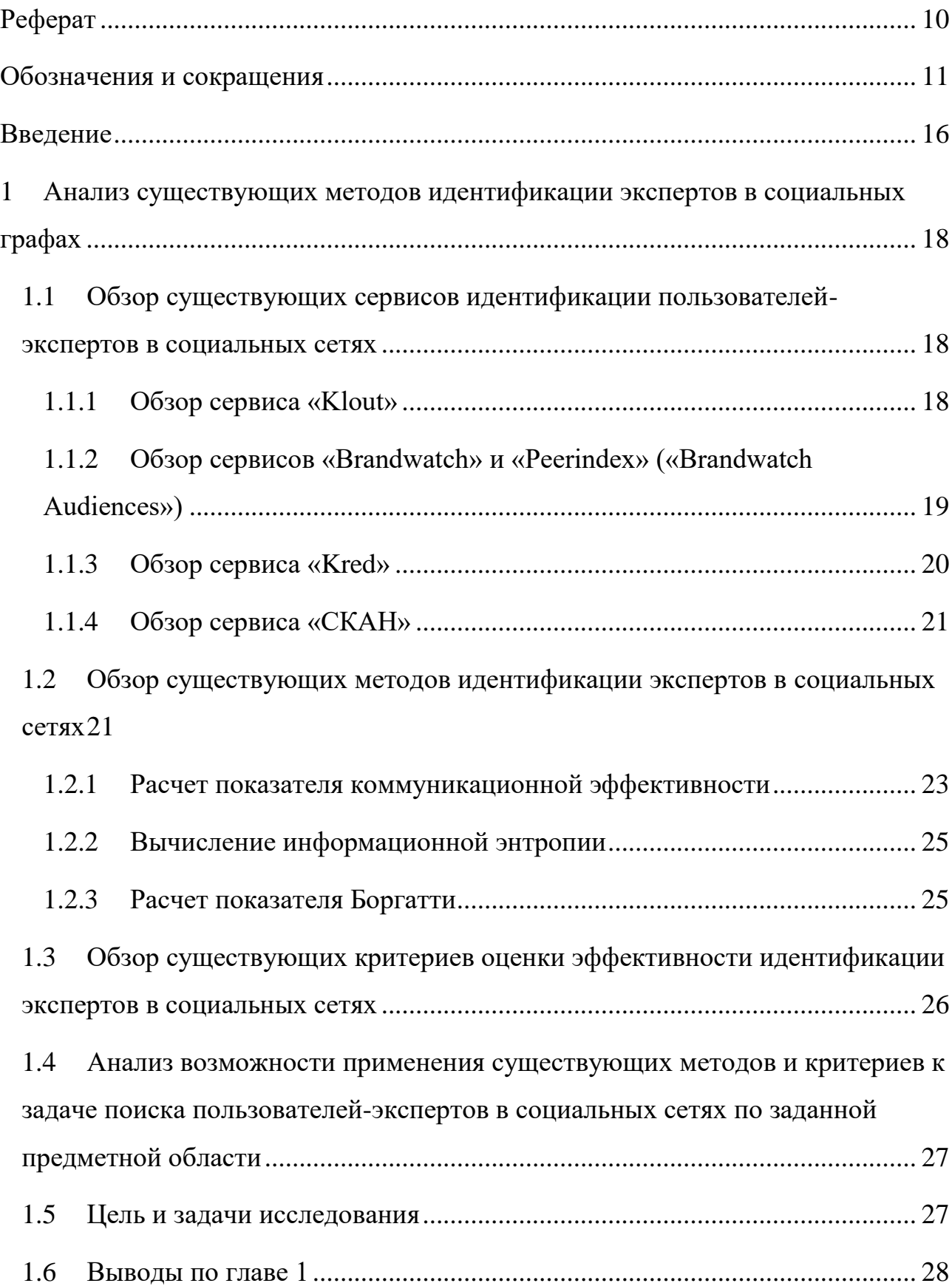

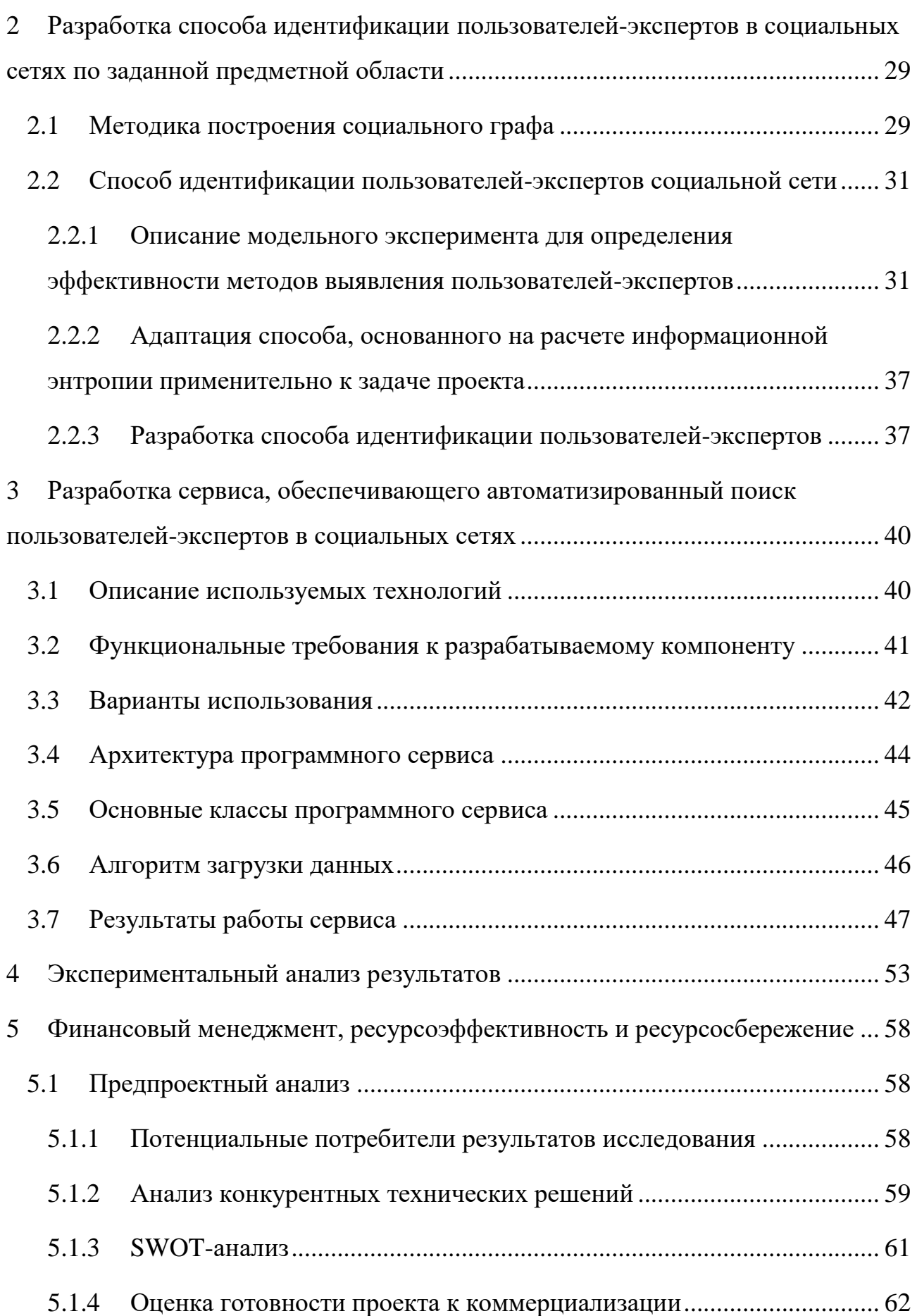

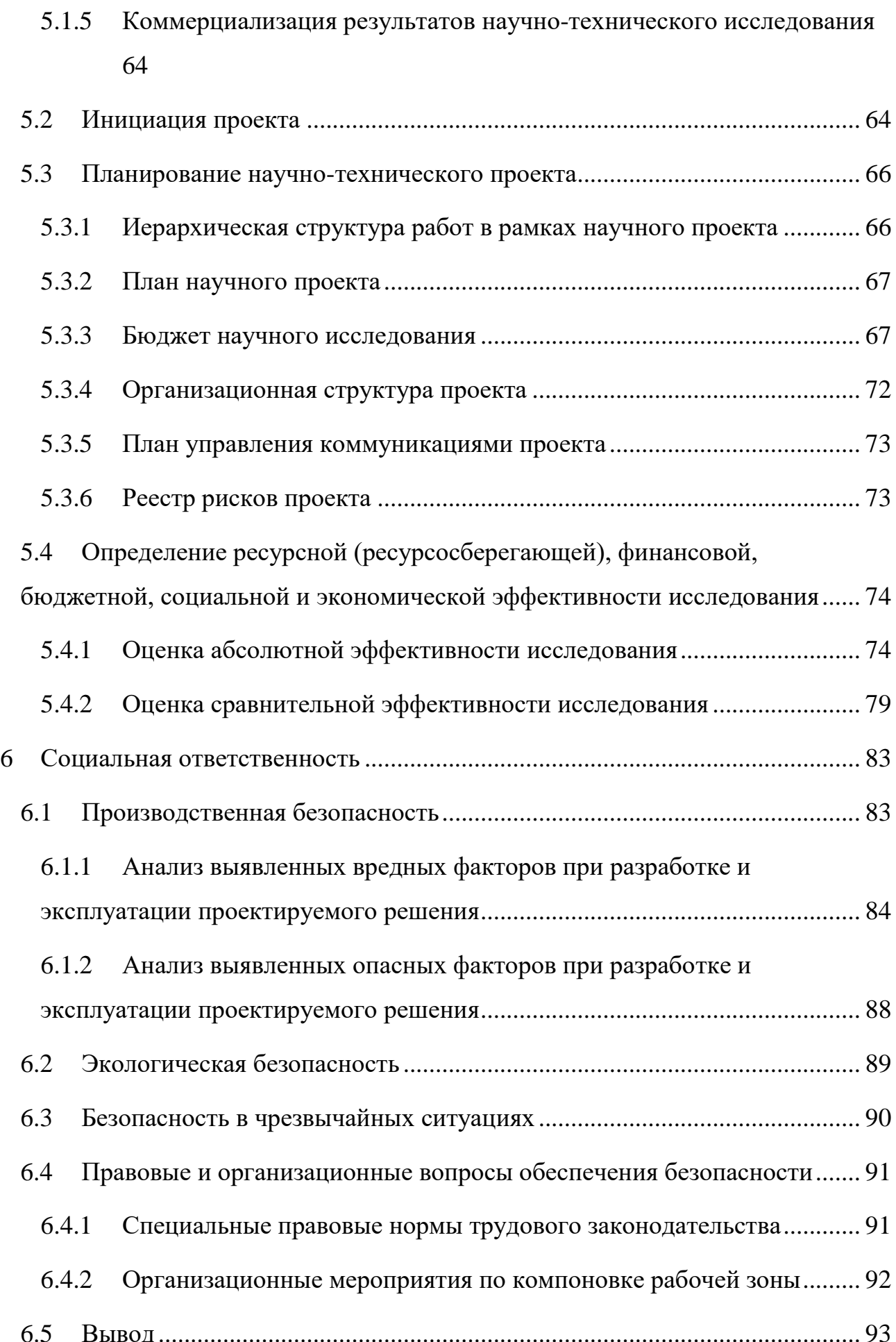

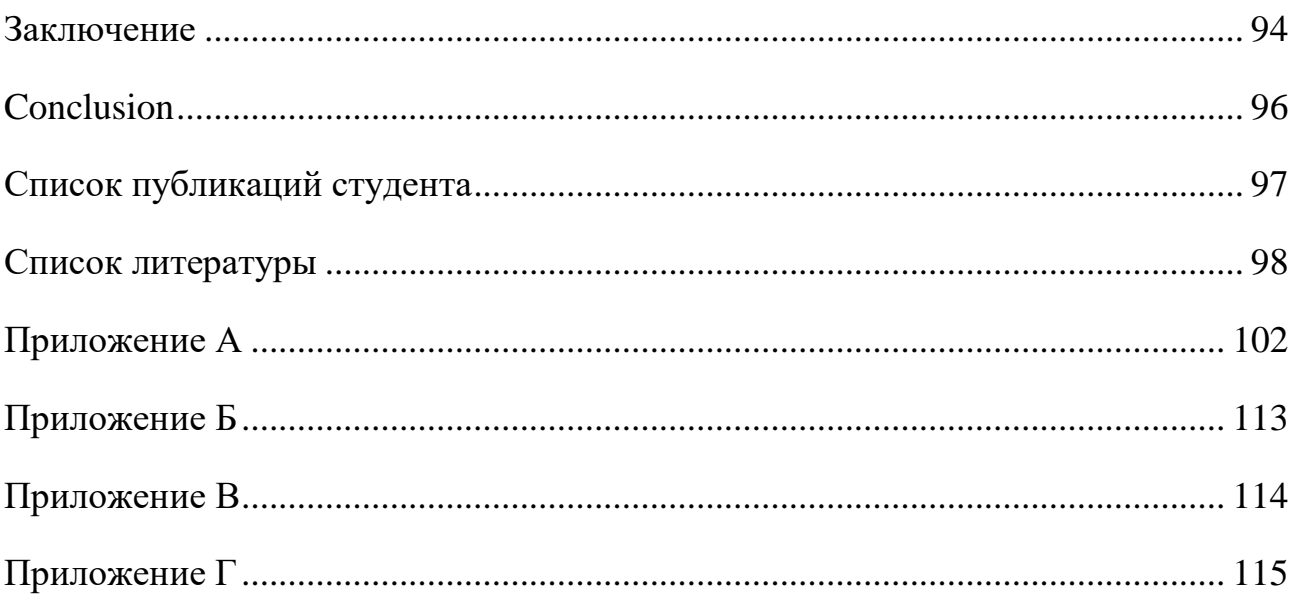

#### **Введение**

<span id="page-15-0"></span>Сегодня социальные сети представляют собой пространство публичной коммуникации между людьми, где они высказывают свое мнение, оставляют отзывы об опробованных услугах и товарах и даже публикуют свое видение текущей политической ситуации.

В условиях быстрого и масштабного распространения информации, социальные сети стали полем для изучения в различных областях. Социологические опросы уступают место анализу социальных сетей, которые позволяют не только оценить мнение пользователей касательно того или иного аспекта, но и сформировать прогноз относительно их поведения. Такой прогноз может как предсказать победу или проигрыш кандидата в президенты, так и оценить объем будущих кассовых сборов какого-либо фильма.

Анализ социальных сетей находит свое применение и в медицине, где он позволяет отследить распространение заболеваний или же выявить взаимосвязь между ростом заболеваний и какими-либо событиями. Перешли на новый уровень и маркетинговые исследования, так как отношение потребителей к продукту и компании может быть также выявлено путем анализа их публикаций в сети.

Как и в реальной жизни, где мнение одного человека может оказывать влияние на другого, пользователи в сети также становятся источником распространения информации, которая может повлиять на других пользователей. Анализ социальных сетей может позволить идентифицировать пользователей-экспертов в заданной предметной области, что может быть использовано для решения различных задач, включая прогноз реакции или поведения остальных пользователей на какое-либо событие, продукт или услугу, принятия решения, опираясь на мнение выявленных экспертов, для оценки репутационных рисков компании или организации. Таким образом, задачу выявления таких пользователей можно назвать актуальной.

Существуют сервисы, позволяющие определить наиболее влиятельных пользователей (наиболее яркими примерами являются сервисы «Klout», «Brandwatch», «Peerindex» и «Kred», СКАН – система мониторинга СМИ от Интерфакса [1]), большинство из которых объединяет отсутствие ограничения поиска по определенной предметной области или же, наоборот, слишком узкая направленность, не позволяющая произвести выбор предметной области. Кроме этого можно сказать, что данные сервисы напрямую не предназначены для решения задачи идентификации пользователей-экспертов в заданной предметной области, а направлены в большей степени на маркетинговые задачи, задачи продвижения продукта, услуги в сети, анализ рейтингов людей и событий за период времени. Часто данные сервисы формируют рейтинг по совокупности сообщений вне зависимости от предметной области.

Целью данной работы является разработка способа идентификации пользователей-экспертов в социальных сетях в определенной предметной области, а также реализация программного сервиса на основе разработанного способа. Разработанный сервис позволит пользователю задать интересующую его предметную область и получить данные о пользователях-экспертах в выбранной области. Таким образом, предоставляемые сервисом данные будут иметь практическое применение.

<span id="page-17-0"></span>**1 Анализ существующих методов идентификации экспертов в социальных графах**

# <span id="page-17-1"></span>**1.1 Обзор существующих сервисов идентификации пользователейэкспертов в социальных сетях**

Как было отмечено ранее, существуют сервисы, которые решают задачу определения влиятельности пользователей в социальных сетях. Далее будут рассмотрены основные аналоги, их сильные и слабые стороны.

# <span id="page-17-2"></span>**1.1.1 Обзор сервиса «Klout»**

Сервис «Klout» позволяет оценить влияние пользователя в виде показателя Klout, значение которого варьируется от 1 до 100. При этом показатель Klout основывается на влиянии пользователя в совокупности социальный сетей, где основной сетью является Twitter, но пользователь может привязать свои аккаунты и из других социальных сетей, действия в которых будут также учтены при расчете показателя (это такие сети как Google+, LinkedIn, Facebook, Instagram, Foursquare и Youtube).

Расчет показателя основывается на таких значениях, как количество подписчиков, частота появления публикаций, показатель Klout друзей и подписчиков, а также количество лайков, ретвитов и репостов публикаций пользователя.

Вычисление показателя Klout происходит на основании запатентованных закрытых алгоритмов. Большое количество подписчиков в Twitter или Facebook при этом имеет меньшее значение, нежели высокий процент сообщений, которым пользователи ставят лайки или осуществляют репосты на своей странице. Повысить показатель Klout может также взаимодействие с другими влиятельными пользователями [2].

Таким образом, показатель Klout позволяет оценить влияние пользователя в социальных сетях, но не дает возможности определить предметную область, в которой оказывается это влияние.

На рисунке 1 представлено окно сервиса «Klout».

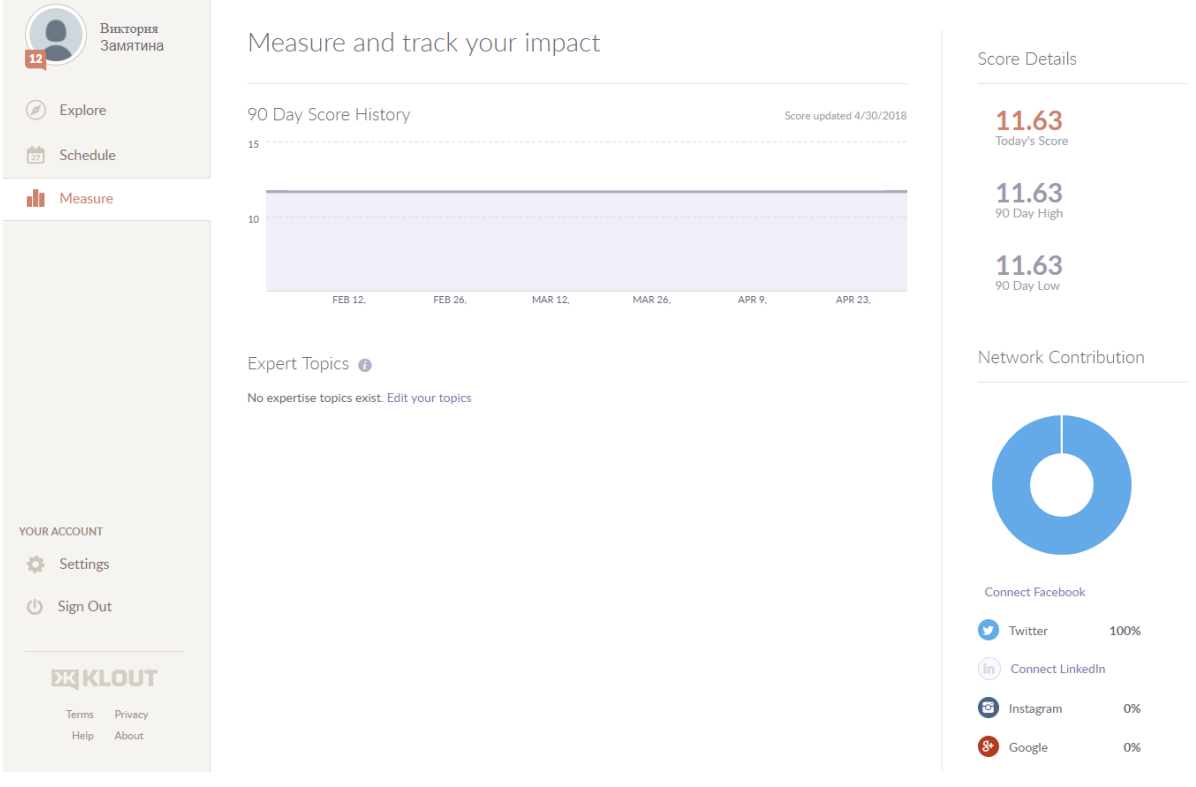

Рисунок 1 – Окно сервиса «Klout»

# <span id="page-18-0"></span>**1.1.2 Обзор сервисов «Brandwatch» и «Peerindex» («Brandwatch Audiences»)**

Компании Brandwatch и Peerindex объединились в единый проект Brandwatch Audiences. Система Brandwatch Audiences является аналогом, нацеленным на маркетинговые исследования. Данная система позволяет найти группы интересуемых пользователей и произвести анализ на основе тематики сообщений, информации профиля, интересов, профессии, пола, подписки и т.д. Система позволяет выявить пользователей-экспертов с рейтингом влиятельности, а также провести анализ сходства и различия найденных пользователей [3].

Существенным недостатком данного сервиса является стоимость его использования. Так как система Brandwatch нацелена на аудиторию в виде коммерческих компаний и брендов, которые нуждаются в маркетинговых исследованиях, цена использования сервиса устанавливается в зависимости от масштаба компании. К примеру, минимальная цена подписки составляет 800\$ в

месяц и предназначена для использования малым или средним бизнесом и имеет некоторые ограничения функциональности.

# <span id="page-19-0"></span>**1.1.3 Обзор сервиса «Kred»**

Система «Kred» нацелена на индивидуальное измерение рейтинга пользователя. При этом значение показателя «Kred» варьируется от 1 до 1000. Показатель оценивает реакцию других пользователей на посты оцениваемого пользователя в Twitter, а также учитывает другие социальные сети, подключенные в профиле. Преимуществом системы Kred является предоставление информации о подсчете влияния в виде таблицы действий пользователей в отношении рассматриваемого профиля и «стоимости» этого действия в виде баллов. Пример такой таблицы для действий в сети Twitter представлен на рисунке 2.

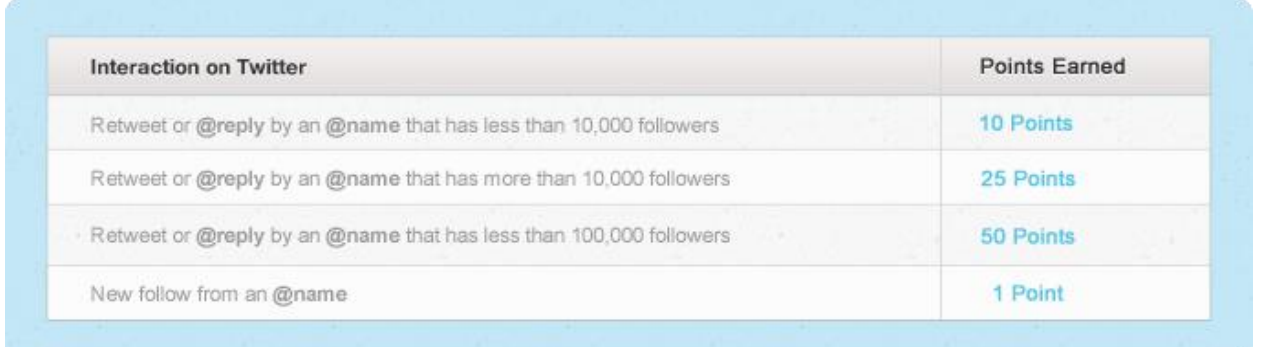

Рисунок 2 – Таблица баллов системы «Kred»

Система также учитывает влиятельность отзывающихся на посты пользователей (чем больше подписчиков и реагирующего пользователя, тем больше начисляется баллов).

Система также позволяет определить область интересов автора публикаций и определить его к какому-либо сообществу по интересам, однако это распределение действует для самого пользователя системы. Иными словами, хотя в системе и происходит некоторое деление по областям интересов, система подходит скорее для личной оценки, чем для выявления влиятельности других пользователей [4].

#### <span id="page-20-0"></span>1.1.4 Обзор сервиса «СКАН»

Система «СКАН» от Интерфакс является наиболее известным крупным сервисом на российском рынке, который решает задачи анализа социальных сетей. Помимо социальных сетей, система охватывает тысячи других источников, включающие СМИ, различные форумы и блоги. Система предоставляет графическое отображение информации по статистике, географии источников и другим параметрам поиска и анализа.

Заданные пользователем параметры позволяют отслеживать новые публикации на интересующую тему, общую тональность публикаций, связанных с тематикой, а также определить взаимосвязи между различными лицами, компаниями и организациями. Однако данная система не нацелена на поиск пользователей-экспертов как таковых [5].

# <span id="page-20-1"></span>1.2 Обзор существующих методов идентификации экспертов в сопиальных сетях

Одним из основополагающих понятий анализа социальных сетей можно считать «социальный граф». Социальный граф - это не что иное, как математическая модель, позволяющая перейти от реальных пользователей, их действий и их публикаций к упрощенным объектам, пригодным для автоматизированного анализа. Социальный граф – это граф, вершины которого представляют собой социальные объекты - сообщества или пользовательские профили, а ребра – это связи между этими объектами [6].

Следует так же определить, что заключает в себе понятие «пользователь эксперт» в контексте данной работы. Пользователь-эксперт - это такой пользователь, к мнению которого прислушиваются другие пользователи. Иными словами, мнение пользователя-эксперта оказывает некое влияние на других пользователей. Исходя из этого, пользователя-эксперта можно также назвать влиятельным пользователем.

Несмотря на то, что алгоритмы поиска влиятельных пользователей существующих сервисов являются закрытой информацией, в литературе

существуют способы решения аналогичной задачи. Такой задачей является задача поиска «ключевых игроков» («Key players problem»).

Согласно статье С. Боргатти [\[7\]](http://steveborgatti.com/papers/cmotkeyplayer.pdf), «ключевые игроки» бывают двух типов:

- KPP-NEG (Key Player Problem/Negative);
- KPP-POS (Key Player Problem/ Positive).

KPP-NEG – игроки, при удалении которых уменьшается связность социального графа. Поиск таких игроков актуален, к примеру, в здравоохранении, когда требуется предотвратить распространение болезни. При этом пациенты помещаются в карантинную зону или прививаются. Другим примером применения задачи поиска игроков типа KPP-NEG может быть работа над устранением террористической или криминальной сети. Нейтрализация игроков приведет к нарушению распространению информации в сети, а значит, нарушению скоординированной деятельности.

KPP-POS представляют собой игроков, максимально связанных с другими игроками. Это свойство таких игроков позволяет использовать их как источники максимального распространения информации. В сфере здравоохранения игроки такого типа могут быть использованы для пропаганды здорового образа жизни, а в военной сфере – для распространения дезинформации [7].

Так как в задаче пользователя-экспертов главная цель выявить тех пользователей, которые распространяю информацию на максимальное количество других пользователей, задача, описанная в данной работе, сводится к поиску игроков типа KPP-POS. Такого рода задача может быть решена с помощью дистанционных способов, то есть способов, в которых задействованы пути между узлами социального графа [8].

Среди таких способов наиболее известными и эффективными считаются способы, основанные на расчете показателя коммуникационной эффективности [9], информационной энтропии [10] или показателя Боргатти, введенного в работе [11].

#### <span id="page-22-0"></span>1.2.1 Расчет показателя коммуникационной эффективности

Основная идея способа с расчетом показателя коммуникационной эффективности основана на том, что каждый узел в сети влияет на распространение информации в этой сети в разной степени. Из этого следует, что, если из сети исключить наиболее влиятельный узел, коммуникационная эффективность упадет.

Таким образом, для решения задачи данным способом требуется поочередно удалять узлы графа и все связанные с ними ребра, при этом каждый раз измерять значение коммуникационной эффективности без удаленного узла. Наиболее значимым узлом будет являться тот узел, при удалении которого коммуникационная эффективность снизилась больше всего. Показатель эффективности произвольного социального графа G рассчитывается по следующей формуле [9]:

$$
E(G) = \frac{1}{N(N-1)} \sum_{\substack{v_i, v_j \in V \\ i \neq j}} \frac{1}{d_{ij}},
$$
 (1),

где  $N$  - количество узлов графа  $G, d_{ij}$  – это кратчайшее (наименьшее) расстояние между узлами і и і.

Расчет показателя коммуникационной эффективности был использован ранее в выпускной квалификационной работе [12]. Однако в данном методе вычисления были обнаружены некоторые недостатки.

Рассмотрим следующий граф в качестве примера:

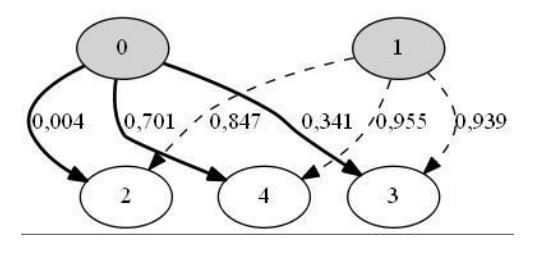

Рисунок 3 – Тестовый граф сети

В тестовом графе узлы 0 и 1 представляют собой узлы-«писатели», тогда как узлы 2, 4 и 3 - узлы-«читатели». Узел 0 представляет собой искомого пользователя-эксперта, т.е. наиболее влиятельный узел-«писатель».

С помощью формулы 1 были рассчитаны показатели коммуникационной эффективности при удалении каждого из узлов. Эти значения представлены в таблице 1.

| Номер узла | Эффективность |  |  |  |
|------------|---------------|--|--|--|
|            | 3,38          |  |  |  |
|            | 251,69        |  |  |  |
|            | 6,55          |  |  |  |
|            | 250,98        |  |  |  |
|            | 252,50        |  |  |  |

Таблица 1 - Значения коммуникационной эффективности

На рисунке 4 представлено графическое изменение коммуникационной эффективности при удалении каждого из узлов.

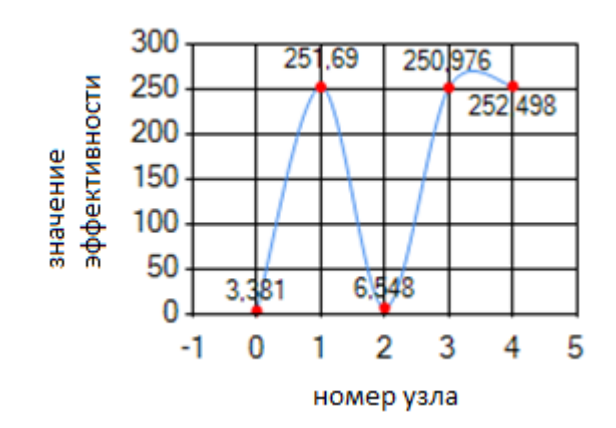

Рисунок 4 - Результаты эксперимента с тестовым графом

На рисунке 4 видно, что минимальное значение коммуникационной эффективности возникает при удалении узла 0. Это означает, что узел 0 представляет собой пользователя-эксперта. Однако следующее минимальное значение коммуникационной эффективности также наблюдается при удалении узла 2, который представляет из себя пользователя-«читателя». Это можно объяснить тем, что пользователь 2 является активным читателем (к примеру, часто комментирует или делает большое количество репостов) и тогда при его исключении распространение информации снижается. Однако при этом данный пользователь не может быть назван пользователем-экспертом, так как сам он не является источником распространения информации, а лишь посредником [13].

Таким образом, способ коммуникационной эффективности нельзя назвать надежным в контексте задачи поиска пользователей-экспертов социальной сети.

### <span id="page-24-0"></span>1.2.2 Вычисление информационной энтропии

При вычислении информационной энтропии происходит аналогичное удаление узлов из графа и связанных с ними ребер. При этом значение энтропии вычисляется согласно следующей формуле [10]:

$$
H(G, P) = \sum_{i=1}^{|V|} p_i \cdot \log_2\left(\frac{1}{p_i}\right) \tag{2}
$$

где  $V = \{v_i\}$  — множество узлов графа G,  $P = \{p_i\}$  — плотность распределения вероятности на множестве  $V$ , задающая вероятность того, что узел  $v_i$  представляет самого значимого пользователя-эксперта.

Значение плотности распределения вероятности р, определяется следующей формулой:

$$
p_i = \frac{\deg(v_i)}{2V} \tag{3}
$$

где deg( $v_i$ ) – количество смежных с узлом  $v_i$  ребер,  $V = \{v_i\}$  – множество узлов графа.

# <span id="page-24-1"></span>1.2.3 Расчет показателя Боргатти

Показатель Боргатти значительно отличается от представленных ранее способов тем, что предполагает задание количества искомых значимых узлов (пользователей-экспертов в социальном графе) заранее. Для этого из множества узлов V выделяется подмножество  $K\subset V$  потенциальных ключевых игроков с требуемым количеством элементов и определяется показатель  $C_{K}$  по следующей формуле [7]:

$$
C_K = \sum_{\nu_j \in V \backslash K} \max_{\nu_i \in K} \left( \frac{1}{d_{ij}} \right), \tag{4}
$$

где  $K$  – множество, в которое попала некоторая проверяемая комбинация узлов,  $V$  – множество всех узлов графа,  $d_{ij}$  – кратчайшее расстояние от узла  $v_i$ до узла  $v_i$ , при этом из множества К выбирается тот узел, от которого кратчайшее расстояние до узла  $v_i$  минимально.

После того, как значения  $C_K$  для всех возможных множеств К рассчитаны, может быть выбрана комбинация узлов, составляющая искомое множество ключевых игроков. Чем больше рассчитанное значение  $C_{K}$  для комбинации узлов, тем большее влияние пользователи этой группы могут оказывать на своих читателей.

Помимо указанных ранее методов, существует также метод, основанный на использовании показателей центральности вершин социального графа. Подробные результаты вычислений показателей центральности описаны в статье «On the robustness of centrality measures under conditions of imperfect data». Согласно данной статье, значения показателей крайне неустойчивы при искажении данных. В силу своей неустойчивости, данный метод невозможно рассматривать как решение задачи рассматриваемой работы [14].

#### <span id="page-25-0"></span> $1.3$  O<sub>630p</sub> существующих эффективности критериев оценки идентификации экспертов в социальных сетях

При многообразии методов решения задачи возникает новая проблема: проблема выбора способа решения. Безусловно, целесообразным будет выбрать наиболее эффективный и точный метод.

Существуют следующие критерии, которые позволяют оценить эффективность методов выявления пользователей-экспертов:

Топ 1, Топ 3 - показывают процент экспериментов, в которых были верно определены самый влиятельный или первые три влиятельных пользователя соответственно:

Топ 10% - отображает процент экспериментов, в которых пользователь-эксперт попал в группу из 10% узлов с максимальными значениями рассчитанных показателей влиятельности [15].

Совокупность критериев оценки позволит произвести анализ работы методов, выявить, с какой задачей какой метод справляется наилучшим образом, а также определить устойчивость этих методов. Однако существующие критерии недостаточны для оценки эффективности методов.

# <span id="page-26-0"></span>1.4 Анализ возможности применения существующих методов и критериев к задаче поиска пользователей-экспертов в социальных сетях по заданной предметной области

Разработанный ранее в рамках выпускной квалификационной работы способ выявления влиятельных пользователей был основан на вычислении значений коммуникационной эффективности, однако в ходе исследования залачи выявились новые нелостатки такого способа.

Интерес для исследования эффективности представляют собой и другие два способа – это способ, основанный на расчете показателя Боргатти, и вычислении информационной энтропии.

Стоит отметить, что проверка эффективности работы каждого из способов применительно к рассматриваемой задаче осложнена отсутствием фактических данных. Данные такого рода могут быть получены путем затратного и трудоемкого процесса проведения многократных социологических опросов в разных предметных областях с последующим сравнением результатов опросов и применяемых способов. Помимо этого, количество сообщений и пользователей в сети меняется ежеминутно, поэтому данные социологических опросов к моменту их готовности могут стать попросту неактуальны.

Именно поэтому предлагается создавать социальные графы для тестирования искусственно.

#### 1.5 Цель и задачи исследования

<span id="page-26-1"></span>Анализ решений-аналогов позволяет судить об отсутствии бюджетного сервиса, способного предоставить данные о пользователях-экспертах в заданной предметной области. Помимо этого, способы, используемые этими сервисами для вычисления рейтинга пользователей, представляют собой закрытую информацию.

Исходя из выявленных ранее результатов анализа, цель данной работы – разработка способа идентификации пользователя-эксперта в социальной сети по заданной предметной области, а также реализация программного сервиса на основе разработанного способа.

Для достижения цели проекта необходимо решить ряд задач:

 определить наиболее эффективные способы оценки влиятельности пользователей;

разработать метод вычисления пользователя-эксперта;

определить набор технологий для разработки сервиса;

 разработать серверную часть программного сервиса идентификации пользователей-экспертов;

 разработать клиентскую часть сервиса идентификации пользователей-экспертов;

произвести тестирование сервиса на различных выборках данных.

#### **1.6 Выводы по главе 1**

<span id="page-27-0"></span>Не смотря на относительную новизну задачи поиска влиятельных пользователей, на рынке уже существуют решения-аналоги, позволяющие в той или иной мере решить эту задачу. Недостатками таких сервисов является их нацеленность на выявление популярности пользователей вне зависимости от рода их интересов, а также высокая стоимость использования.

Так как информация о способах оценки популярности пользователей данными сервисами является закрытой, был проведен анализ литературы для поиска подходящего метода решения задачи. В ходе анализа было обнаружено несколько методов поиска влиятельных пользователей, а также определены критерии, по которым можно определить наиболее эффективный метод.

# <span id="page-28-0"></span>**2 Разработка способа идентификации пользователей-экспертов в социальных сетях по заданной предметной области**

## **2.1 Методика построения социального графа**

<span id="page-28-1"></span>При выявлении пользователей-экспертов в заданной предметной области требуется задать, каким образом будет определяться заинтересованность пользователей. В рамках понятия социального графа эта заинтересованность будет определять вес ребра графа.

Функция заинтересованности одного пользователя другим была выявлена из следующих соображений. Один из наиболее явных и очевидных способов распространения информации – это распространение ее через механизм подписки на публикации пользователя. В случае, когда пользователь *А* является подписчиком пользователя *B*, пользователь *А* будет получать все опубликованные записи пользователя *В.* Однако сам факт подписки еще не означает, что пользователь действительно заинтересован публикациями определенной тематики (к примеру, он может их не просматривать, или же просматривать, но не проявлять к ним особого интереса).

Проследить «активную» заинтересованность пользователя возможно, если учитывать следующие характеристики: количество комментариев к публикации, репостов и репостов с комментарием, а также количество упоминаний пользователя другими пользователями. Данные характеристики в совокупности могут быть представлены функцией заинтересованности одного пользователя другим. Таким образом, мера заинтересованности пользователя А пользователем В может быть представлена в виде функции f (x, y, z, l), где *x* – количество репостов с комментарием пользователя А, *y* – количество репостов, который сделал пользователь А, *z* – количество комментариев, *l* – количество упоминаний пользователя. Следует отметить, что данные характеристики, безусловно, не являются равнозначными.

Неравнозначное влияние характеристик может быть определено путем выбора экспертов или, к примеру, проведением опросов, однако есть и менее ресурсозатратный способ: ранжирование с использованием метода Саати [16], применение которого будет описано несколько позже.

Очевидно, что в случае, когда пользователь осуществил репост с комментарием какой-либо публикации, ее сможет увидеть большее количество пользователей, а наличие комментария означает, что запись вызвала ответную реакцию. Исходя из этого, можно по степени влияния характеристики могут быть проранжированы следующим образом: х (репост с комментарием) - очень заинтересованности,  $(\text{pencer})$  – высокая степень  $V$ высокая степень заинтересованности, z (комментарий) - средняя степень заинтересованности, 1 (упоминания пользователя) - некоторая степень заинтересованности [12].

Метод Т. Саати позволяет перейти от декларативного ранжирования к численному. На рисунке 5 представлена матрица сравнений характеристик, а также результат вычислений их значимости.

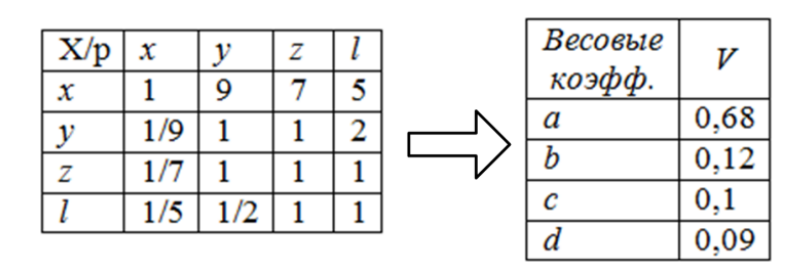

Рисунок 5 - Матрица сравнений характеристик заинтересованности пользователя

Используя численные значения каждой из характеристик, функцию меры заинтересованности пользователя А публикациями, а значит, мнением пользователя B, можно выразить в следующем виде:  $F(x, y, z, l) = ax + by + cz + dl$ . Где *a*, *b*, *c* и *d* – весовые коэффициенты каждой из характеристик соответственно.

Методика построения социального графа сводится к следующим рассуждениям. Если пользователь А оставил комментарий к публикации пользователя В, сделал ее репост или же упоминал пользователя в своих публикациях (то есть обратился к нему как к эксперту в какой-либо области), существует направленное ребро между узлами  $B$  и  $A$ . Вес такого ребра равен значению функции 1/F(x,y,z,l) [12].

<span id="page-30-0"></span>2.2 Способ идентификации пользователей-экспертов социальной сети

#### <span id="page-30-1"></span>2.2.1 Описание **молельного** эксперимента лля определения эффективности методов выявления пользователей-экспертов

Задача поиска наиболее эффективного метода идентификации осложнена, прежде всего, спецификой построения социального графа. В литературе перечисленные ранее способы апробируются на неориентированных и/или невзвешенных графах, то есть графах, не имеющих направленных ребер  $\mu$ или веса этих ребер. Это известные социальные графы krebs [8,9,11], mexican [8, 18] и SmallWorld [8, 15, 18]. Тем не менее в работе [17] предлагается для поиска пользователей-экспертов использовать в качестве исходных данных ориентированный и взвешенный социальный граф, построенный с учетом заинтересованности пользователей-читателей в мнении экспертов.

такой проблемы было Решение предложено ранее: Проводить тестирование на данных модельных экспериментов, которые могут быть сгенерированы исходя из рассуждений, представленных далее.

Для создания имитации социального графа, в котором будут заранее заданы пользователи-эксперты, были введены два типа узлов: «писатели» и «читатели». Узлы-«писатели» представляют собой модель пользователейэкспертов, которые делятся своим мнением касательно какого-либо аспекта некоторой предметной области. Узлы-«читатели» же, в свою очередь, пользователей, которые проявляют моделируют активный интерес к публикациям «писателей» и проявляют свою заинтересованность посредством комментирования, создания репоста и т.д., что позволяет создать функцию заинтересованности.

Безусловно, в реальных социальных графах связи между пользователями значительно сложнее: так, к примеру, пользователь-«писатель» может одновременно выступать и в роли пользователя-«читателя» для другого узла. Однако явно задать заранее известного пользователя-эксперта в таком графе гораздо сложнее, поэтому такого рода связи в лабораторных графах отсутствуют.

На рисунке 6 представлен простейший граф с заранее известными пользователями-экспертами, при **MOTE** узлы, представляющие собой пользователей-«читателей» обозначены окружностями, a пользователей-«писателей» - квадратами.

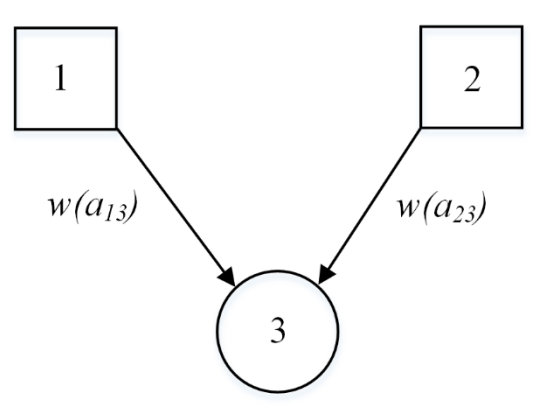

Рисунок 6 - Пример простейшего социального графа

Таким образом, задавая множества  $W = \{W_1, W_2, ..., W_n\}$  узлов-«писателей» и  $R = \{R_1, R_2, ..., R_m\}$  узлов-«читателей», и генерируя веса дуг  $w_{ij} = w(a_{ij})$  так, что  $w_{11} > w_{12} > ... > w_{1m} > w_{21} > ... > w_{nm}$ , можно утверждать, что узел  $W_1$  является более значимым экспертом по сравнению с узлом  $W_2$ , и узел  $W_2$  более значим по сравнению с узлом  $W_3$  и т.д.

Для определения наиболее подходящего для решения задачи метода были использованы тестовые графы с количеством пользователей-«писателей» от 5 до 10 и с количеством пользователей-«читателей» от 5 до 50. Проводились серии по 100 экспериментов. Таблица 1 отображает основные результаты экспериментов.

Для получения расширенной информации по анализируемым способам, предлагается кроме ранее указанных критериев, использовать также следующие:

Топ все - расчет по данному критерию проводится аналогично критерию Топ 3, отображает правильность определения всех экспертов;

Группа 2, Группа 3, Группа 4 – показывает процент экспериментов, в которых группа из двух, трех, четырех самых влиятельных пользователей была определена верно, расчет производится без учета значимости каждого из них в группе.

Лля того. чтобы смоделировать ситуацию, когда большинство пользователей проявляет низкую, высокую или среднюю заинтересованность в некоторой предметной области, были также получены данные, исходя из того, что веса дуг являются значениями случайной величины, имеющей бетараспределение с параметрами [19].

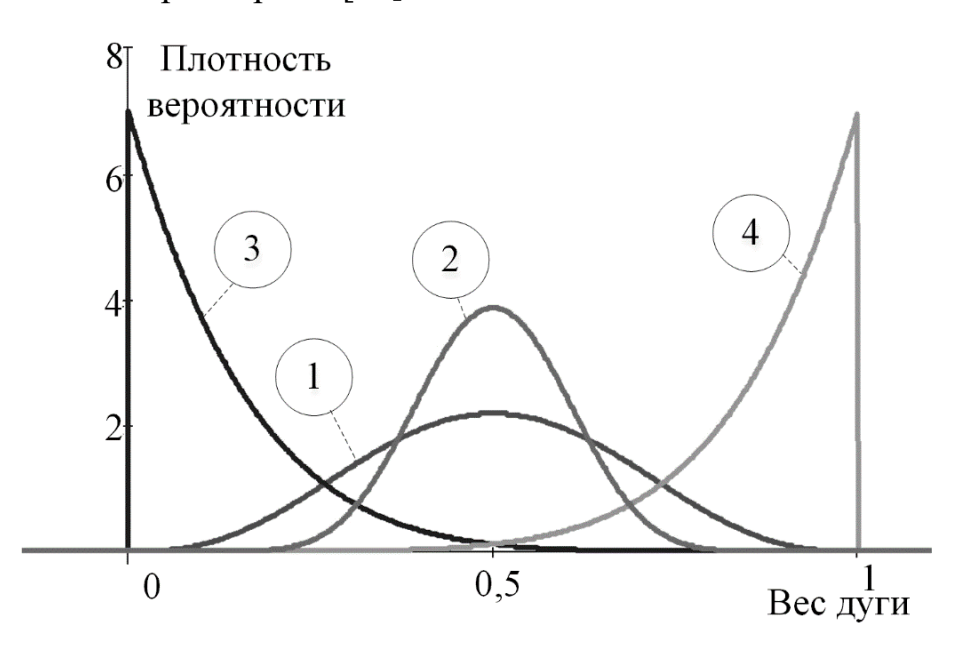

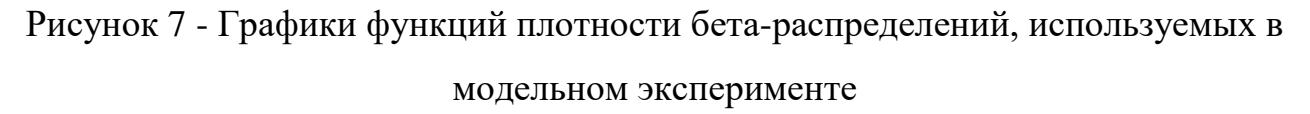

Для  $c\pi$ <sup>o</sup> $c$ <sup>o</sup> $\sigma$ <sup>o</sup> $R$ пользователей-экспертов каждого **ИЗ** выявления следующие обозначения: КЭ показателем используются  $c\pi$  0  $c\pi$  $\mathbf{c}$  $\overline{\phantom{0}}$ коммуникационной эффективности, ИЭ способ  $\mathbf{c}$ показателем информационной энтропии, ПБ - способ с использованием показателя Боргатти. Расчет значений коммуникационной эффективности, информационной энтропии и показателя Боргатти выполнялся по формулам (1-5). Также в таблице введено обозначение  $G[n,m]$  для социального графа с *n* узлами-«писателями» и *m* «читателями».

Таблица 2 – Результаты экспериментов с использованием данных соответствующих равномерному распределению

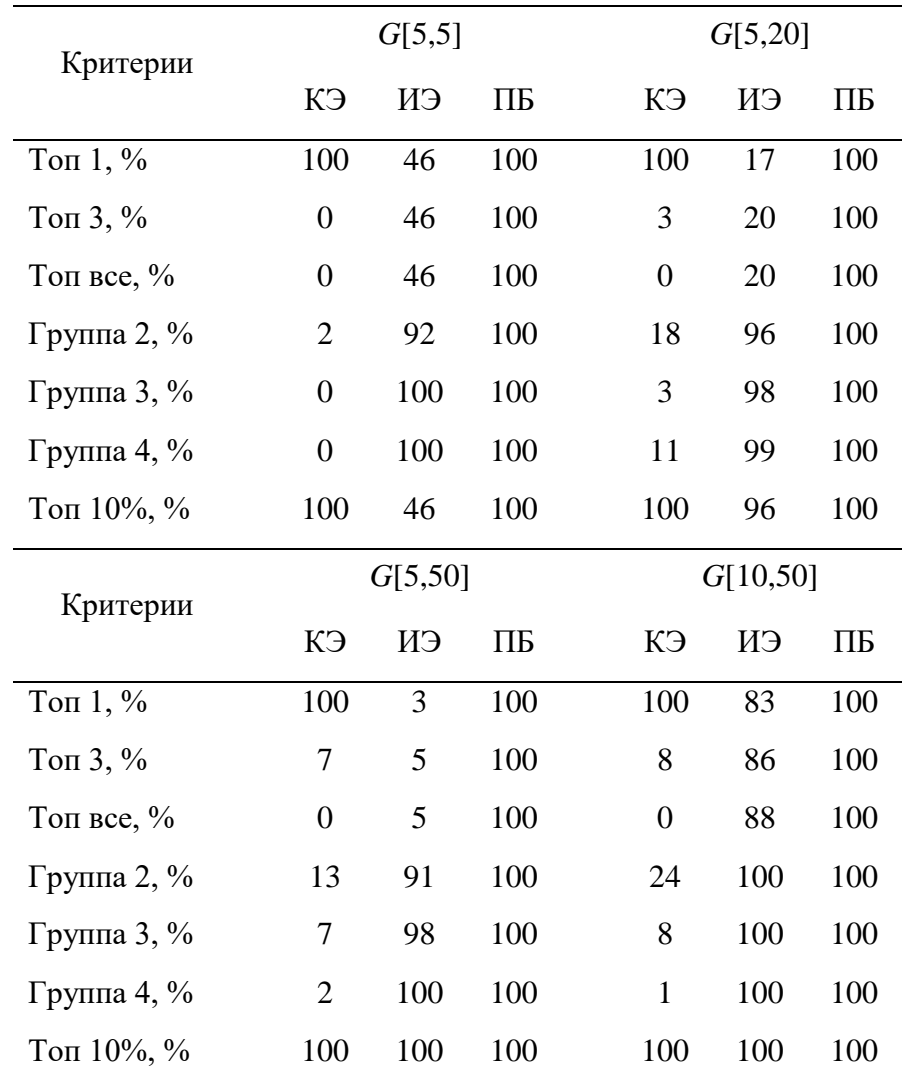

Полученные в ходе экспериментов результаты позволяют утверждать, что, при необходимости найти лишь одного эксперта, хорошие результаты дает способ, основанный на расчете коммуникационной эффективности. Однако ранее уже был обнаружен недостаток метода коммуникационной эффективности – определение пользователя-читателя как влиятельного пользователя.

Способ, основанный на вычислении информационной энтропии, выдает хорошие результаты только для тех социальных графов, где большое количество экспертов и читателей. Данный способ также решает задачу со сравнительно низкими вычислительными затратами, когда требуется найти группу из нескольких экспертов.

Наиболее стабильные результаты дает способ, предлагаемый Боргатти [11]. Однако этот способ требует значительных вычислительных ресурсов в сравнении со способом, использующим показатель информационной энтропии, т.к. требует перебора всех комбинаций и применения специальных оптимизационных алгоритмов вычисления.

В ходе проведения модельных экспериментов было выполнено сравнение времени работы программных алгоритмов, реализующих все три анализируемых способа. Время вычисления показателя Боргатти в среднем в 2,5 раза больше времени вычисления показателей информационный энтропии и коммуникационной эффективности.

Результаты модельного эксперимента, представленные в таблице 1, получены при условии, что веса дуг являются значениями случайной величины со стандартным непрерывным равномерным распределением. Это позволяет смоделировать ситуацию, когда в социальной сети с одинаковой вероятностью существуют пользователи, которые с различной степенью (сильно, средне, слабо и т.д.) заинтересованы предметной областью.

С использованием данных различной заинтересованности пользователей была проведена серия из 100 экспериментов на графе G[10,40]. Результаты этих экспериментов представлены в таблицах 3-4.

Таблица 3 – Результаты экспериментов с использованием данных, моделирующих различную заинтересованность пользователей некоторой предметной областью

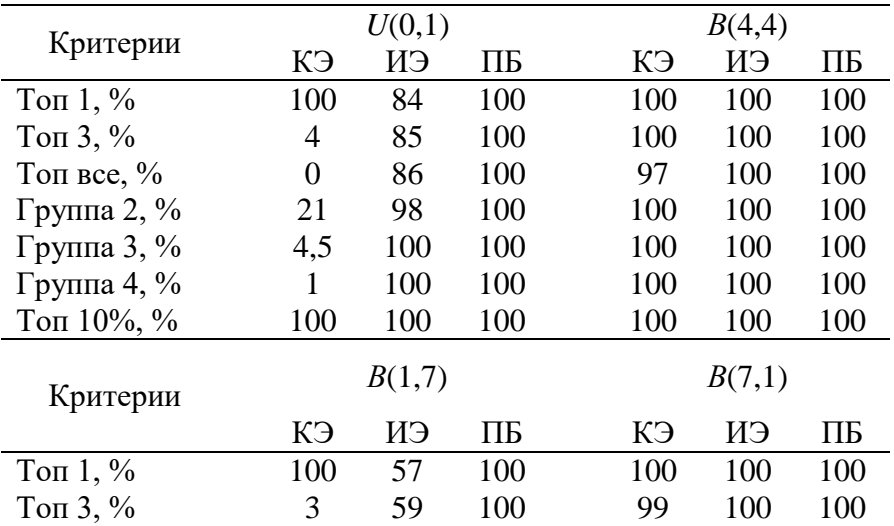

| Топ все, $%$      |     | 59  | 100 | 100 | 100 | 100 |
|-------------------|-----|-----|-----|-----|-----|-----|
| Группа 2, %       | 18  | 99  | 100 | 100 | 100 | 100 |
| Группа 3, $%$     | 3   | 99  | 100 | 100 | 100 | 100 |
| Группа 4, $\%$    |     | 100 | 100 | 100 | 100 | 100 |
| Топ $10\%$ , $\%$ | 100 | 100 | 100 | 100 | 100 | 100 |

Таблица 4 – Результаты экспериментов с использованием данных, моделирующих среднюю заинтересованность пользователей некоторой предметной областью

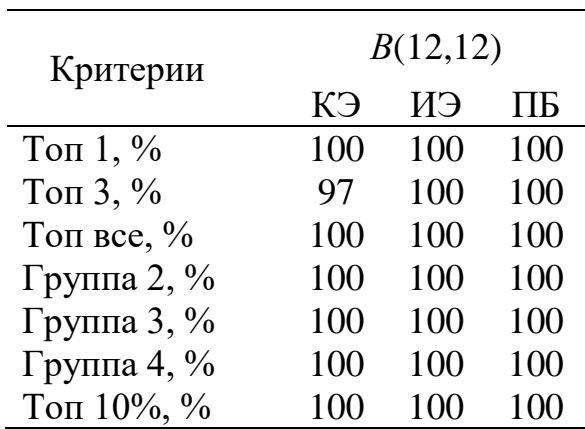

Полученные результаты показали, что в случае, когда пользователи имеют низкий уровень заинтересованности в некоторой предметной области, способы, основанные на вычислении показателя коммуникационной эффективности и информационной энтропии, не позволяют в 97% и 41% экспериментов, соответственно, получить верные результаты по первым трем значимым пользователям. Однако, способ, использующий показатель Боргатти, дает хорошие результаты во всех экспериментах.

Следует отметить, что способы показали тем большую точность результатов, чем выше заинтересованность пользователей. При этом хорошие результаты показали способы, основанные на расчете показателя Боргатти и информационной энтропии.

Таким образом, в результате серии экспериментов наилучшим образом себя показал метод Боргатти, на втором месте по точности – метод основанный на вычислении информационной энтропии. Метод Боргатти, как было отмечено ранее, требует большой вычислительной мощности. Этот недостаток можно
нивелировать путем комбинации метода Боргатти с методом информационной энтропии [13].

# 2.2.2 Адаптация способа, основанного на расчете информационной энтропии применительно к задаче проекта

Как было указано ранее, описываемые методы идентификации пользователей-экспертов не предусматривали применения их к взвешенным ориентированным графам. Именно поэтому метод, основанный на вычислении информационной энтропии, требует адаптации для возможности его применения в рамках представленной в работе задачи.

Для этого в методе было определено значение плотности распределения вероятности того, что узел представляет собой пользователя-эксперта.

Значение плотности распределения вероятности  $p_i$  зависит от заинтересованности пользователей социальной сети сообшениями *i-*го пользователя, порожденной сообщениями *i*-го пользователя ко всему объему сообщений социальной сети. Исходя из этого, значения  $p_i$ ,  $i \in [1, N]$  можно вычислить следующим образом:

$$
p_{i} = \frac{\sum_{v_{j} \in V[i]} w_{ij}}{\sum_{v_{k} \in V[v_{i} \in V[i]} w_{kl}}
$$
(5),

где  $V^{[s]}$  – множество конечных узлов дуг, исходящих из узла  $v_s$ ,  $w_{vz} = f(r_{vz}, c_{vz}, m_{vz}, x_{vz})$  – Bec дуги  $a_{yz}$ .

## 2.2.3 Разработка способа идентификации пользователей-экспертов

Разработанный способ идентификации пользователей-экспертов в социальной сети позволит использовать преимущества существующих методов, а также нивелировать их недостатки.

На рисунке 8 представлено схематичное отображение разработанного способа идентификации пользователей-экспертов.

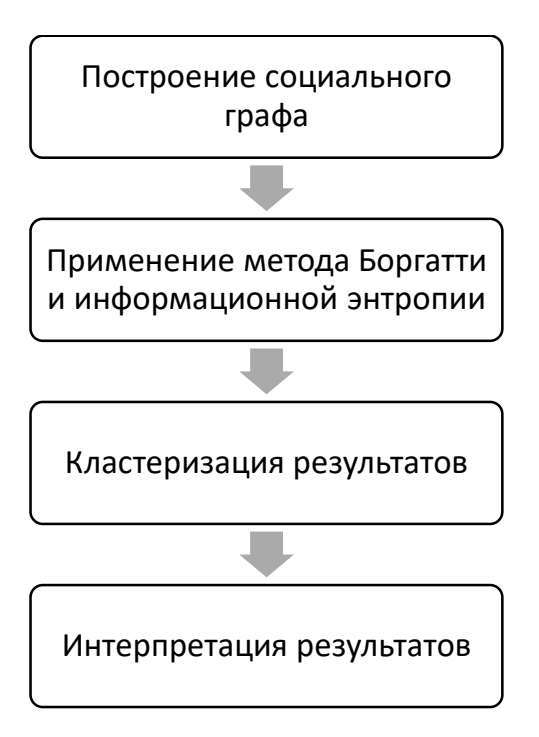

Рисунок 8 - Способ идентификации пользователей-экспертов Разработанный способ выглядит следующим образом.

Построение социального графа. 1.

По выбранным данным из социальной сети строится ориентированный взвешенный социальный граф,  $G = (V, A, w)$ , где  $V = \{v_i\}$  - множество узлов графа  $(i = 1, 2, ..., N)$ ,  $A = \{(v_i, v_j)\}\subset V \times V$  - множество направленных ребер (дуг), а  $w: A \to (0,1]$  - весовая функция, ставящая в соответствие каждой дуге  $a_{ij} = (v_i, v_j) \in A$  некоторое значение  $w(a_{ij}) \in (0,1]$ .

 $2.$ Применение метода Боргатти и метода информационной энтропии

На основе данных социального графа, параллельно выполняется идентификация пользователей-экспертов в соответствии с выбранными методами - это методы информационной энтропии и метод Боргатти.

Результаты по каждому способу можно представить в виде вектора  $M =$  $\{m_i\}$ , i=1...N,  $m_i \in R$ ,  $m_i$  – coordercristic vally readed  $v_i$ . Далее данные вектора предлагается нормировать так чтобы  $m_i \in [0...100]$ , при этом значение 100 означает наиболее высокую значимость узла, а  $0$  – самую низкую значимость узла в социальном графе.

 $3.$ Кластеризация результатов

Для случаев, когда требуется найти группу пользователей-экспертов без учета рейтинга их значимости, проводится процедура кластеризации результатов методом распространения близости (affinity propagation). Выбор данного метода обусловлен его низкой ошибкой кластеризации.

4. Интерпретация результатов.

В результате кластеризации можно выделить группу самых значимых пользователей-экспертов. Кластер, в котором объединены те узлы, которые были выявлены методом Боргатти и методом информационной энтропии как самые значимые, и будет представлять собой группу пользователей-экспертов.

#### $\mathbf{3}$ Разработка сервиса, обеспечивающего автоматизированный поиск пользователей-экспертов в социальных сетях 3.1 Описание используемых технологий

В качестве инструмента разработки сервиса была выбрана среда разработки Microsoft Visual Studio 2015 на web-платформе ASP.NET с использованием шаблона MVC.

MVC (Model-View-Controller) - это шаблон, концепция которого предполагает разделение приложения на три компонента: модель, представление и контроллер.

Представление - класс, отвечающий за визуальное представление информации, иными словами, пользовательский интерфейс приложения.

Модель - это класс, который предоставляет описание логики используемых данных.

Контроллер представляет собой класс, который обеспечивает связь между пользователем и системой, представлением и хранилищем данных [20].

В качестве основного языка разработки был выбран объектноориентированный язык С#.

Ланный сервис ориентирован на выгрузку и анализ данных из социальной сети Twitter, так как концепция этой сети нацелена на публикацию пользователями сообщений с ограниченным объемом. Для того, чтобы загружать данные из сети Twitter была использована поставляемая этой сетью библиотека Tweetinvi, представляющая из себя .NET C# библиотеку доступа к данным и методам социальной сети Twitter.

Для удобства пользователя сервис был оснащен возможностью загрузки данных в фоновом режиме. Эту возможность предоставляет планировщик задач Hangfire, построенный по клиент-серверной архитектуре на стеке технологий .NET, с промежуточным хранением задач в БД [21].

За визуализацию результатов отвечают язык разметки HTML, каскадные таблицы стилей CSS, а также мультипарадигменный язык программирования JavaScript.

HTML (HyperText Markup Language ) - язык разметки гипертекста предназначен для создания Web-страниц. Под гипертекстом в этом случае понимается текст, связанный с другими текстами указателями-ссылками [22].

CSS (Cascading Style Sheets, каскадные таблицы стилей) называется набор параметров форматирования, который применяется к элементам документа, чтобы изменить их внешний вид [23].

JavaScript – это язык программирования, который добавляет интерактивность r веб-сайтe (игры, отклик при нажатии кнопок или при вводе данных в формы, динамические стили, анимация) [24].

При разработке интерфейса пользователя за основу был взят шаблон SB Admin 2, основанный на Bootstrap. Bootstrap представляет собой HTML, CSS и JS фреймворк для разработки адаптивных и мобильных web-проектов. Преимуществом Bootstrap является обширная документация для общих HTMLэлементов и компонентов CSS, а также эффективное масштабирование webсайтов для настольных компьютеров, планшетов или же мобильных устройств [25].

В качестве инструмента визуализации социального графа была выбрана javascript библиотека D3 (data-driven documents), позволяющая отобразить граф на основе предоставленных библиотеке данных.

#### **3.2 Функциональные требования к разрабатываемому компоненту**

Функциональные возможности, предоставляемые приложением, определяют действия, которые программа способна произвести. Определение таких действий имеет большое значение, так как функционал программы определяет не только степень решения поставленной задачи, но и будущую конкурентоспособность программного продукта.

Разработанный программный сервис должен предоставлять следующие функциональные возможности:

 позволять пользователю вводить ключевое слово или хэш-тег, определяющий интересующую его предметную область;

 позволять пользователю выбирать количество выгружаемых сообщений;

 позволять пользователю выбирать количество искомых пользователей-экспертов;

 осуществлять поиск публикаций в социальной сети Twitter, содержащих указанное пользователем ключевое слово;

осуществлять обработку полученных из социальной сети данных;

 вычислять пользователей-экспертов на основе обработанных данных;

 предоставлять визуальное отображение результата выявления пользователей-экспертов;

 предоставлять возможность хранить загруженные коллекции данных по выбранной тематике.

#### **3.3 Варианты использования**

На основе перечня функциональных требований можно определить варианты использования программного обеспечения.

Концепция описываемого программного сервиса предполагает взаимодействие только с пользователем, который может производить ограниченное число манипуляций с приложением. Сценарий вариантов использования представлен на рисунке 9:

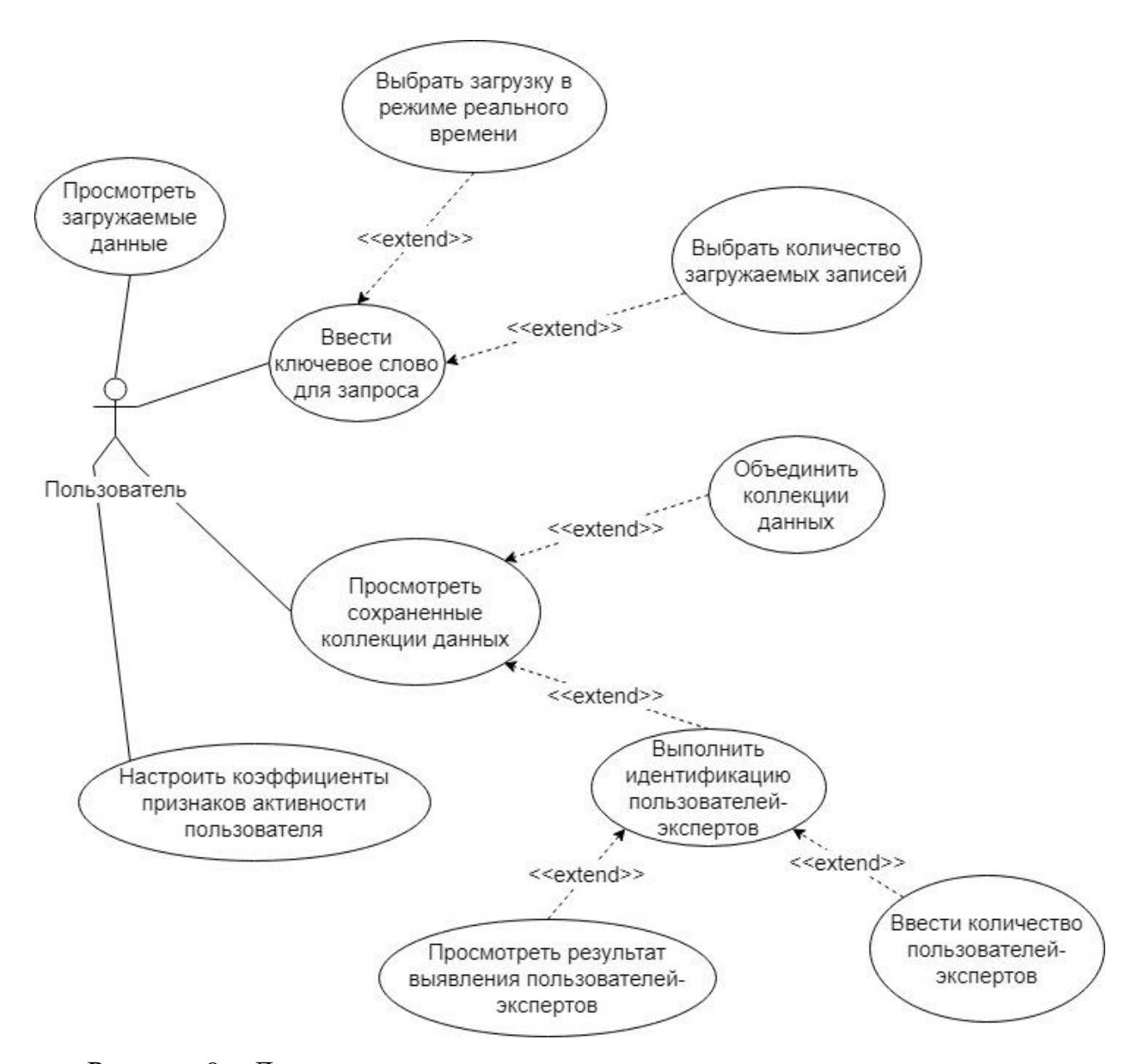

Рисунок 9 – Диаграмма вариантов использования программного сервиса

Пользователь может ввести ключевое слово, которое определяет предметную область запроса. Для пользователя также доступна функция определения количества выбираемых записей или включение загрузки данных в режиме реального времени. После того, как загрузка данных завершена, пользователь может просмотреть полученную коллекцию данных и произвести анализ данной коллекции. По завершении анализа, пользователю становится доступен результат анализа, где он может настроить количество определяемых пользователей-экспертов.

В случае, если пользователь хочет настроить значимость какого-либо из признаков активности пользователя (количество лайков, репостов и т.п.), он

также может открыть окно настройки и изменить значимость каждого признака по своему усмотрению.

## 3.4 Архитектура программного сервиса

 $\overline{\text{co}}$ бой Архитектура программного приложения представляет совокупность наиважнейших решений об организации программной системы. Значимость архитектуры приложения определяет важность ее проектирования.

Для того, чтобы сервис не зависел от операционной системы, а также чтобы не нагружать компьютер пользователя вычислительными процессами, было решено использовать клиент-серверную архитектуру сервиса.

Все вычислительные процессы, связанные с выгрузкой данных из сети Twitter, их обработкой и анализом, происходят на стороне сервера. Там же хранятся загруженные пользователем коллекции данных. На стороне клиента происходит получение данных от пользователя (например, введенное им ключевое слово) и визуализация результатов анализа программным сервисом. Схема архитектуры программного сервиса представлена на рисунке 10.

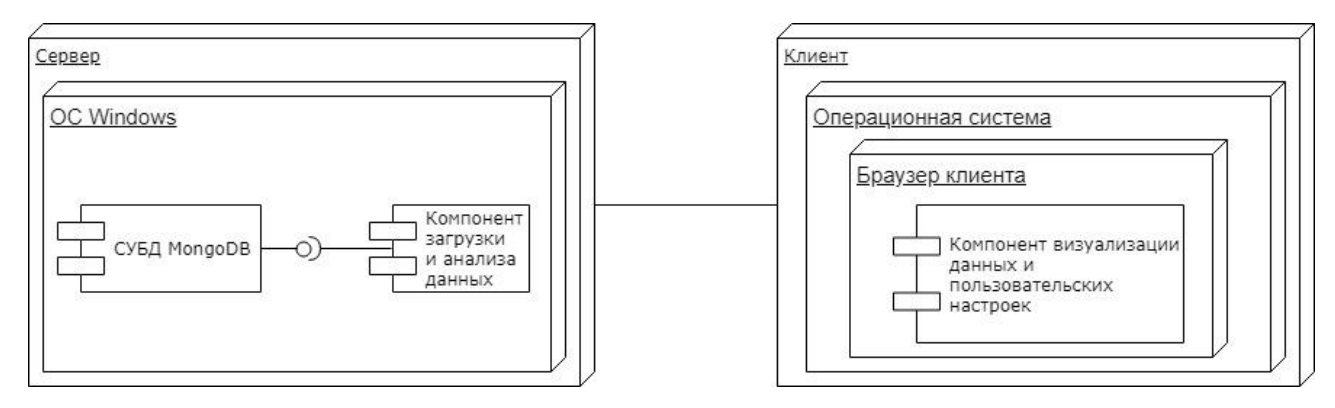

Рисунок 10 – Схема архитектуры программного сервиса

Серверная часть программного сервиса, как было сказано ранее, отвечает за загрузку и анализ данных. Загрузка данных из сети Twitter обеспечивается библиотекой Tweetinvi. Хранение данных аккаунтов пользователей сервиса обеспечивается системой управления базами данных MS SQL. При этом хранение коллекций данных обеспечивается системой управления базами данных MongoDB. Такой выбор обусловлен сложной и объемной структурой данных, получаемых с помощью библиотеки Tweetinvi. Программный сервис

позволяет также производить загрузку данных в режиме реального времени. Такая функция обеспечивается планировщиком задач Hangfire.

На рисунке 11 представлена диаграмма компонентов для компонента загрузки и анализа данных.

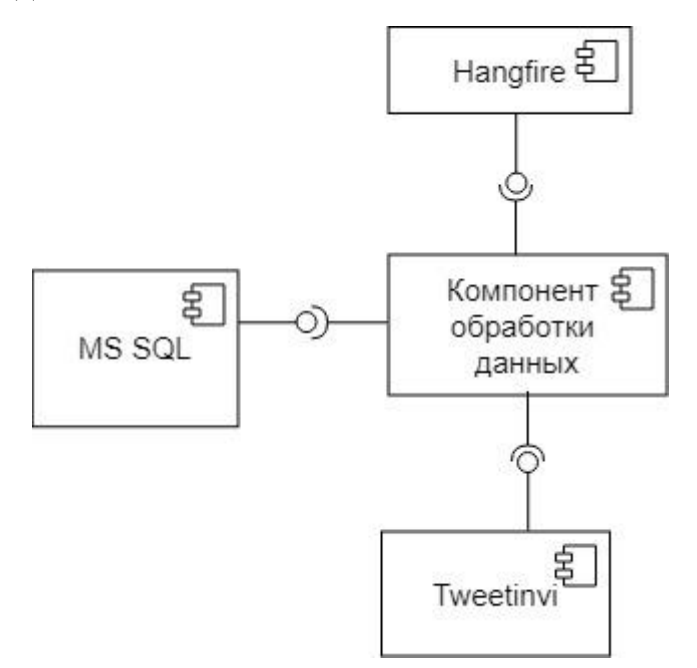

Рисунок 11 – Схема компонента загрузки и анализа данных

# **3.5 Основные классы программного сервиса**

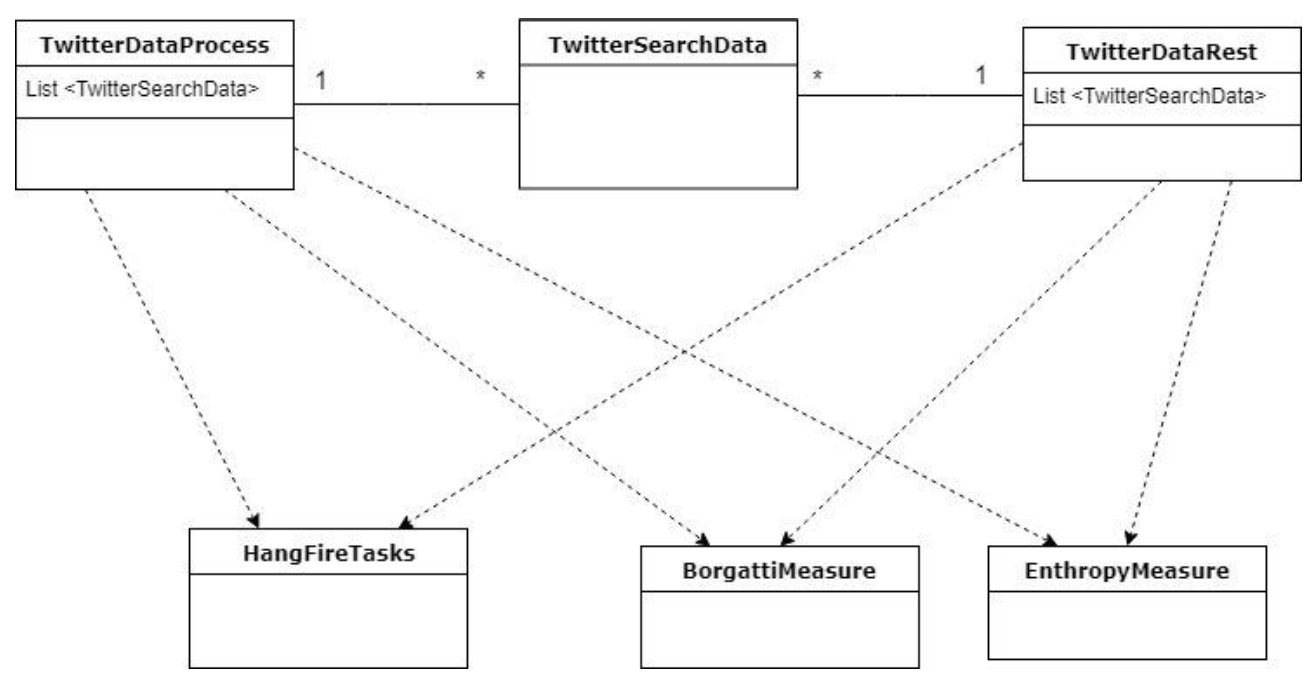

На рисунке 12 представлены основные классы программного сервиса.

Рисунок 12 – Диаграмма классов программного сервиса

Класс TwitterSearchData отвечает за загрузку данных из сети Twitter по заданному ключевому слову.

Класс HangFireTasks отвечает за создание задач загрузки данных в фоновом режиме.

Класс BorgattiMeasure отвечает за вычисление показателя Боргатти.

Класс EnthropyMeasure отвечает за вычисление показателя информационной энтропии.

Класс TwitterDataRest представляет собой модель коллекции данных.

#### **3.6 Алгоритм загрузки данных**

Как было указано ранее, при определении предметной области пользователю также предоставляется возможность выбора загрузки данных в режиме реального времени, достигаемое путем использования планировщика задач Hangfire.

Когда пользователь выбирает обычную загрузку, программный сервис отправляет один запрос к сети Twitter и загружает все полученные данные в базу данных.

В случае, когда пользователь выбирает режим реального времени, запускается планировщик задач Hangfire, которым создается задача потоковой загрузки данных на определенный пользователем промежуток времени. В течение этого промежутка сервис получает данные от сети Twitter. Однако стоит отметить, что потоковая загрузка данных ограничена и социальная сеть позволяет выгрузить только 1% всех поступающих сообщений за указанный промежуток времени. После того, как указанное время загрузки истекло, задача завершается, и полученная коллекция данных записывается в базу. На рисунке 13 представлена обобщенная схема алгоритма загрузки данных.

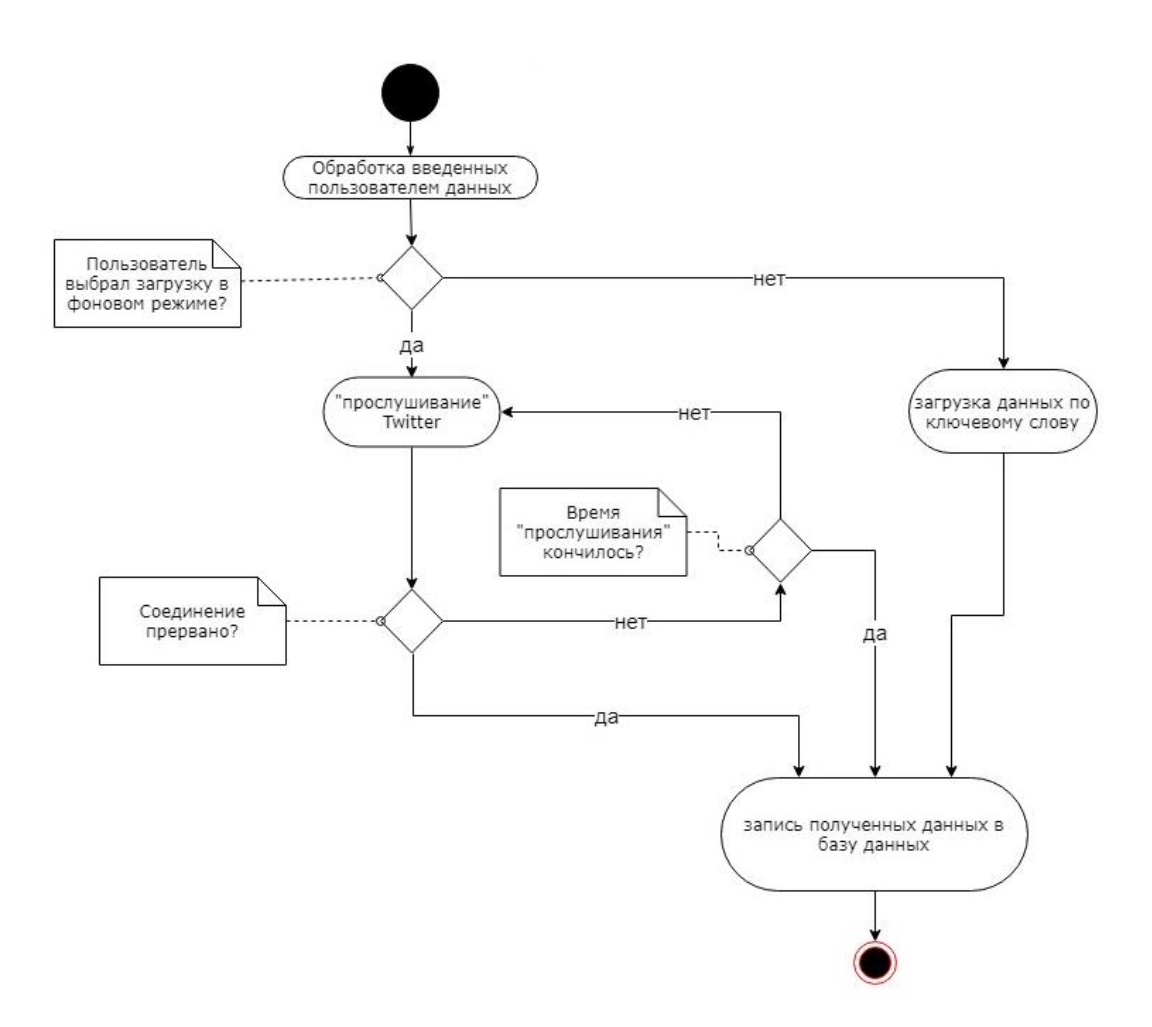

Рисунок 13 – Схема алгоритма загрузки данных

# **3.7 Результаты работы сервиса**

Главная страница сервиса представлена на рисунке 13.

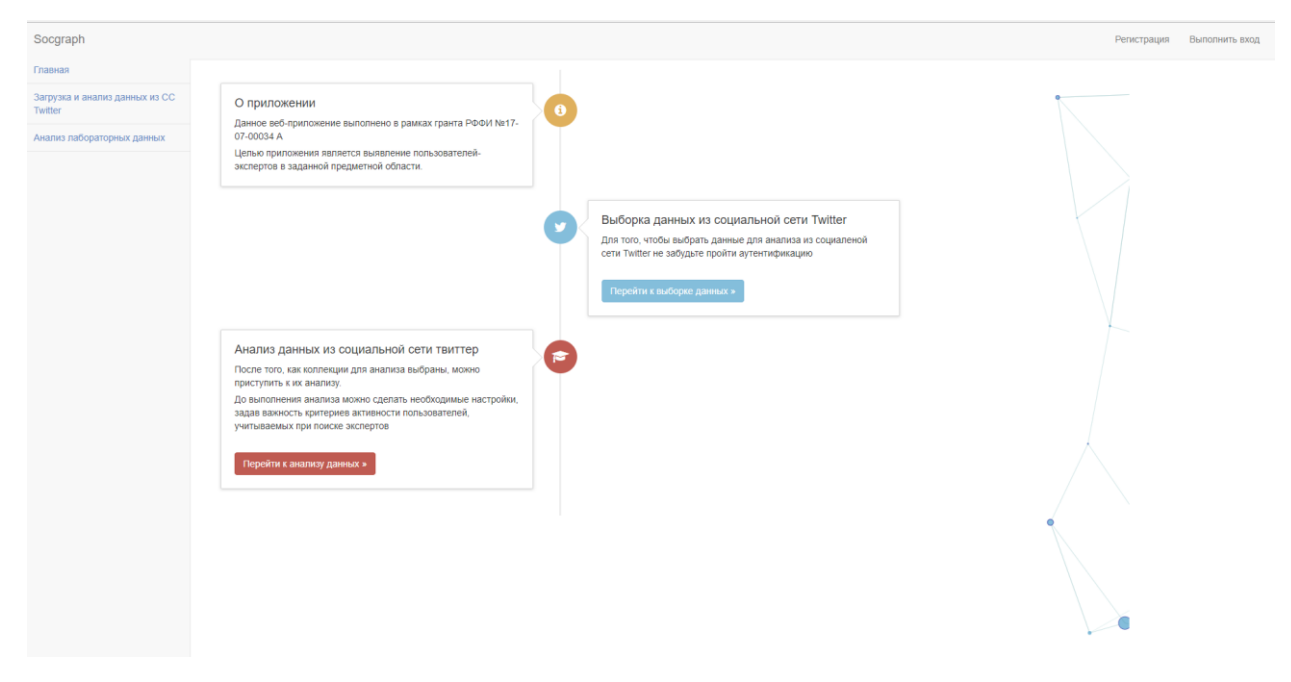

Рисунок 13 – Главная страница приложения

На главной странице сервиса расположена ознакомительная информация о сервисе, а также основные его страницы. Возможности сервиса представлены в хронологическом порядке на элементе «Линия времени». В качестве визуального дополнения была добавлена анимация в правой части страницы.

На рисунке 14 представлено окно выборки данных из социальных сетей.

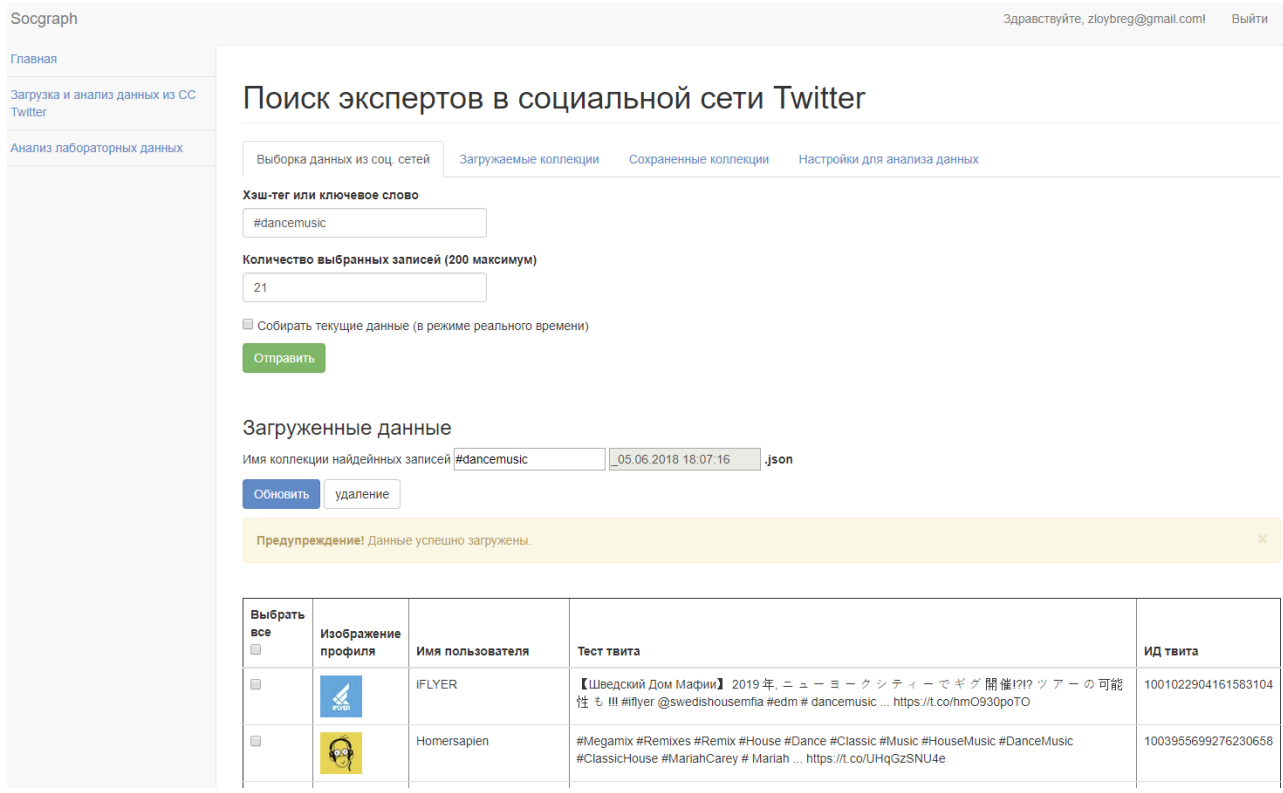

Рисунок 14 – Окно выборки данных из социальных сетей

В окне, представленном на рисунке 14 пользователь вводит данные, требуемые для выборки: хэш-тег или ключевое слово, по которому ограничивает область определения пользователей-экспертов, а также количество выбираемых записей. Следует отметить, что сама социальная сеть Twitter накладывает ограничение на количество выгружаемой информации на единицу времени, именно поэтому программный сервис ограничивает количество выбираемых записей.

В этом же окне пользователь может установить флаг на функцию «Собирать текущие данные (в режиме реального времени)». Именно эта функция отвечает за выгрузку коллекций текущих данных, которые загружаются в фоновом режиме.

Информация о загружаемых в фоновом режиме коллекции отображена в

окне, представленном на рисунке 15.

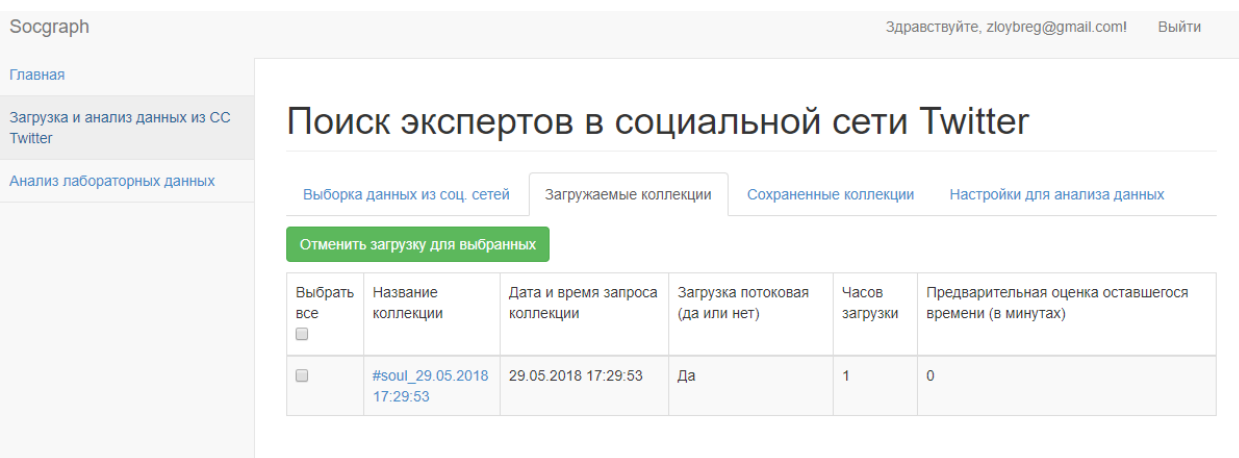

Рисунок 15 – Окно загружаемых коллекций

Все коллекции данных, выбранные сервисом для данного пользователя представлены в окне запуска и отображения результатов анализа (рисунок 16).

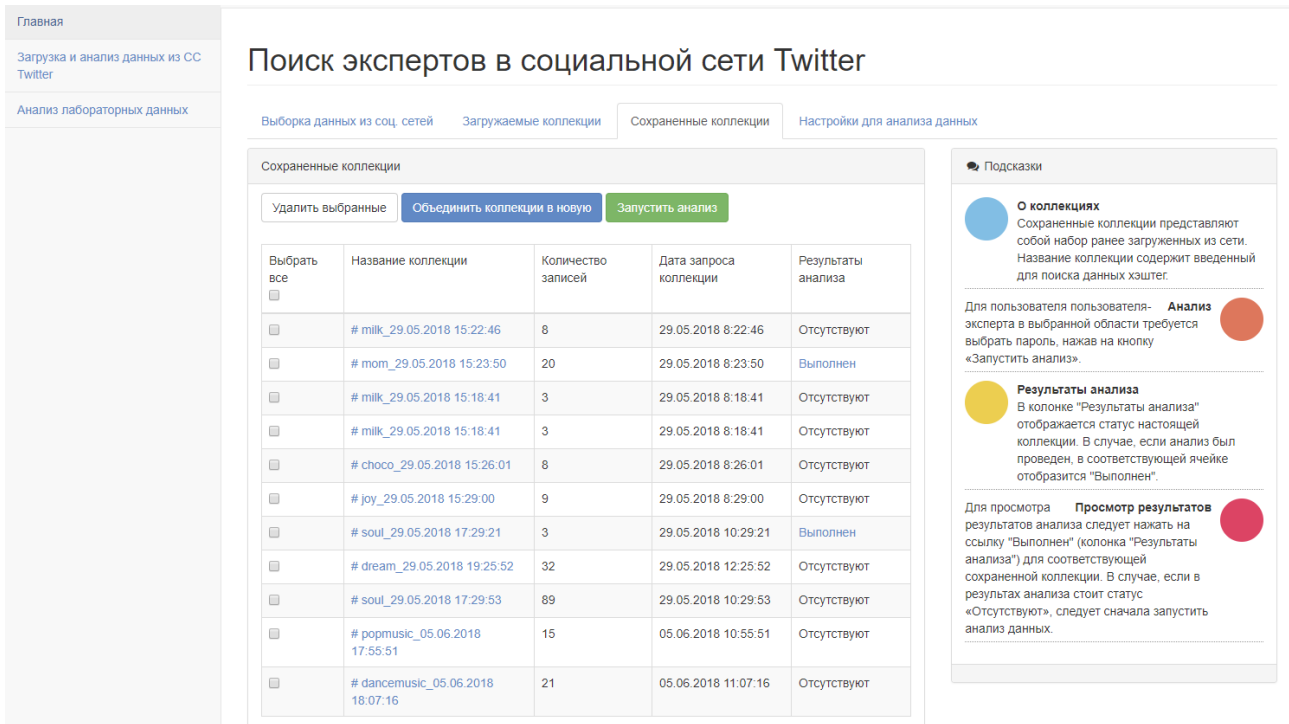

Рисунок 16 – Окно запуска и отображения результатов анализа данных

В окне запуска и отображения результатов сохраняются выгруженные ранее коллекции данных, для которых доступен запуск анализа и выявления влиятельных пользователей. Для удобства пользователя алгоритм действий описан в созданной панели подсказок.

Как было указано ранее, способ построения социального графа учитывает количество комментариев, репостов, упоминаний и т.п. с различными коэффициентами. Пользователю возможность также предоставляется редактирования этих коэффициентов (рисунок 17).

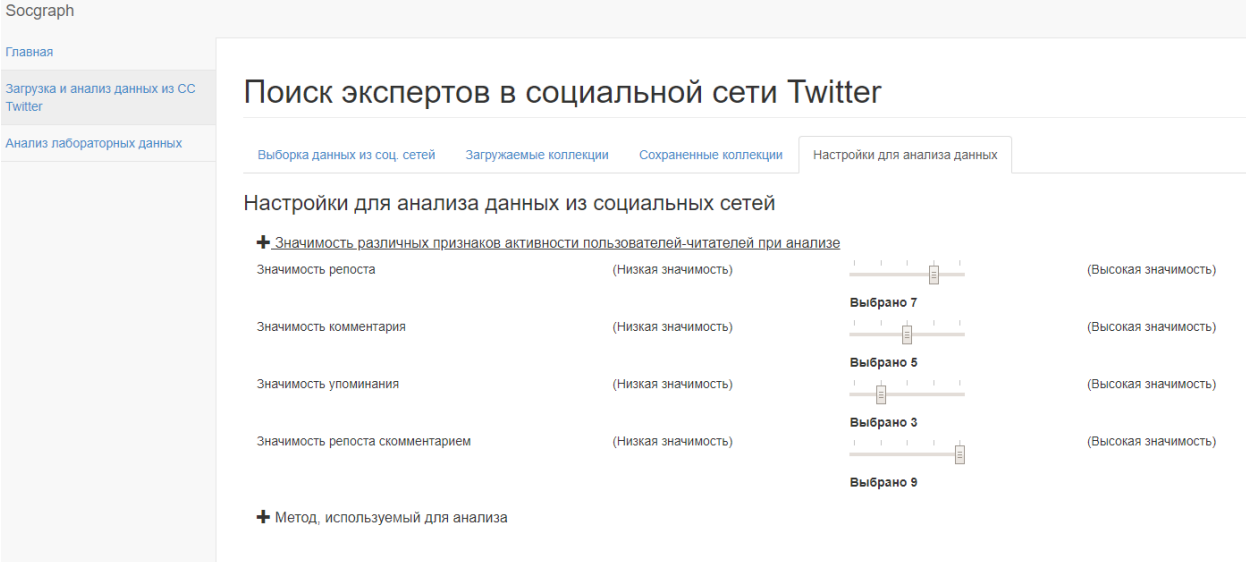

Рисунок 17 – Окно настройки параметров для анализа данных

В окне запуска и отображения результатов (рисунок 16) пользователь может выбрать коллекцию данных, для которой будет производиться идентификация пользователей-экспертов. Также пользователю доступна функция объединения нескольких коллекций в одну для более точного определения предметной области.

После того, как пользователь запустил анализ выгруженной коллекции данных, он может просмотреть результат выполнения этого анализа. На рисунке 18 представлен построенный социальный граф, в котором красным цветом выделены пользователи - эксперты, а синим - основные пользователи-читатели. Поиск данных происходил по хэш-тегу «#dancemusic» с количеством выгружаемых записей  $-21$ , количеством пользователей-экспертов  $-8$ .

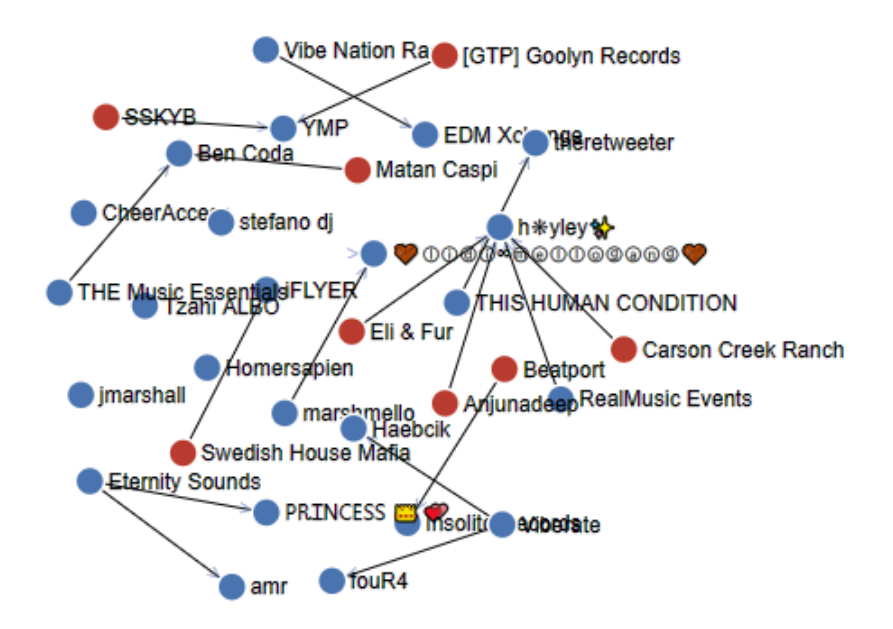

Рисунок 18 – Визуализация социального графа

На рисунках 19-20 представлены подробные результаты анализа с графическим представлением согласно каждому из методов.

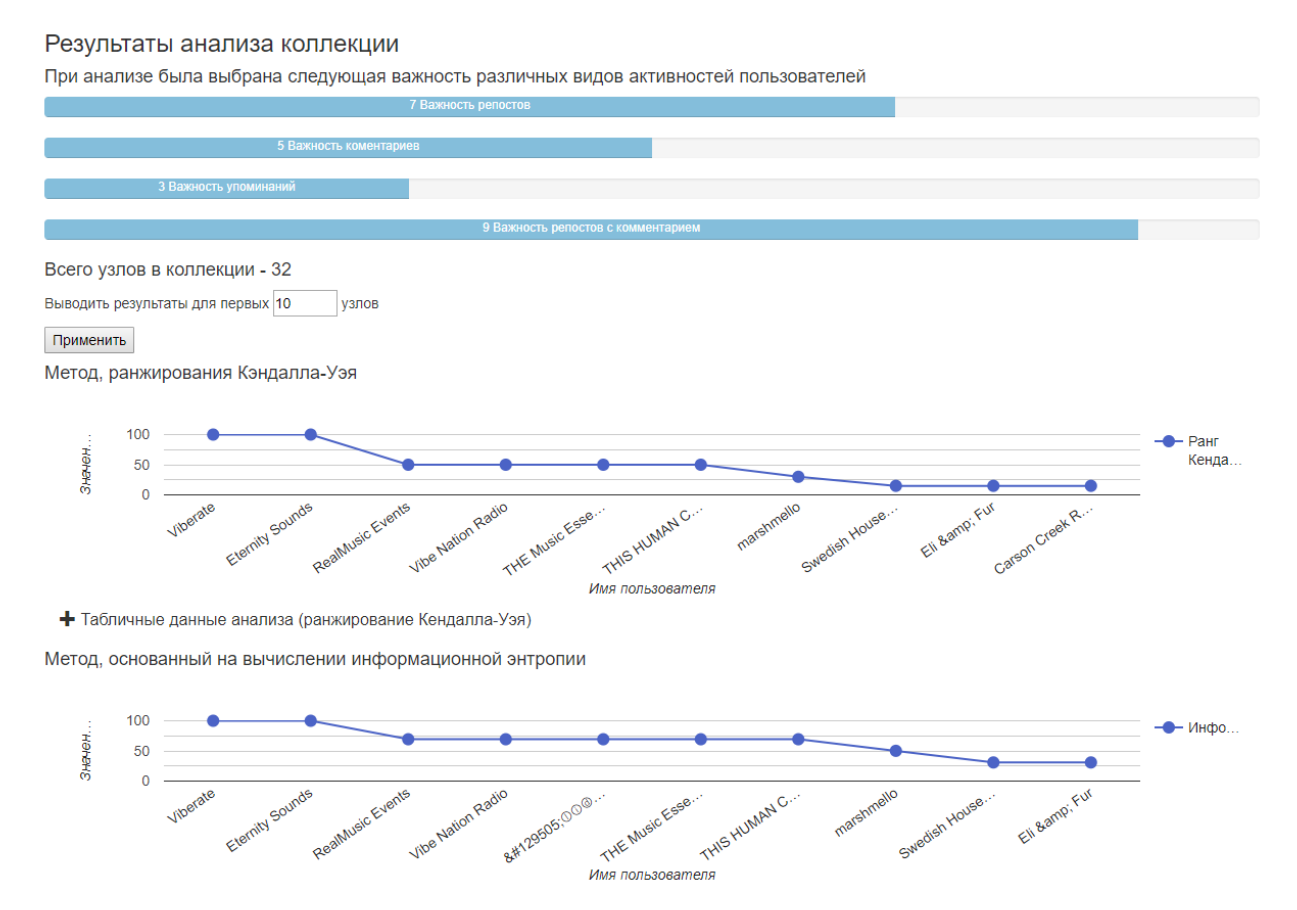

Рисунок 19 – Результаты анализа коллекции

+ Табличные данные анализа (энтропия)

Метод Боргатти

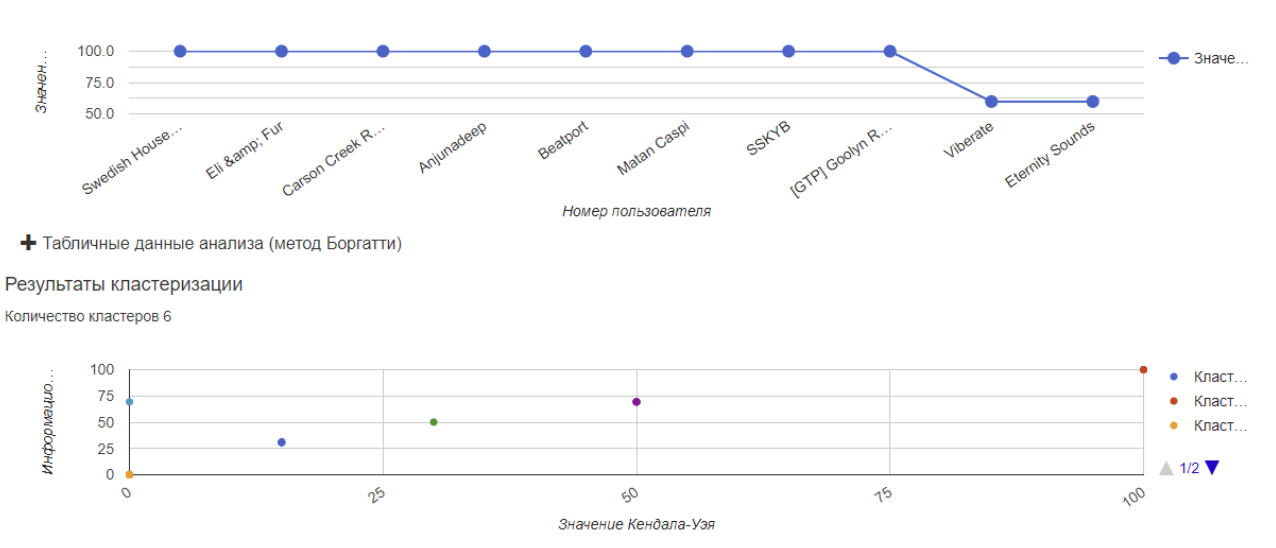

Рисунок 20 – Результаты анализа коллекции

## **4 Экспериментальный анализ результатов**

Для проверки работы программного сервиса на «живых» данных, был произведен ряд анализов для различных предметных областей.

В качестве первого эксперимента был произведен поиск пользователейэкспертов в области «йога».

Сама сеть «Twitter» по хэш-тегу «yoga» предлагает профиль «Yoga Journal» (рисунок 21). Данный профиль содержит около полутора миллиона подписчиков, а также около 40 репостов каждого поста в среднем. Из этого можно заключить, что данный профиль должен попасть в группу пользователейэкспертов в области «йога».

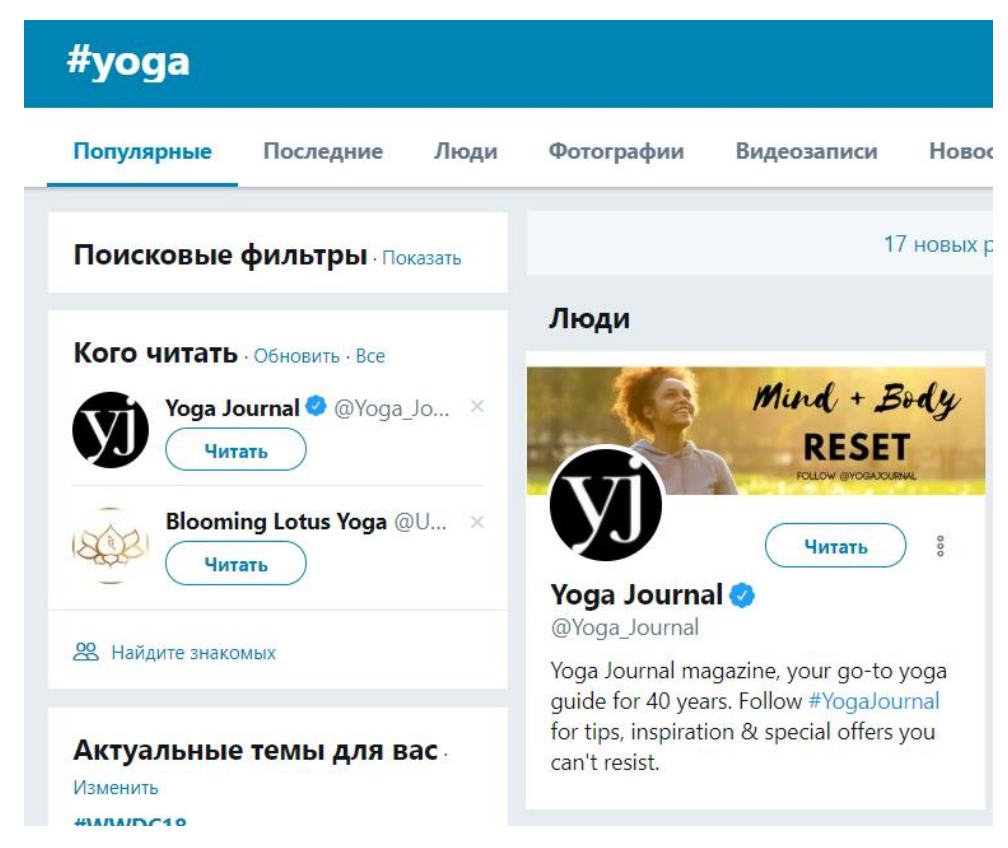

Рисунок 21 – Результат поиска по запросу «yoga» в сети Twitter

Для более точного ограничения предметной области, было создано несколько коллекций с хеш-тегами на заданную тематику (#yoga, #VinyasaYoga и т.д.). Полученные коллекции данных были объединены и проанализированы как единая коллекция.

На рисунке 22 представлен результат анализа коллекции данных (количество заданных пользователей-экспертов – 10 пользователей). Общее количество записей составило 166. Количество узлов-пользователей – 202. Приблизительное время анализа – 21 секунда.

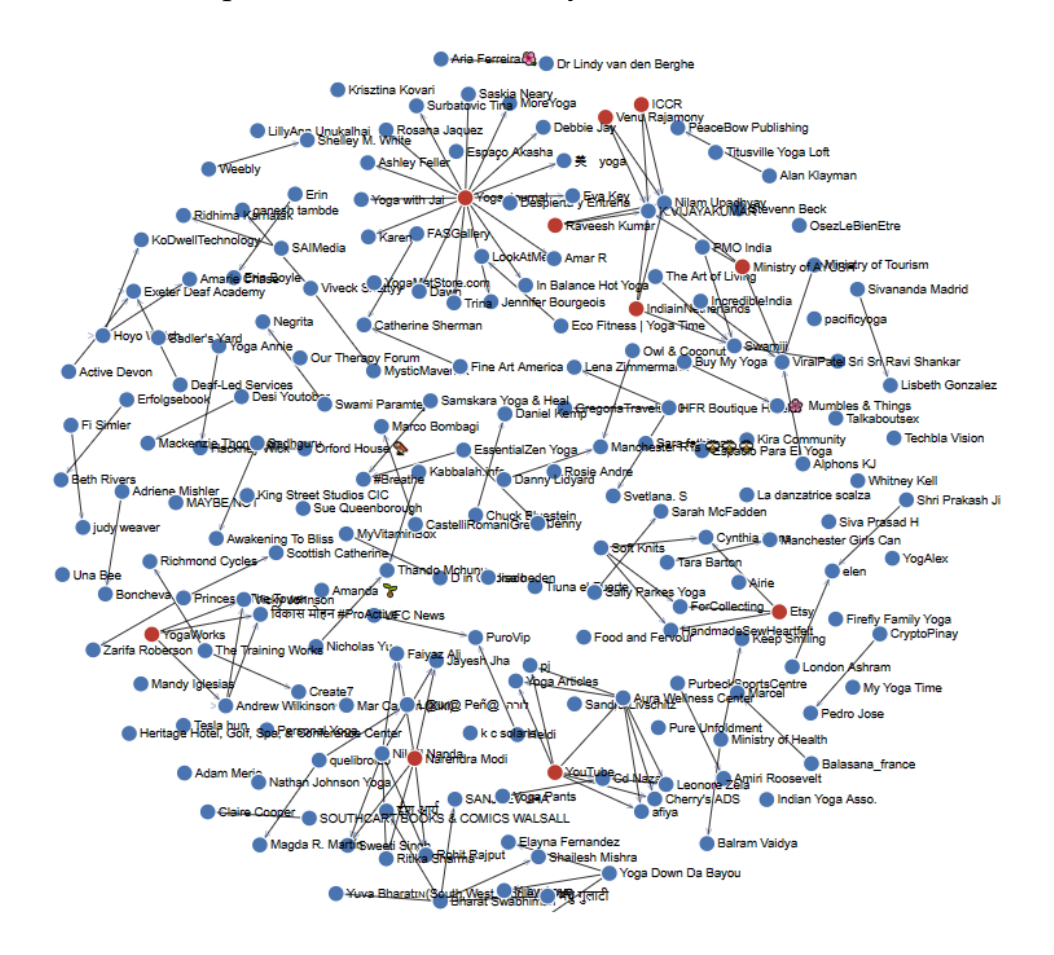

Рисунок 22 – Социальный граф для предметной области «йога»

На рисунке 23 представлены значения показателей Боргатти и информационной энтропии для каждого из пользователей.

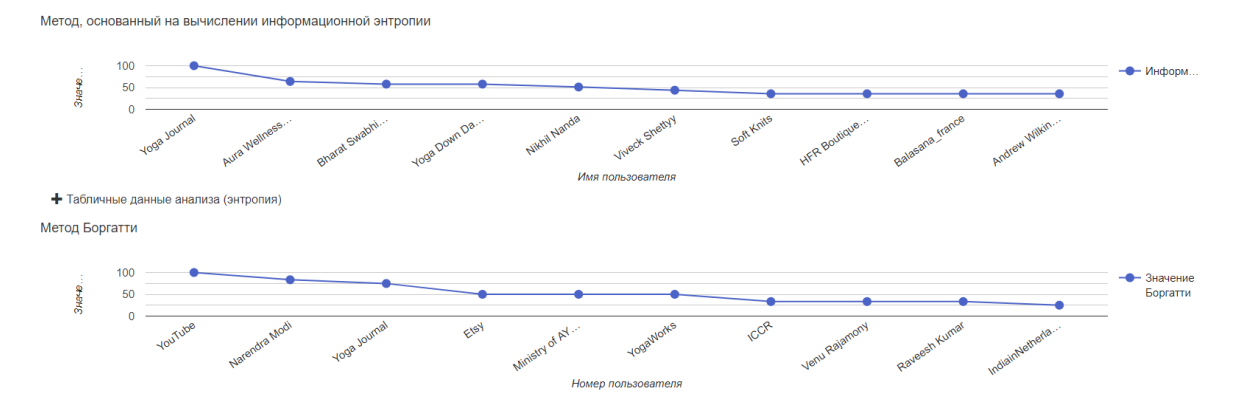

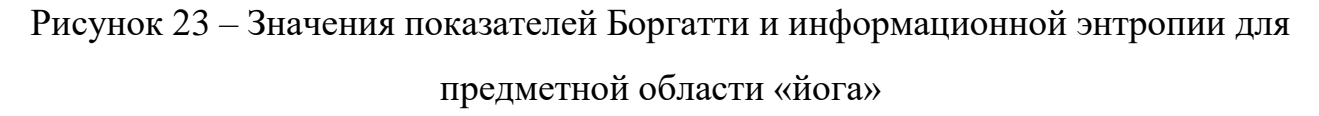

Как видно из рисунков 22 и 23, профиль «Yoga Journal» попал в список пользователей-экспертов.

Следующий эксперимент был проведен для предметной области «макияж» путем объединения коллекций данных на данную тематику (ключевые слова: mascara, beauty, makeup и т.д.). Из известных профилей наибольшее количество популярных течений в макияже задают сестры Кардашьян. На рисунке 24 представлен построенный социальный граф. Было задано 11 пользователей-экспертов, общее количество анализируемых записей – 133. Количество узлов-пользователей – 264. Приблизительное время анализа – 24 секунды.

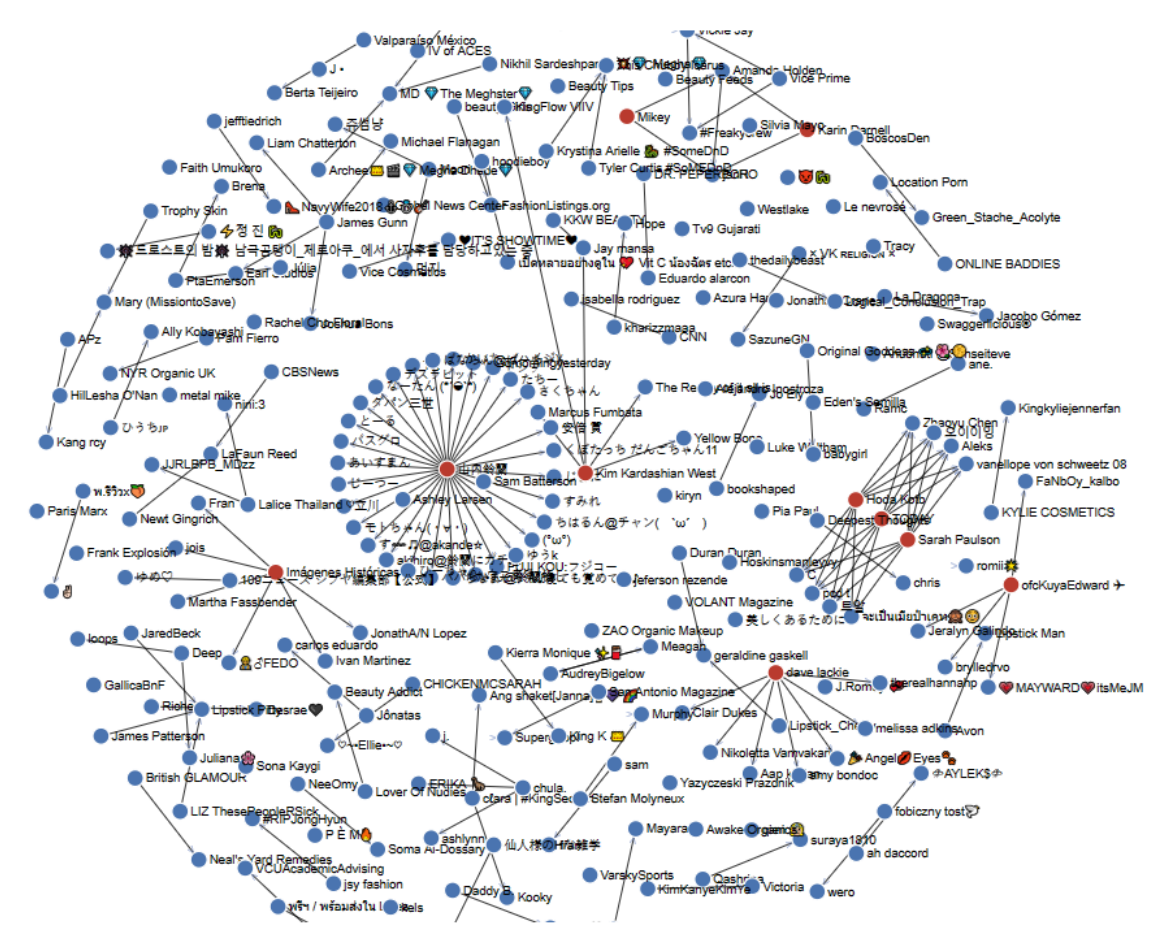

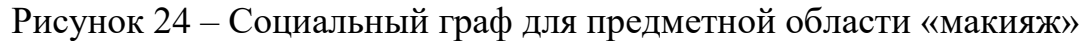

На рисунке 25 представлены значения показателей Боргатти и информационной энтропии для каждого из пользователей.

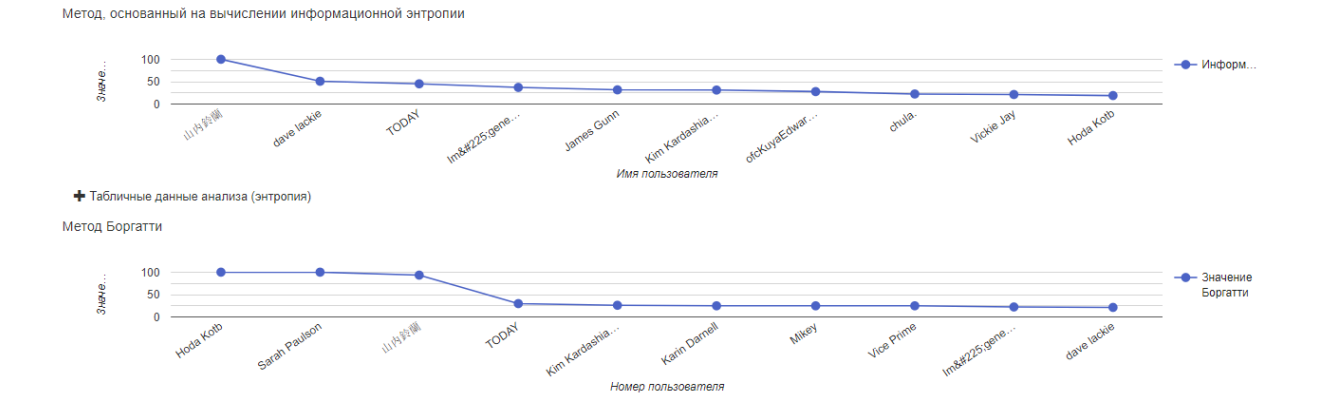

Рисунок 25 – Значения показателей Боргатти и информационной энтропии для предметной области «макияж»

Как видно из рисунков 24-25, Профиль Ким Кардашьян попал в группу пользователей-экспертов в области макияжа.

Следующая область, которая была взята в качестве эксперимента – «киберспорт». Для данной предметной области были использованы ключевые слова «cybersport» и «Dota2». Количество пользователей-экспертов – 11, количество анализируемых записей – 211. Количество узлов-пользователей – 173. Приблизительное время анализа – 15 секунд.

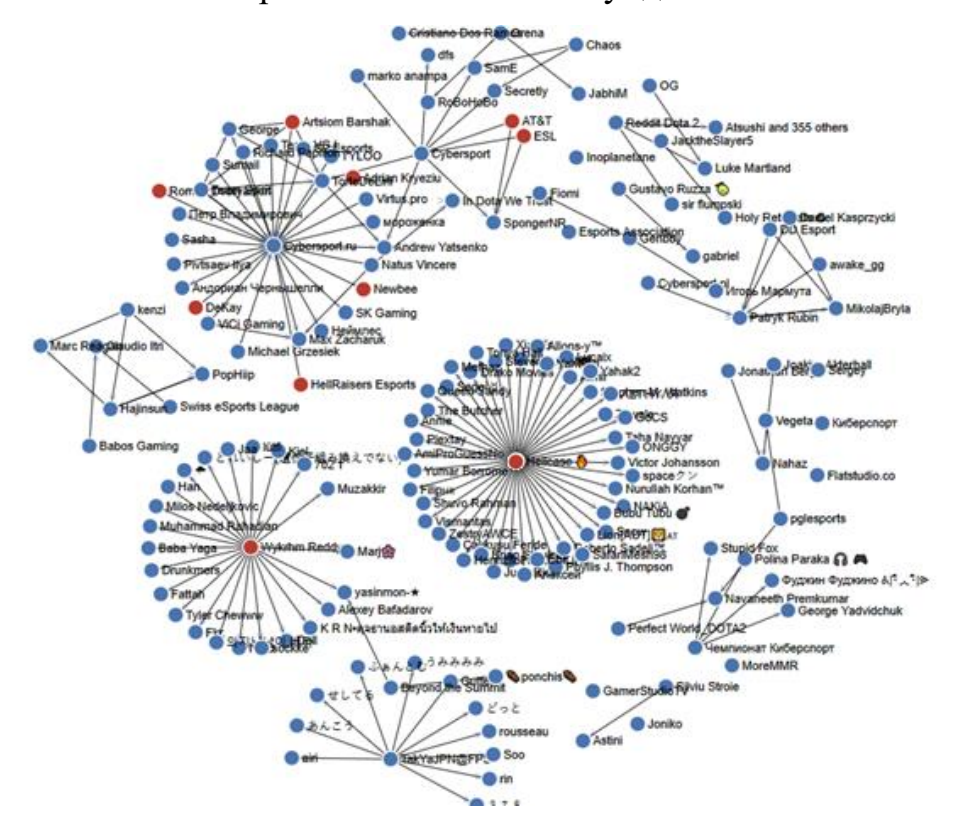

Рисунок 26 – Социальный граф для предметной области «киберспорт»

На рисунке 27 представлены значения показателей Боргатти и информационной энтропии для каждого из пользователей.

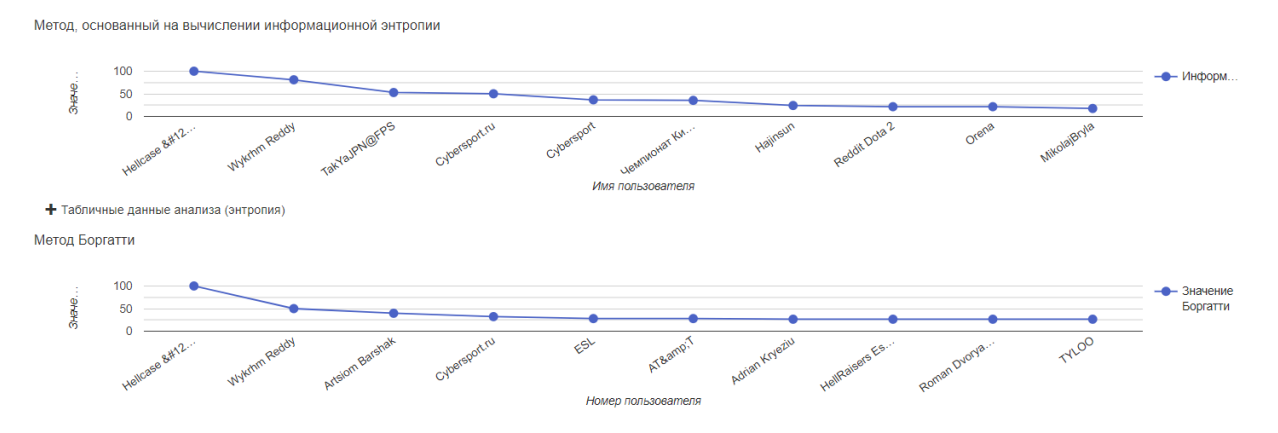

Рисунок 27 – Значения показателей Боргатти и информационной энтропии для предметной области «киберспорт»

Как видно из рисунков 26-27, в группу пользователей-экспертов, вошли такие известные игроки как Hellcase, Wykrhm Reddey и Artsiom Borshak. Помимо этого, в группу пользователей-экспертов также вошли популярные команды игроков киберспорта: Newbee и HellRaisers Esports.

Экспериментальный анализ работы сервиса при выборе различных, совершенно не пересекающихся предметных областей показал, что сервис справляется с поставленной задачей и действительно выявляет пользователейэкспертов.

Следует также отметить, что эксперименты проводились на относительно небольшой выборке записей и ключевых слов. Увеличение количества выбираемых записей, а также объединение большего числа коллекций позволяет более точно описать предметную область, а значит, получить еще более точные данные.

#### $\overline{\mathbf{S}}$ Финансовый ресурсоэффективность менеджмент.  $\mathbf{M}$ ресурсосбережение

Создание любого продукта, в том числе и программного подразумевает определенные затраты ресурсов как материальных, так и трудовых. Расчет ресурсозатратности продукта учитывается при оценке его коммерческого потенциала, что, в свою очередь, влияет на конкурентоспособность продукта на рынке аналогов. Оценка коммерческого потенциала также необходима при поиске источников финансирования, так как позволяет оценить рентабельность вклада ресурсов.

Цель данного раздела - описать и проанализировать все финансовоэкономические аспекты представленной работы, в том числе коммерческий потенциал проекта. Такой анализ позволить определить направления развития проекта, которым стоит уделить большее внимание, а также определить его перспективность и успешность.

#### 5.1 Предпроектный анализ

#### 5.1.1 Потенциальные потребители результатов исследования

Программный сервис направлен на использование как коммерческими и некоммерческими организациями, так и физическими лицами. Безусловно, коммерческие и некоммерческие организации имеют обладают большей заинтересованностью в результатах работы сервиса, именно поэтому они будут рассматриваться как целевые потребители продукта.

Наиболее лействительно **ВАЖНЫМ**  $\overline{M}$ значимым критерием сегментирования организаций может быть направление их деятельности, так как зачастую сфера деятельности предприятия представляет собой ту предметную область, в которой ведется поиск пользователей-экспертов. Однако специфика рассматриваемой залачи такова. что программные Продукты He дифференцируются по сферам деятельности и являются в этом аспекте универсальными. Однако в таком случае целесообразно разделить рынок на два сегмента: сегмент, заинтересованный в выявлении пользователей-экспертов в

ограниченной предметной области и сегмент, не заинтересованный в ограничении предметной области для выявления пользователей-экспертов.

Вторым по значимости может стать размер организации, так как размер предприятия имеет связь не только с финансовыми возможностями, но и с преследуемыми целями и уже существующей информацией. К примеру, организации малого масштаба имеют ограниченные финансовые возможности, но также обладают высокой заинтересованностью в результатах работы сервиса, так как ограниченный ресурс не позволяет им провести масштабное маркетинговое исследование.

На рисунке 28 представлена карта сегментирования рынка.

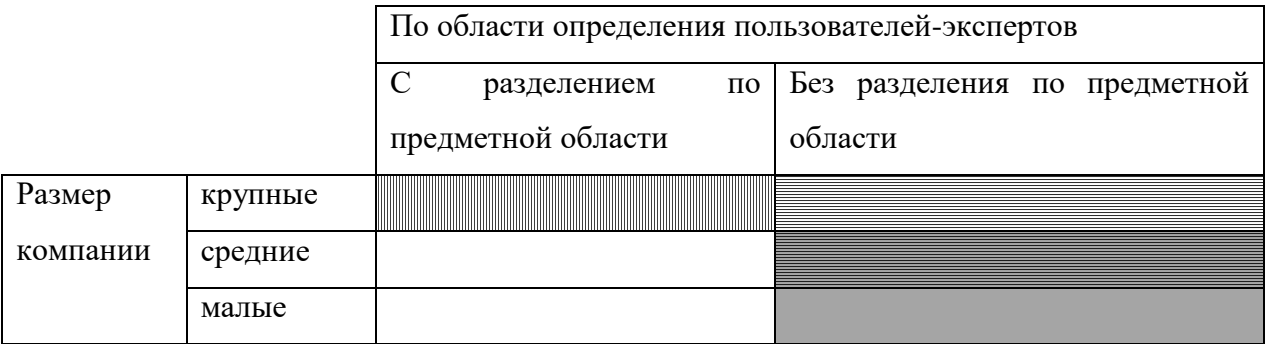

Рисунок 28 – Карта сегментирования рынка потребителей

- «Klout»

IIIII

- «BrandwatchAudiences»
- «Kred»

Как видно из карты сегментирования, перспективным направлением является ориентация на компании, прежде всего, средних и малых масштабов, заинтересованных в определении пользователей в заданной предметной области. Следует отметить, что рассматриваемый в данной работе проект отвечает критериям описанного сегмента рынка.

## **5.1.2 Анализ конкурентных технических решений**

Анализ существующих конкурентных решений позволяет определить сильные и слабые стороны созданного продукта, обозначить направление его развития, а значит, не только оценить, но и повысить конкурентоспособность продукта на рынке.

Наиболее популярными аналогами представленной разработки являются такие сервисы как «Klout» (К1), «BrandwatchAudiences» (К2) и «Kred» (К3).Сервисы «BrandwatchAudiences» и «Kred» предоставляются только в платном режиме, тогда как сервис «Klout» предоставляет бесплатно лишь значительно ограниченный функционал.

Разрабатываемый компонент обладает преимуществом в виде уникального функционала по сравнению с сервисами «Klout» и «Kred». Сервис «BrandwatchAudiences» имеет схожий с разработанным сервисом функционал, однако его недостатком является высокая ежемесячная оплата за использование сервиса.

Для того чтобы провести более детальный анализ сравнительной эффективности аналогов, была составлена оценочная карта для сравнения конкурентных разработок. Данная карта представлена в виде таблицы 5.

Таблица 5 – Оценочная карта для сравнения конкурентных технических разработок

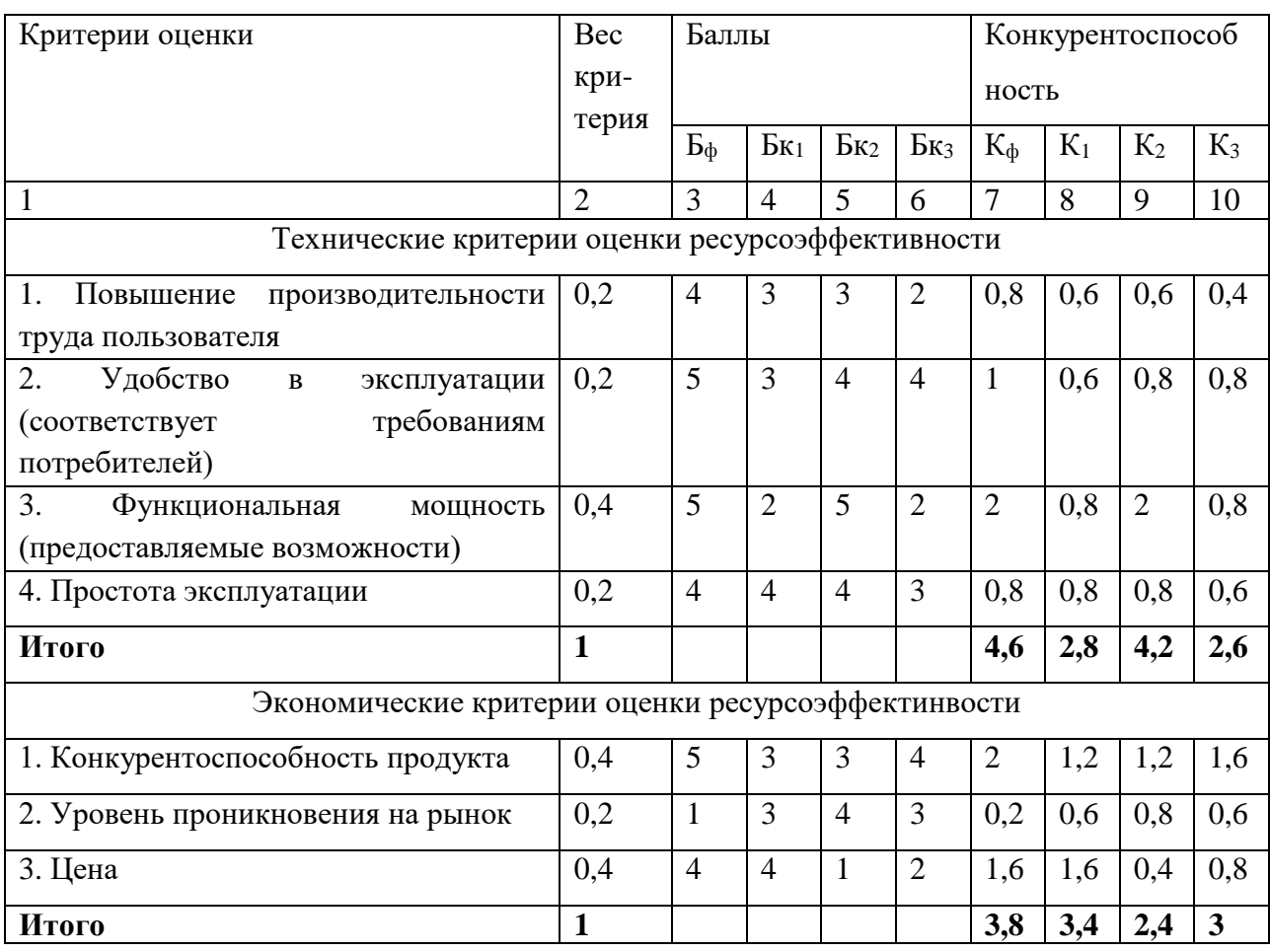

В представленной ранее таблице  $K_{\phi}$  – конкурентоспособность разработанного сервиса поиска пользователей-экспертов,  $K_1$ конкурентоспособность сервиса «Klout»,  $K_2$  – конкурентоспособность сервиса «BrandwatchAudiences»,  $K_3$  – конкурентоспособность сервиса «Kred». Обозначения баллов  $E_{\phi}$ ,  $E_{\kappa_1}$ ,  $E_{\kappa_2}$ ,  $E_{\kappa_3}$  – соответствующие баллы разработок.

Исходя из результатов, полученных при составлении оценочной карты конкурентных решений, можно заметить, что разрабатываемое приложение имеет более высокую конкурентоспособность как по техническим, так и по экономическим критериям. Это обусловлено тем, что эксплуатация некоторых сервисов имеет высокую стоимость, помимо этого, большинство сервисов не обладает тем уникальным функционалом, который может предложить пользователю разработанный сервис.

Таким образом, сервис выявления пользователей-экспертов в социальной сети обладает достаточно высокой конкурентоспособностью на рынке аналогов.

## **5.1.3 SWOT-анализ**

SWOT-анализ позволяет выявить сильные и слабые стороны проекта, а так же определить возможности и угрозы для реализации.

Выявленные достоинства, недостатки, а также возможности и угрозы представлены в виде матрицы SWOT (приложение Б).

Для выявления взаимосвязи сильных и слабых сторон проекта с угрозами и возможностями, были построены интерактивные матрицы.

Интерактивные матрицы проекта представлены в виде таблиц 7-10.

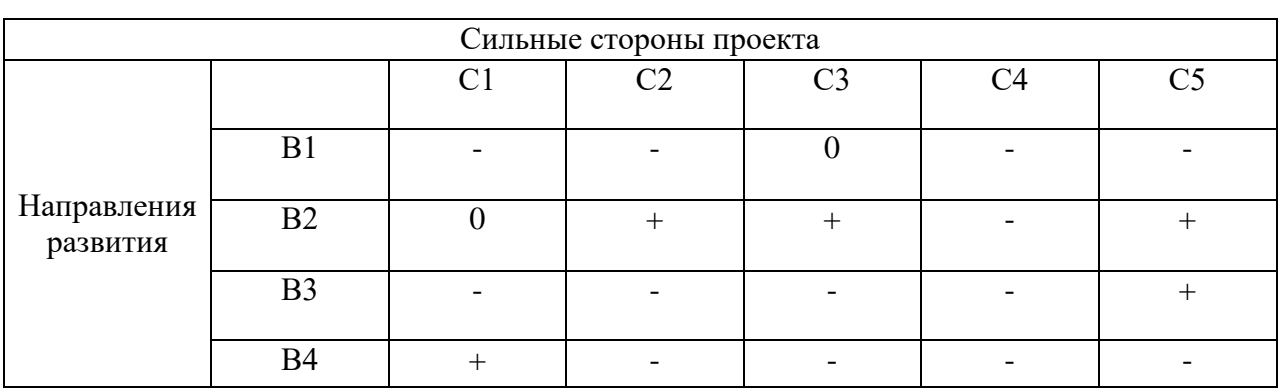

Таблица 7 - Интерактивная матрица сильных сторон и возможностей

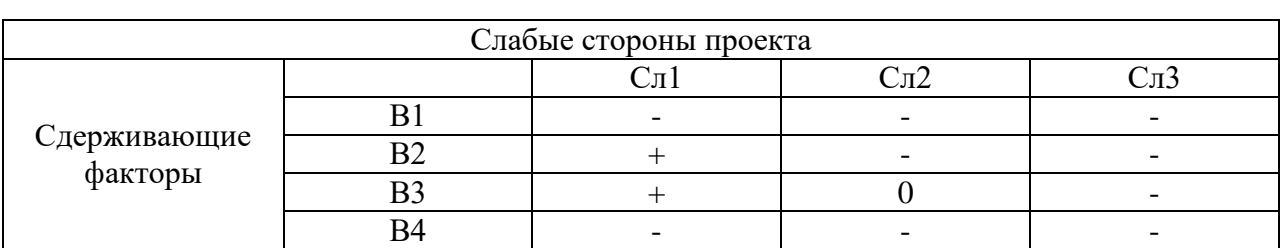

## Таблица 8 – Интерактивная матрица слабых сторон и возможностей

## Таблица 9 – Интерактивная матрица сильных сторон и угроз

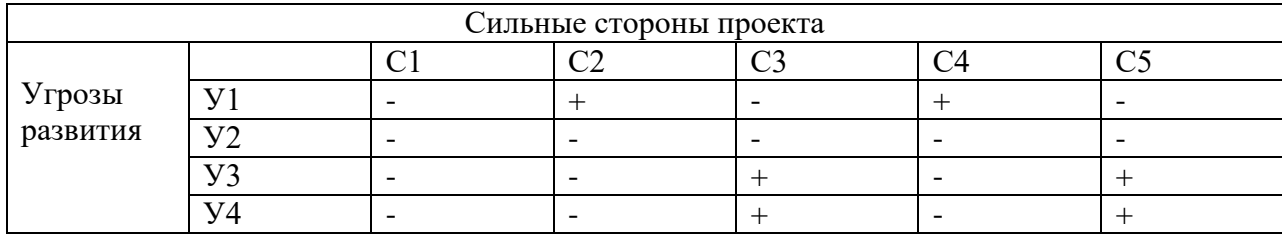

## Таблица 10 – Интерактивная матрица слабых сторон и угроз

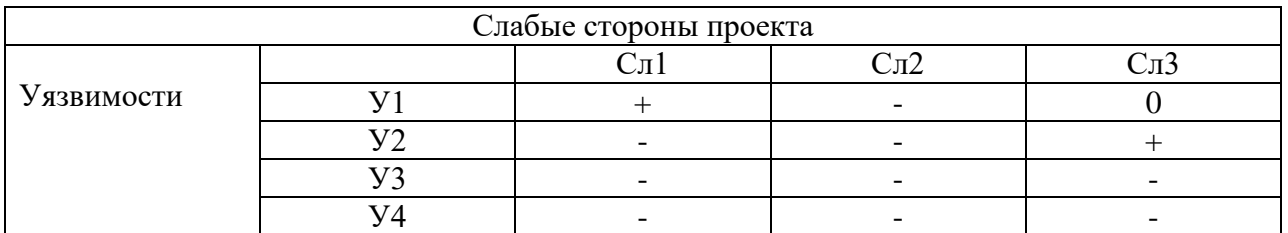

Итоговая матрица SWOT-анализа представлена в виде таблицы в приложении В.

Представленная в приложении В матрица SWOT позволяет судить о внешней и внутренней среде проекта, выявить основные уязвимости проекта и оценить перспективу его развития. Обобщив полученные результаты, можно выявить два направления развития проекта: усовершенствование функционала и устранение его уязвимостей, а также привлечение дополнительного финансирования в проект.

## **5.1.4 Оценка готовности проекта к коммерциализации**

Разработанный сервис по выявлению пользователей-экспертов в перспективе нацелен на широкую аудиторию пользователей. Однако для того, чтобы вывести разработанный продукт, требуется провести оценку готовности проекта к коммерциализации. В таблице 12 представлен бланк степени готовности разработанного сервиса.

Таблица 12 – Бланк оценки степени готовности научного проекта к

#### коммерциализации

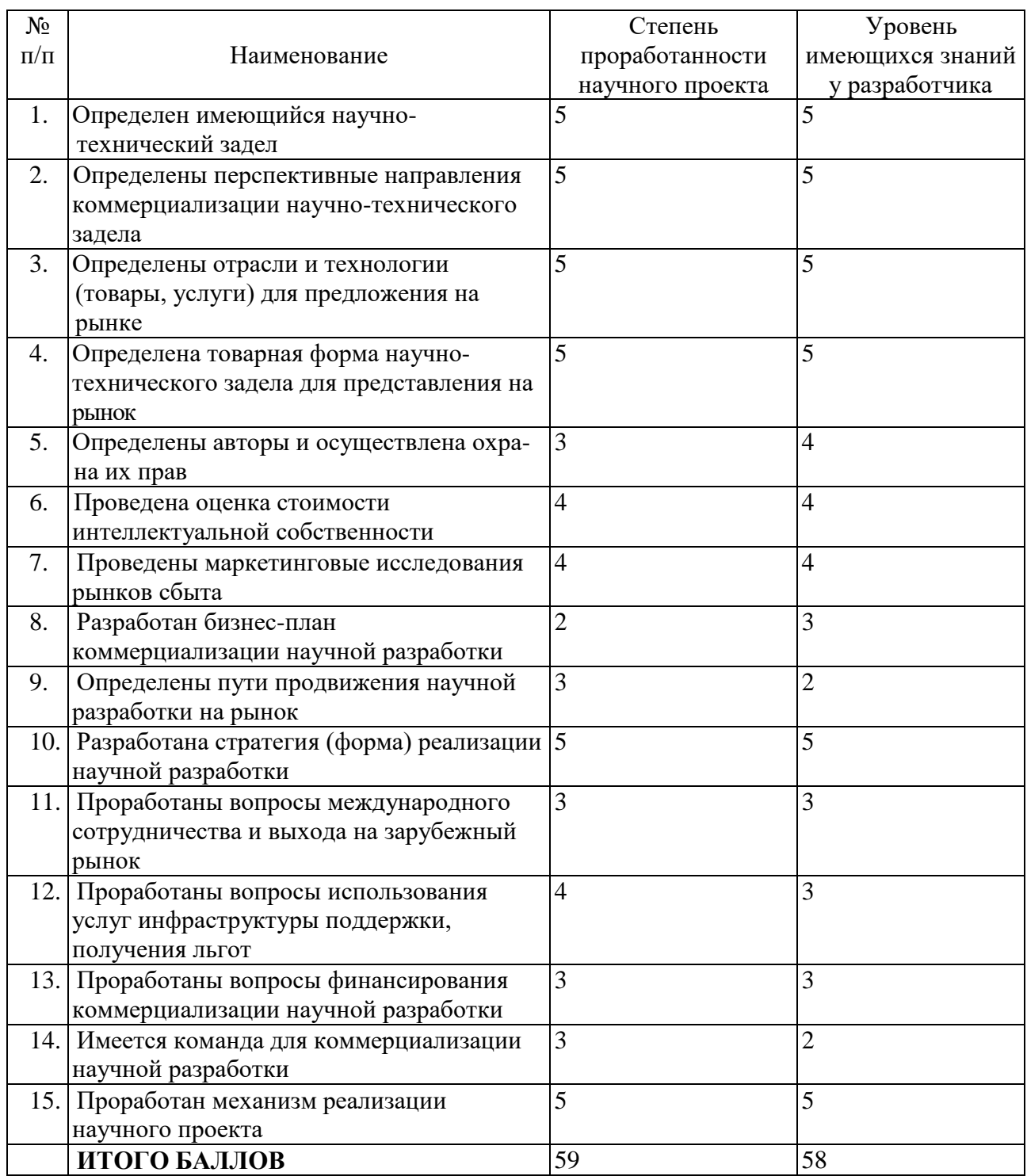

Как видно из таблицы 12, степень проработанности проекта составила 59 баллов, а уровень имеющихся знаний у разработчика составляет 58 балла. Из этого следует, что разработанный сервис представляет собой достаточно перспективный для коммерциализации продукт, а степень знаний разработчика позволяет осуществить эту коммерциализацию.

Безусловно, высокая степень готовности продукта к коммерциализации позволит получить больший объем инвестиций и направить его на развитие сервиса (т.е. увеличение его производительности, расширение функционала). Однако для более эффективного продвижения продукта потребуется помощь специалистов по маркетинговым исследованиям и продвижению продукта, финансированию коммерциализации и юридическим аспектам реализации проекта.

# **5.1.5 Коммерциализация результатов научно-технического исследования**

Рассматриваемый в данной работе проект в перспективе предполагает объединение с другими проектами по смежной тематике для увеличения функциональных возможностей сервиса. Помимо этого, как было отмечено ранее, сервис может быть со временем усовершенствован согласно предпочтениям пользователей и будущему течению развития решаемой задачи. Таким образом, разработка представленного сервиса представляет собой долгосрочный проект.

Исходя из отмеченных ранее аспектов, наиболее приемлемым методом коммерциализации сервиса может стать организация совместного предприятия. Совместное предприятие позволит объединить команду разработчиков сервиса, а также проводить автономное совершенствование продукта. Безусловно, помимо команды разработчиков в такое предприятие следует привлечь специалистов по маркетингу и правовым вопросам организации деятельности.

Очевидное достоинство организации такого предприятия состоит в том, что все его ресурсы направлены на развитие одного продукта, таким образом увеличивается эффективность развития и продвижения разрабатываемого сервиса.

## **5.2 Инициация проекта**

Инициация проекта позволяет зафиксировать исходные цели и финансовые ресурсы проекта. Помимо этого, важно определить заинтересованные стороны проекта.

# В таблице 13 представлены заинтересованные стороны проекта.

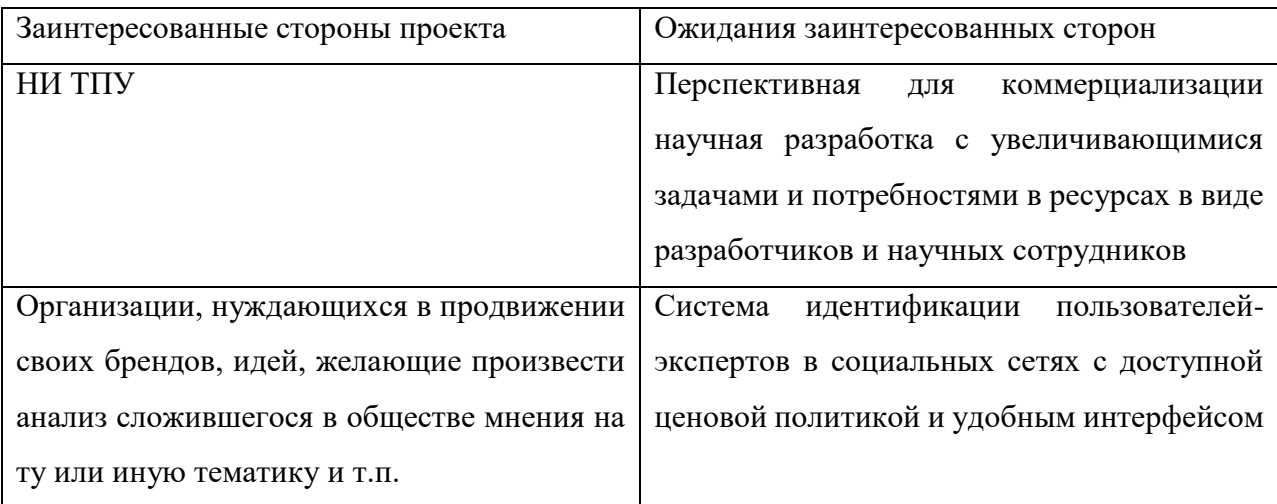

# Таблица 13 – Заинтересованные стороны проекта

Цели проекта, а также критерии достижения этих целей представлены в таблице 14.

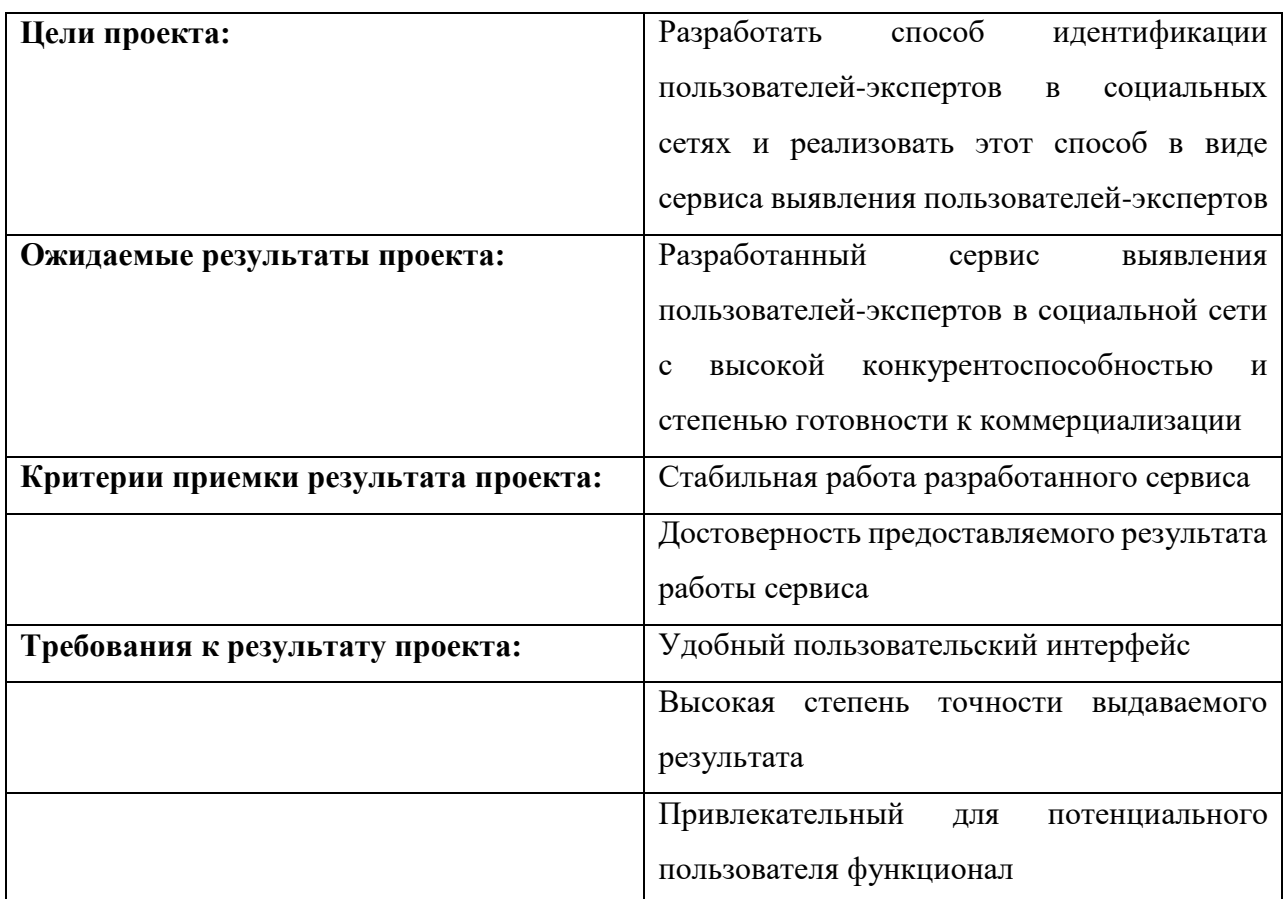

# Таблица 14 – Цели и результаты проекта

В таблице 15 представлены ограничения и допущения представленного в данной работе проекта.

| Фактор                                   | Ограничения/ допущения                  |  |  |  |  |
|------------------------------------------|-----------------------------------------|--|--|--|--|
| 1. Бюджет проекта                        | 345216,1 тыс. руб.                      |  |  |  |  |
| 1.1 Источник финансирования              | Грант Российского фонда фундаментальных |  |  |  |  |
|                                          | исследований                            |  |  |  |  |
| 2. Сроки проекта:                        | 15февраля 2018 г. – 31 мая 2018 г.      |  |  |  |  |
| 2.1<br>Дата утверждения плана управления | 15 февраля 2018 г.                      |  |  |  |  |
| проектом                                 |                                         |  |  |  |  |
| 2.2 Дата завершения проекта              | 31 мая 2018 г.                          |  |  |  |  |

Таблица 15 – Ограничения и допущения проекта

Определение временных финансовых ограничений, а также целей и критериев приемки результата проекта позволяют составить план для успешной реализации и завершения проекта.

## **5.3 Планирование научно-технического проекта**

Планирование проекта позволяет оценить объем работ и распределение нагрузки на каждый из этапов проекта, помимо этого, появляется возможность уточнить цели и разработать последовательность действий для достижения данных целей.

# **5.3.1 Иерархическая структура работ в рамках научного проекта**

На рисунке 29 представлена иерархическая структура работ по проекту.

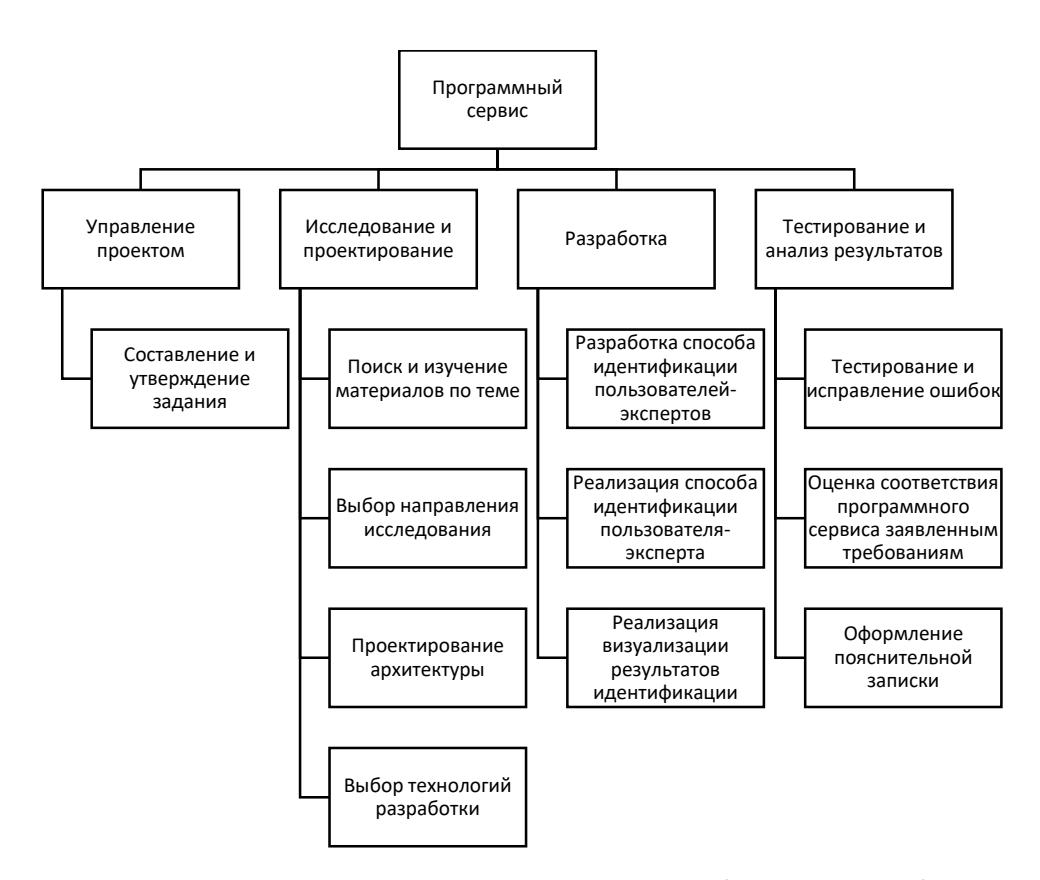

Рисунок 29 – Иерархическая структура работ по разработке сервиса идентификации пользователей-экспертов

## 5.3.2 План научного проекта

Календарный график в виде диаграммы Ганта представлен в приложении  $\mathbf{E}$ .

## 5.3.3 Бюджет научного исследования

Планирование бюджета НТИвключает в себя отражение всех видов расходов, которые связаны с его выполнением. Бюджет научного исследования позволяет не только оценить расходы для участников проекта, но также требуются как исходные данные коммерциализируемого проекта при поиске дополнительного финансирования. Далее представлена каждая из статей расхода описываемой работы.

собой Рассматриваемый ланной работе проект  $\overline{B}$ представляет программный сервис. Специфика рассматриваемого проекта такова, что затраты по некоторым статьям расходов отсутствуют.

Сырье. материалы, покупные излелия  $\mathbf{M}$ полуфабрикаты (за вычетом отходов)

К материальным затратам можно отнести расходы на электроэнергию, которую можно рассчитать следующим образом:

$$
C_{3\pi} = \amalg_{3\pi} \times P \times F_{06} \quad (6),
$$

где *Цэл* – тариф на электроэнергию (2*,8руб за 1 кВт-ч*);

*Р* – мощность оборудования, кВт;

*Fo6* – время использования оборудования, ч.

Мощность оборудования вместе с затратами на освещение помещения составят 0,5 кВт/час. Время использования оборудования, исходя из расчета, что рабочий день составляет 8 часов, а длительность создания проекта 110 дней, составил 880 часов.

Исходя из перечисленных выше данных, затраты на электроэнергию составят:

 $2,8*0,5*1440 = 2016$  руб.

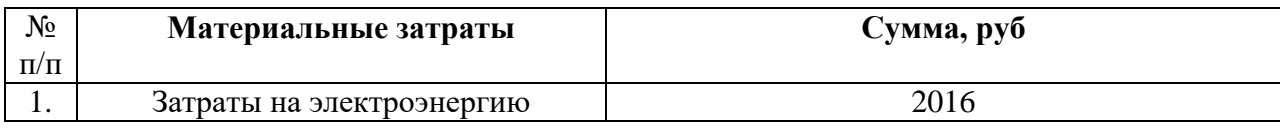

#### **Специальное оборудование для научных (экспериментальных) работ**

Для выполнения работ над проектом был использован персональный компьютер, стоимость которого может быть отнесена к затратам на спецоборудовние для научных работ. Затраты по этой статье представлены в таблице 17.

Таблица 17 – Расчет затрат по статье «Спецоборудование для научных

```
работ»
```
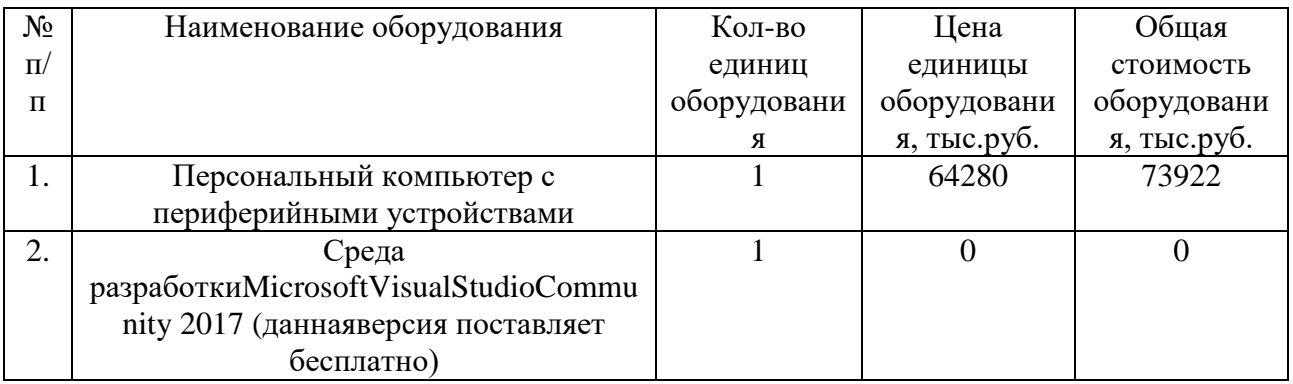

## **Основная заработная плата**

Расчет основной заработной платы производится на основе следующей формулы:

$$
C_{_{3II}} = 3_{_{0CH}} + 3_{_{J0II}} \tag{7}
$$

где  $3_{ocn}$  – основная заработная плата;

 $3_{\text{non}}$  – дополнительная заработная плата.

Основная заработная плата (Зосн) руководителя и студента-магистранта (инженера) рассчитывается по следующей формуле:

$$
3_{\text{och}} = 3_{\text{cm}} \cdot T_{\text{pa6}} \tag{8},
$$

где Зосн *–*основная заработная плата одного работника;

Тр– продолжительность работ, выполняемых научно-техническим работником, раб. дн.;

 $3<sub>nt</sub>$  среднедневная заработная плата работника, руб.

Среднедневная заработная плата рассчитывается по формуле:

$$
3_{\mu} = \frac{3_{\mu} \cdot M}{F_{\mu}} \tag{9}
$$

где  $3_M$  – месячный должностной оклад работника, руб.;

М – количество месяцев работы без отпуска в течение года:

М=10,4 месяца, 6-дневная неделя;

*F*<sup>д</sup> – действительный годовой фонд рабочего времени научнотехнического персонала, раб.дн. (представлен в таблице 18).

Таблица 18 - Баланс рабочего времени

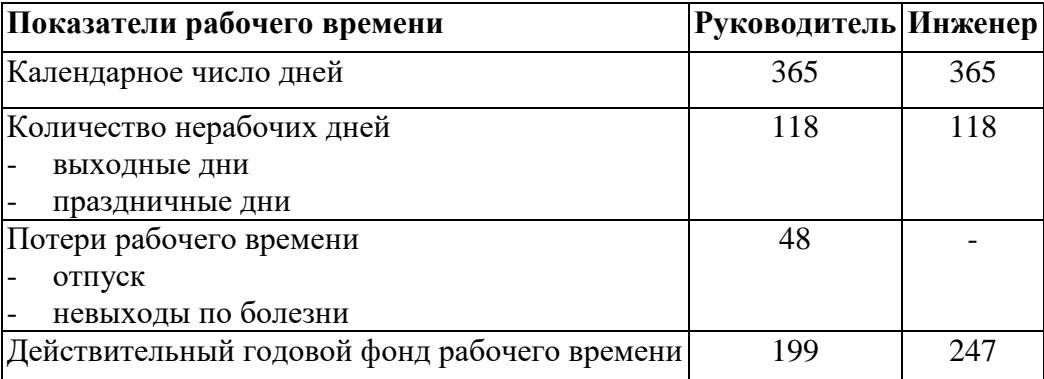

Оклад руководителя (доцент, кандидат технических наук) составляет 26300 руб. Дополнительная заработная плата устанавливает в соответствии с коэффициентами: районным (1,3), коэффициентом доплат и надбавок (1,18) и премиальным (1,1). Оклад студента-магистранта (инженера) составляет 6200 с районным коэффициентом (1,3). Таким образом, месячный должностной оклад работника составит:

$$
3_{_{\rm M}} = 3_{_6} \cdot (k_{_{\rm mp}} + k_{_{\rm A}}) \cdot k_{_{\rm p}} \tag{10}
$$

где  $3_6$  – базовый оклад, руб.;

 $k_{\text{ID}}$  – премиальный коэффициент;

*k*<sup>д</sup> – коэффициент доплат и надбавок;

*k*<sup>р</sup> – районный коэффициент.

Расчет основной заработной платы для каждого из участников проекта представлен в таблице 19.

| Исполнители  | 36,       | $k_{\text{ID}}$ | $k_{\rm A}$ | $k_{p}$ | 3 <sub>M</sub>    | $3_{\text{JH}}$ | 1 p, | 50 <sub>CH</sub> |
|--------------|-----------|-----------------|-------------|---------|-------------------|-----------------|------|------------------|
|              | руб.      |                 |             |         | руб               | руб.            | раб. | руб.             |
|              |           |                 |             |         |                   |                 | ДН.  |                  |
| Руководитель | 26300 1,1 |                 | ,188        | 1.3     | 44036,7 2301,4 37 |                 |      | 85151,8          |
| Инженер      | 6200      |                 |             | 1.J     | 8060              | 339,4           | 100  | 33940            |

Таблица 19 - Расчёт основной заработной платы

Дополнительная заработная плата рассчитывается исходя из 10-15% от основной заработной платы, работников, непосредственно участвующих в выполнение темы:

$$
\mathbf{3}_{\text{A}^{\text{OH}}} = k_{\text{A}^{\text{OH}}} \cdot \mathbf{3}_{\text{O}^{\text{CH}}} \tag{11}
$$

где  $3_{\text{non}}$  – дополнительная заработная плата, руб.;

 $k_{\text{non}}$  – коэффициент дополнительной зарплаты;

Зосн – основная заработная плата, руб.

Итоговые расходы по статье «Заработная плата» представлены в таблице 20.

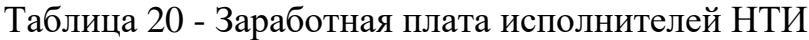

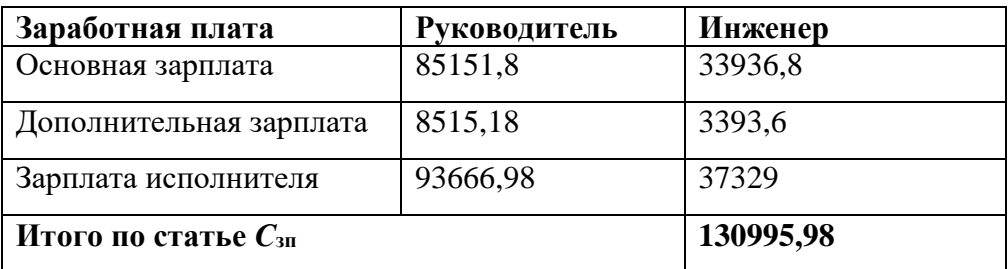

## **Отчисления на социальные нужды**

Статья включает в себя отчисления во внебюджетные фонды.

$$
C_{_{\text{BHE}\tilde{6}}} = k_{_{\text{BHE}\tilde{6}}} \cdot (3_{_{\text{OCH}}} + 3_{_{\text{AOH}}}) \tag{12}
$$

где *k*внеб – коэффициент отчислений на уплату во внебюджетные фонды (пенсионный фонд, фонд обязательного медицинского страхования и пр.).

Для расчета отчислений в данной работе будет использоваться пониженная ставка 27,1%, которая была введена в 2014 году (пункт 1 ст.58 закона №212-ФЗ для учреждений, осуществляющих образовательную и научную деятельность).

Таблица 21 – Отчисления на социальные нужды

| Исполнитель               | Заработная плата, руб. | Размер отчислений, руб. |  |  |  |
|---------------------------|------------------------|-------------------------|--|--|--|
| Научный руководитель      | 93666,98               | 25383,7                 |  |  |  |
| Студент-магистрант        | 37329                  | 10116,2                 |  |  |  |
| (инженер)                 |                        |                         |  |  |  |
| Коэффициент отчислений во | 27,1%                  |                         |  |  |  |
| внебюджетные фонды        |                        |                         |  |  |  |
| Итого:                    |                        | 35499,9                 |  |  |  |

## **Накладные расходы**

Расчет накладных расходов ведется по следующей формуле:

$$
C_{\text{hax},i} = k_{\text{hax},i} \cdot (3_{\text{och}} + 3_{\text{qon}}) \tag{13}
$$

где *k*накл – коэффициент накладных расходов.

Таблица 22 – Накладные расходы

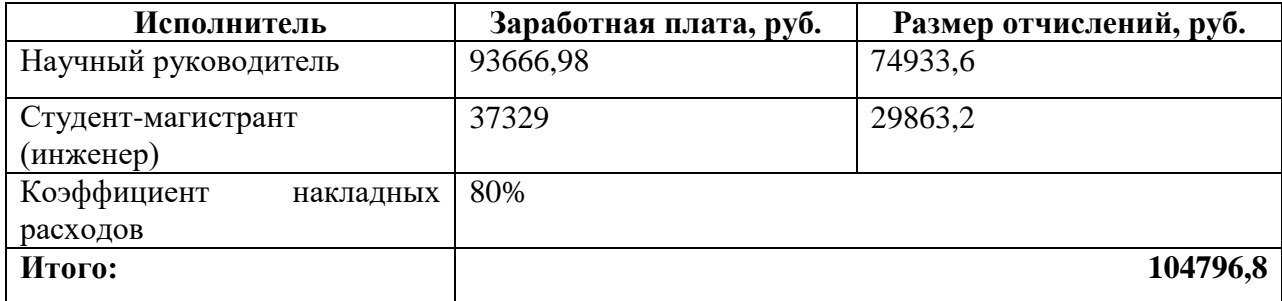

Расчет итоговой плановой себестоимости проекта представлен в таблице 17 в строке №1. №2 и №3 представляют собой стоимости аналоговых решений.

|              | Статьи |             |                                  |                                  |         |                  |                  |                  |                                |          |
|--------------|--------|-------------|----------------------------------|----------------------------------|---------|------------------|------------------|------------------|--------------------------------|----------|
| Ви           | Сырье  | Специа      | Основна                          | Дополни                          | Отчисле | Hay              | O <sub>III</sub> | $\Pi$ p          | Накладн                        | Итого    |
| Д            |        | льное       | Я                                | тельная                          | ния на  | ЧНЫ              | ата              | оч               | ыe                             | планова  |
| pa           | матер  | оборуд      | заработн                         | заработн                         | социаль | е и              | рабо             | ие               | расходы                        | Я        |
| $60^{\circ}$ | иалы   | ование      | ая плата                         | ая плата                         | ные     | про              | T,               | $\pi p$          | $\left(\frac{\rho}{96}\right)$ | себестои |
| $\mathbf T$  | (3a)   | ДЛЯ         | $\left(\frac{\rho}{\rho}\right)$ | $\left(\frac{\rho}{\rho}\right)$ | нужды(  | <b>ИЗВО</b>      | ВЫП              | ЯM               |                                | мость(ру |
|              | вычет  | научны      |                                  |                                  | py6.    | ДСТВ             | ОЛНЯ             | ыe               |                                | 6.)      |
|              | OM     | $\mathbf X$ |                                  |                                  |         | eHH              | емы              | pac              |                                |          |
|              | возвра | (экспер     |                                  |                                  |         | ыe               | X                | X <sub>O</sub>   |                                |          |
|              | ТНЫХ   | имента      |                                  |                                  |         | <b>KOM</b>       | стор             | ДЫ               |                                |          |
|              | отход  | льных)      |                                  |                                  |         | анди             | OHH              | (py)             |                                |          |
|              | OB),   | работ       |                                  |                                  |         | ровк             | ИМИ              | 6.)              |                                |          |
|              | покуп  | (py6.)      |                                  |                                  |         | И                | орга             |                  |                                |          |
|              | ные    |             |                                  |                                  |         | (py6)            | низа             |                  |                                |          |
|              | издел  |             |                                  |                                  |         | .)               | ЦИЯ              |                  |                                |          |
|              | И RN   |             |                                  |                                  |         |                  | ми и             |                  |                                |          |
|              | полуф  |             |                                  |                                  |         |                  | пред             |                  |                                |          |
|              | абрик  |             |                                  |                                  |         |                  | прия             |                  |                                |          |
|              | аты    |             |                                  |                                  |         |                  | <b>RNT</b>       |                  |                                |          |
|              | (py6.) |             |                                  |                                  |         |                  | МИ               |                  |                                |          |
|              |        |             |                                  |                                  |         |                  | (py6)            |                  |                                |          |
|              |        |             |                                  |                                  |         |                  | .)               |                  |                                |          |
| 1.           | 2016   | 73922       | 119088,6                         | 11908,78                         | 35499,9 | $\mathbf{0}$     | $\overline{0}$   | $\overline{0}$   | 104796,8                       | 343200,1 |
| 2.           |        | 456000      | 250000                           | 30000                            | 110000  | $\overline{0}$   | $\overline{0}$   | $\boldsymbol{0}$ | 382000                         | 1228000  |
| 3.           |        | 115000      | 360500                           | 45000                            | 130000  | $\boldsymbol{0}$ | $\boldsymbol{0}$ | $\boldsymbol{0}$ | 245000                         | 895500   |

Таблица 23 - Группировка затрат по статьям

Итого, себестоимость проекта составила 343200,1 руб.

# 5.3.4 Организационная структура проекта

На рисунке 30 представлена проектная структура рассматриваемой работы.

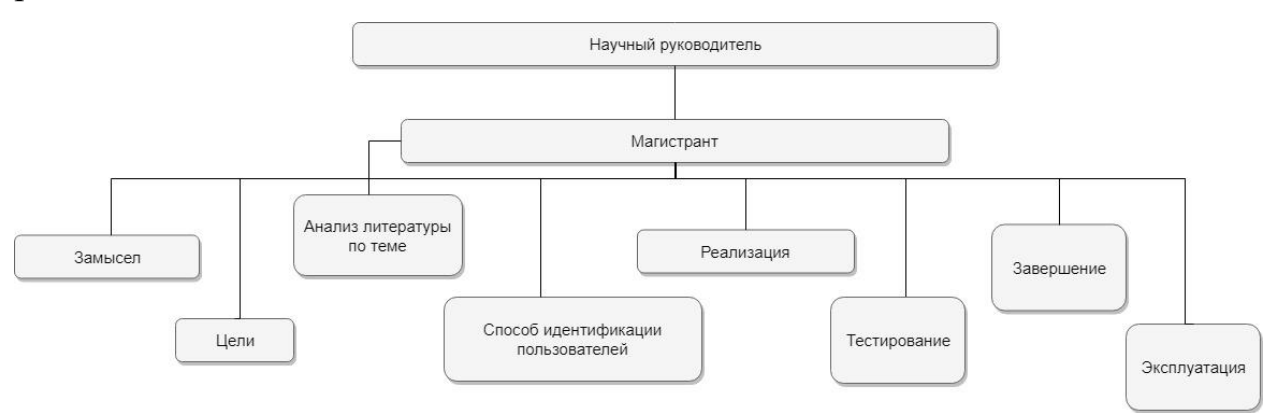

Рисунок 30 - Проектная структура проекта
### **5.3.5 План управления коммуникациями проекта**

Так как описываемый в данной работе проект состоит из двух участников: магистранта и научного руководителя, коммуникации проходят между ними.

План управления коммуникациями проекта представлен в таблице 24. Таблица 24 - План управления коммуникациями проекта

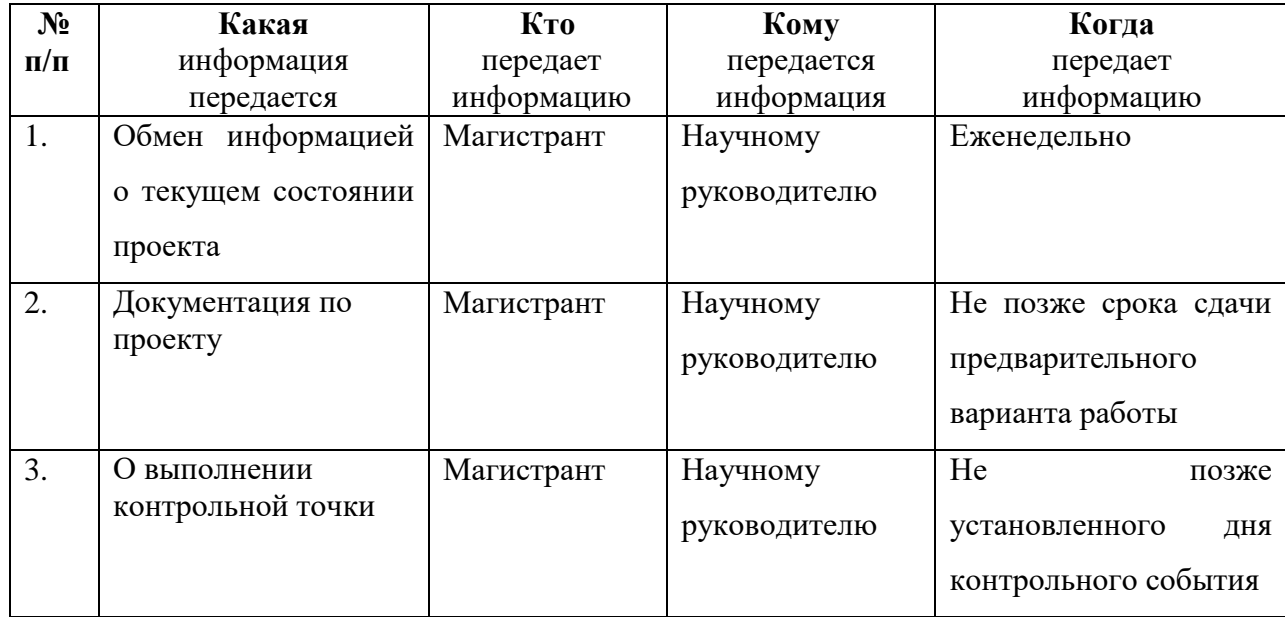

Среднедневная заработная плата рассчитывается по следующей формуле:

$$
3_{\mu} = \frac{3_{\mu} \cdot M}{F_{\mu}} \tag{14}
$$

где  $3_M$  – месячный должностной оклад работника, руб.;

М – количество месяцев работы без отпуска в течение года:

при отпуске в 24 раб. дня М =11,2 месяца, 5-дневная неделя;

при отпуске в 48 раб. дней М=10,4 месяца, 6-дневная неделя;

*F*<sup>д</sup> – действительный годовой фонд рабочего времени научнотехнического персонала, раб.дн.

### **5.3.6 Реестр рисков проекта**

Возможные события, которые влекут за собой нежелательные последствия, называются рисками. Возможные риски описываемого проекта представлены в реестре рисков (таблица 25).

Таблица 25 – Реестр рисков

| $N_2$          | Риск     | Потенциаль<br>Hoe<br>воздействие | Вероятн<br>ость<br>наступле<br>ния (1-5) | Влияние<br>риска (1-<br>5) | Урове<br>HЬ<br>риска | Способы<br>смягчения<br>риска | Условия<br>наступления |  |
|----------------|----------|----------------------------------|------------------------------------------|----------------------------|----------------------|-------------------------------|------------------------|--|
| $\mathbf{1}$   | Неверно  | Неверная                         | Вероятн                                  | Существе                   | Высо                 | Усовершен                     | Недостаточное          |  |
|                | разработ | работа                           | $\Omega$                                 | нный                       | кий                  | ствование                     | изучение               |  |
|                | анный    | сервиса                          |                                          |                            |                      | способа                       | существующих           |  |
|                | способ   | идентифика                       |                                          |                            |                      |                               | методов                |  |
|                |          | ЦИИ                              |                                          |                            |                      |                               | решения                |  |
|                |          | пользовател                      |                                          |                            |                      |                               | задачи,                |  |
|                |          | ей-экспертов                     |                                          |                            |                      |                               | недостаточное          |  |
|                |          |                                  |                                          |                            |                      |                               | тестирование           |  |
|                |          |                                  |                                          |                            |                      |                               | способа                |  |
| $\overline{2}$ | Возникн  | Неверная                         | Вероятн                                  | Средний                    | Сред                 | Устранени                     | Недостаточное          |  |
|                | овение   | работа                           | $\Omega$                                 |                            | ний                  | е ошибок                      | тестирование           |  |
|                | ошибок   | сервиса                          |                                          |                            |                      |                               | разработанног          |  |
|                | сервиса  |                                  |                                          |                            |                      |                               | о сервиса              |  |
| 3              | Снижен   | Снижение                         | Вероятн                                  | Средний                    | Сред                 | Увеличени                     | Недостаточны           |  |
|                | ие       | интереса                         | $\Omega$                                 |                            | ний                  | e                             | й<br>объем             |  |
|                | произво  | пользовател                      |                                          |                            |                      | производит                    | запросов<br>при        |  |
|                | дительн  | ей<br>$\mathbf K$                |                                          |                            |                      | ельной                        | нагрузочном            |  |
|                | ости     | продукту                         |                                          |                            |                      | мощности                      | тестировании           |  |

# 5.4 Определение ресурсной (ресурсосберегающей), финансовой, бюджетной, социальной и экономической эффективности исследования 5.4.1 Оценка абсолютной эффективности исследования

# Чистая текущая стоимость (NPV)

Для оценки абсолютной эффективности исследования были использованы представленные далее показатели и формулы:

- чистая текущая стоимость (NPV);

- срок окупаемости (DPP);

- внутренняя ставка доходности (IRR);

- индекс доходности (PI).

Если инвестиции носят разовый характер, то NPV определяется по формуле

$$
NPV = \sum_{t=1}^{n} \frac{4\pi \pi_{0n}}{(1+i)^{t}} - I_0
$$
 (15),

где ЧДП <sub>оп</sub>-чистые денежные поступления от операционной деятельности;

 $I_0$  - разовые инвестиции, осуществляемые в нулевом году;

 $t$  – номер шага расчета ( $t = 0, 1, 2...$  n);

 $n$  – горизонт расчета;

і - ставка дисконтирования (желаемый уровень доходности инвестируемых средств).

Условием экономической эффективности инвестиционного проекта по этому показателю является выполнение следующего неравенства: NPV >0.

Ставку дисконтирования за период была взята равной 20%.

 $K_1 = 1 / (1 + 0.2)^1 = 0.83$  $K_2 = 1/(1 + 0.2)^2 = 0.69$ 

 $K_3 = 1 / (1 + 0.2)^3 = 0.57$ 

 $K_4 = 1 / (1 + 0.2)^4 = 0.48$ 

Таблица 26 - Расчет чистой текущей стоимости по проекту в целом

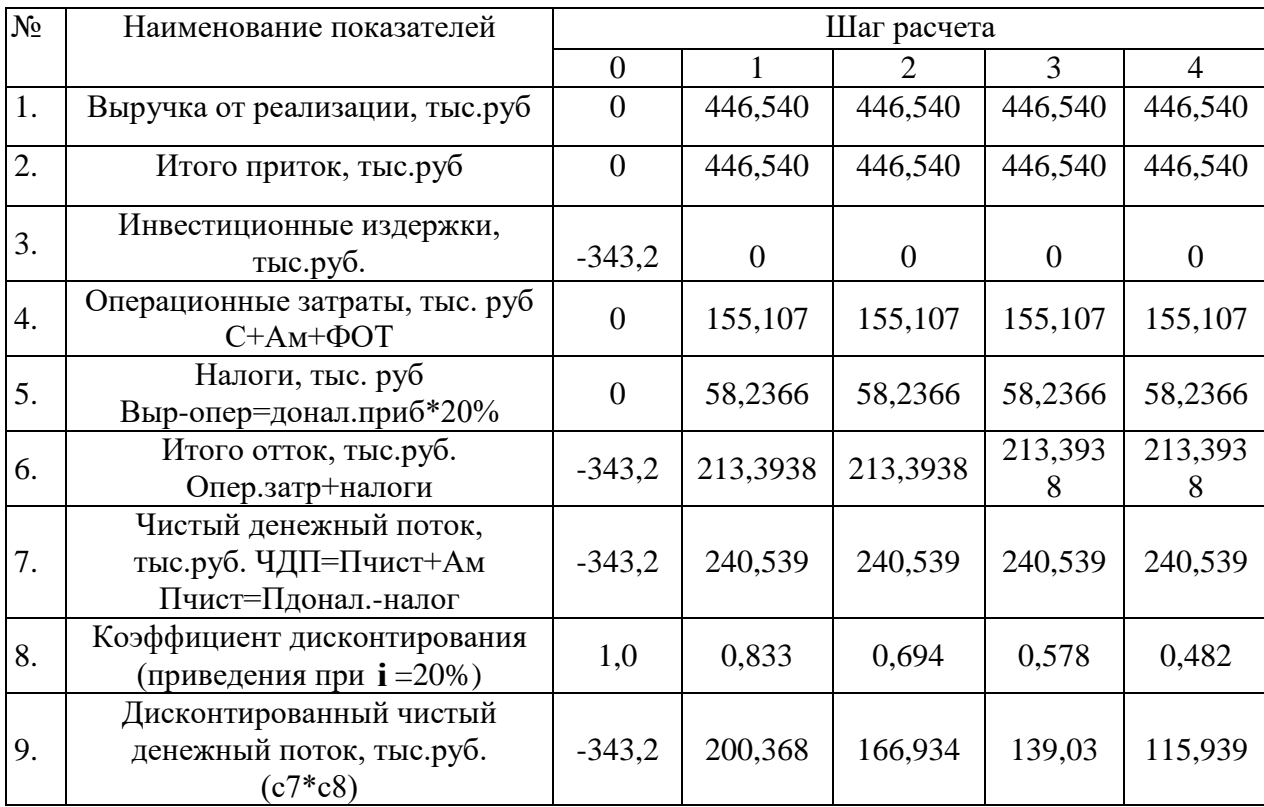

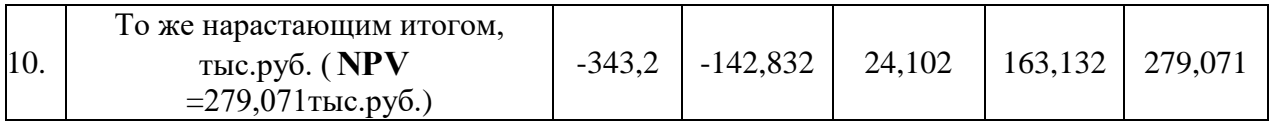

Как видно из таблицы 26, чистая текущая стоимость проекта составляет 279,071 тыс. руб. Согласно полученным результатам, проект является эффективным.

## **Дисконтированный срок окупаемости**

Одним из недостатков показателя простого срока окупаемости является игнорирование в процессе его расчета разной ценности денег во времени.

Для устранения этой проблемы рассчитывается дисконтированный срок окупаемости (таблица 27).

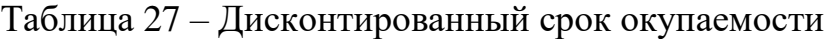

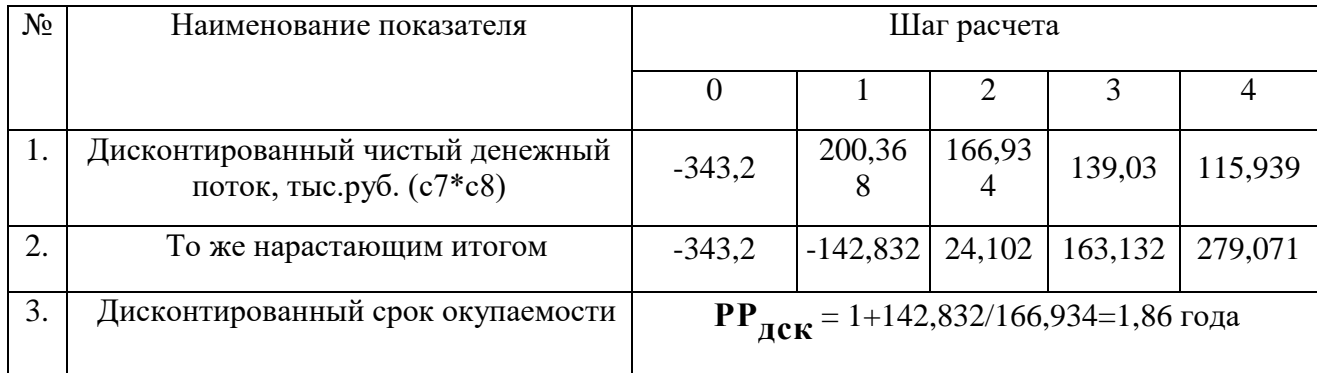

Таким образом, дисконтированный срок окупаемости составляет 1,86 года.

### **Внутренняя ставка доходности (IRR)**

Между чистой текущей стоимостью (NPV) и ставкой дисконтирования (i) существует обратная зависимость. Эта зависимость следует из таблицы 28.

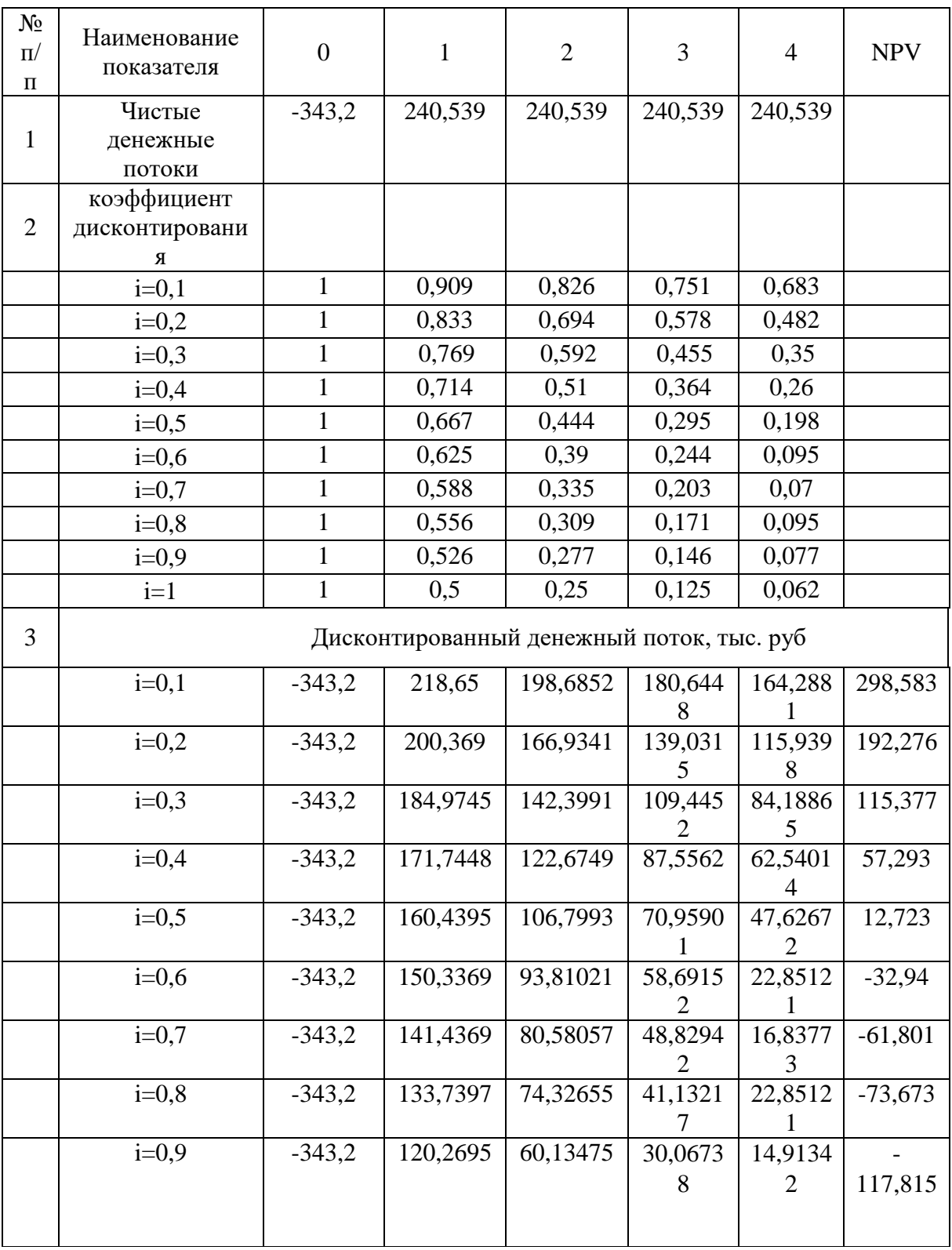

# Таблица 28 - Зависимость NPV от ставки дисконтирования.

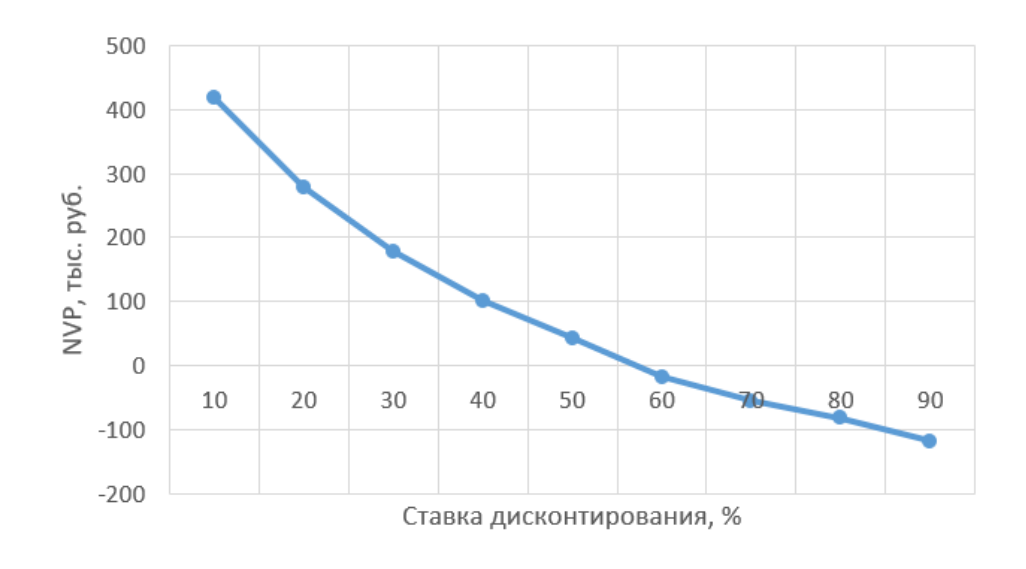

Рисунок 31 – График зависимости NVP от ставки дисконтирования

Исходя из данных таблицы 15, а также графика зависимости NVP от ставки дисконтирования, текущая стоимость имеет тенденцию к уменьшению и становится отрицательной. Ставка, при которой NVP становится нулевым, называется «внутренняя ставка доходности» или «внутренняя норма прибыли». Из графика следует, что IRR составляет 0,59.

### Индекс доходности (рентабельности) инвестиций (PI)

Индекс доходности показывает, сколько приходится дисконтированных денежных поступлений на рубль инвестиций.

Расчет этого показателя осуществляется по формуле

$$
PI = \sum_{t=1}^{n} \frac{4H\mu_t}{(1+i)^t} / I_0,
$$

где  $I_0$  – первоначальные инвестиции.

$$
PI = \frac{200,368 + 166,934 + 139,03 + 115,939}{343,2} = 1,813
$$

 $PI = 1,813 > 1$ , следовательно, проект эффективен при i=0,2; NPV=279,071 тыс. руб.

Эффективность научного проекта состоит не только из финансовой, экономической и бюджетной эффективности, но также и из социальной таблице эффективности.  $\mathbf{B}$ 29 представлены социальной критерии эффективности.

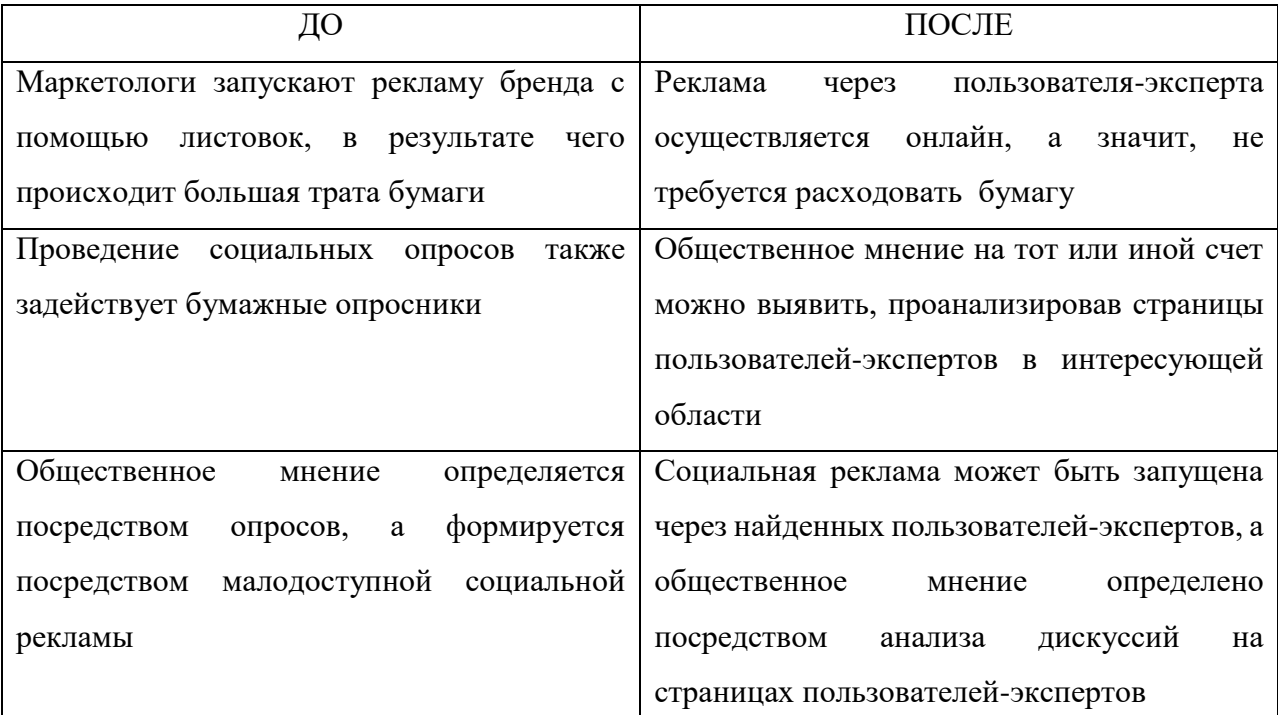

# Таблица 29 - Критерии социальной эффективности

# 5.4.2 Оценка сравнительной эффективности исследования

Определение сравнительной эффективности исследования происходит на основе расчета интегрального показателя эффективности проекта. Его нахождение тесно связано с определением двух средневзвешенных величин: ресурсоэффективности и финансовой эффективности.

Интегральный финансовый показатель разработки определяется как:

$$
I_{\phi}^{\,p} = \frac{\Phi_{\scriptscriptstyle pi}}{\Phi_{\scriptscriptstyle\rm max}}\tag{16}
$$

где  $I_{\phi}^{p}$  - интегральный финансовый показатель разработки;

Ф<sub>рі</sub> - стоимость і-го варианта исполнения;

 $\Phi_{\text{max}}$  – максимальная стоимость исполнения научно-исследовательского проекта (в т.ч. аналоги).

Значения финансовых показателей рассчитывается следующим образом:  $\text{II}$ роект:  $I_0 = 343200, 1/1228000 = 0,28$ Аналог 1:  $I_0 = 1228000/1228000 = 1$ 

Аналог 2: I<sub>th</sub>=895500/1228000=0,73

эффективности Определение сравнительной базируется расчете интегрального показателя эффективности научного исследования.

Интегральный показатель ресурсоэффективности вариантов исполнения объекта исследования определяется по следующим формулам:

$$
I_m^a = \sum_{i=1}^n a_i b_i^a, \qquad I_m^p = \sum_{i=1}^n a_i b_i^p
$$
 (17)

где  $I_m$  – интегральный показатель ресурсоэффективности вариантов;  $a_i$ - весовой коэффициент i-го параметра;

 $b_i^a$ ,  $b_i^p$  – бальная оценка i-го параметра для аналога и разработки, устанавливается экспертным путем по выбранной шкале оценивания;

n - число параметров сравнения.

Таблица 30 – Сравнительная оценка характеристик вариантов исполнения проекта

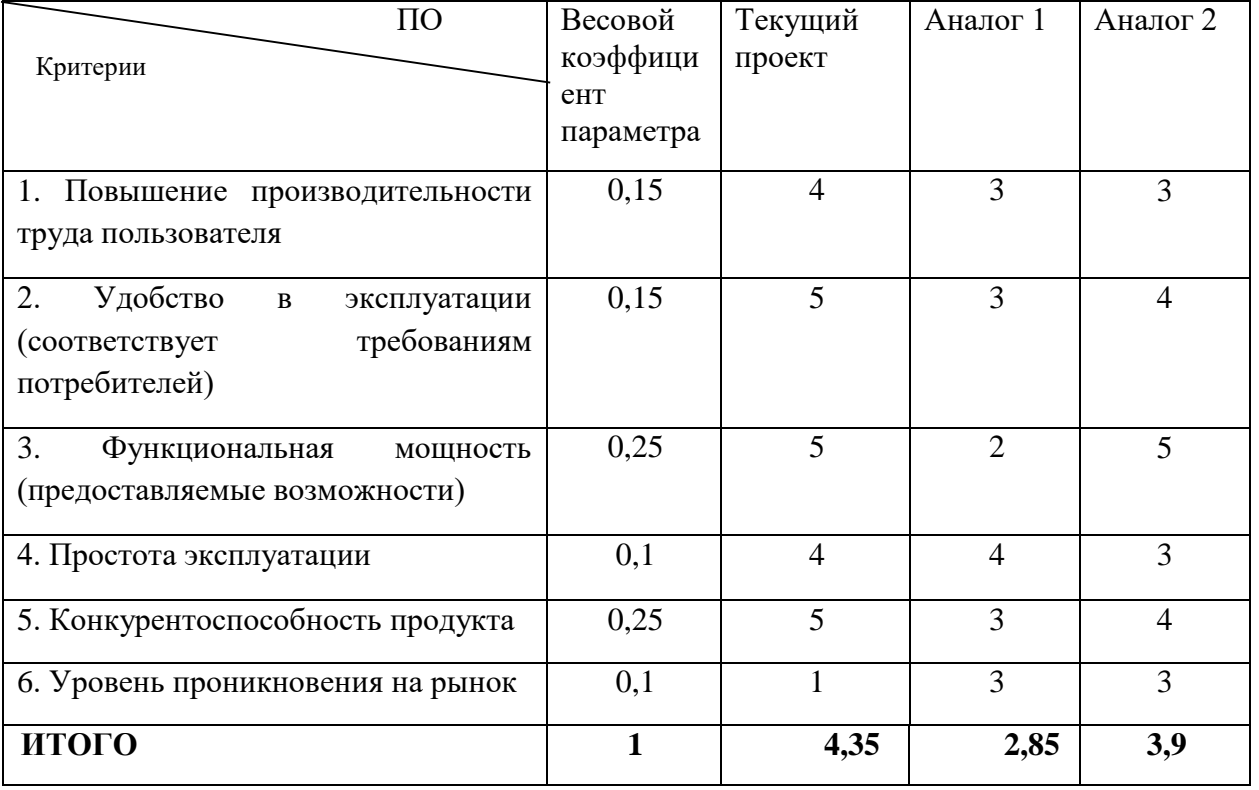

Значения интегральных показателей рассчитываются следующим образом:

 $I_{\text{TT}}=4*0,15+5*0,15+5*0,25+4*0,1+5*0,25+1*0,1=4,35$ AHaJIOF  $1=3*0,15+3*0,15+2*0,25+4*0,1+3*0,25+3*0,1=2,85$ 

\n
$$
2 = 3 \times 0, 15 + 4 \times 0, 15 + 5 \times 0, 25 + 3 \times 0, 1 + 4 \times 0, 25 + 3 \times 0, 1 = 3, 9
$$
\n

Интегральный показатель эффективности разработки ( $I_{\phi u \mu p}^{p}$ )и аналога (  $I^a_{\phi\nu\mu\rho}$ ) определяется на основании интегрального показателя ресурсоэффективности и интегрального финансового показателя по формуле:

$$
I_{\phi u \mu p}^{\,p} \, = \frac{I_m^{\,p}}{I_\phi^{\,p}} \,, \qquad I_{\phi u \mu p}^{\,a} \, = \frac{I_m^{\,a}}{I_\phi^{\,a}} \qquad (18),
$$

Сравнение интегрального показателя эффективности текущего проекта и аналогов позволит определить сравнительную эффективность проекта. Сравнительная эффективность проекта:

$$
\mathfrak{I}_{\scriptscriptstyle c p} = \frac{I^{\scriptscriptstyle p}_{\scriptscriptstyle \textit{qump}}}{I^{\scriptscriptstyle a}_{\scriptscriptstyle \textit{qump}}}
$$
 (19),

где Эср - сравнительная эффективность проекта; Ipm - интегральный показатель разработки;  $I_{m2}^{a}$  – интегральный технико-экономический показатель аналога. Расчет сравнительной эффективности разработки представлен в таблице 31.

| $N_2$<br>$\Pi/\Pi$ | Показатели                                                 | Проект | Аналог 1 | Аналог2 |
|--------------------|------------------------------------------------------------|--------|----------|---------|
|                    | Интегральный финансовый показатель<br>разработки           | 0,28   |          | 0,73    |
| 2                  | Интегральный показатель<br>ресурсоэффективности разработки | 4,35   | 2,85     | 3,9     |
| 3                  | Интегральный показатель эффективности                      | 15,54  | 2,85     | 5,34    |
| $\overline{4}$     | Сравнительная эффективность вариантов<br>исполнения        |        | 0,18     | 0,34    |

Таблица 31 - Сравнительная эффективность разработки

таблицы 31, наиболее эффективным является Как вилно из рассматриваемый в данной работе проект.

Бюджет разработки составляет 343200,1 руб. Данная сумма включает в себя все статьи расходов: материальные, накладные, расходы на выплату зарплат, выплаты в социальные фонды и закупку оборудования. Аналитическая оценка конкурентных решений показывает, что бюджет текущего проекта значительно ниже, чем бюджет решений-аналогов.

В результате проведенных анализов по различным показателям, можно сделать вывод об эффективности проекта, а также о его высокой конкурентной способности и степени коммерциализируемости. SWOT-анализ выявил достаточно сильные стороны проекта, которые позволят ему устранить недостатки и выйти на рынок аналогов.

Помимо этого, в разделе был рассмотрен календарный план-график работ, который позволяет судить о времени, требующемся на реализацию проекта.

#### **6 Социальная ответственность**

Социальная ответственность представляет собой ту ответственность, которую несет организация за воздействие своих решений и деятельности на общество и окружающую среду.

Целью данной работы является разработка способа идентификации пользователей-экспертов в социальных сетях и реализация этого способа в виде сервиса. Так как сервис представляет собой не что иное, как веб-приложение, создание этого сервиса и его последующая эксплуатация пользователем предполагает наличие помещения, оборудованного персональным компьютером.

Данный раздел представляет собой описание экологической и производственной безопасности при разработке и эксплуатации сервиса, а также возможные опасные чрезвычайные ситуации и способы, которыми можно предупредить их возникновение.

Рассматриваемые вредные и опасные факторы могут относиться как к непосредственной работе с персональным компьютером, так и к нахождению разработчика или пользователя в помещении с определенным микроклиматом.

Выявление вредных и опасных факторов, а также определение мероприятий по предупреждению возникновения чрезвычайных ситуаций позволит обеспечить безопасность как разработчика, так и будущего пользователя сервиса.

#### **6.1 Производственная безопасность**

Разработка сервиса происходила в помещении с оборудованным рабочим местом, которое включает персональный компьютер с ЭЛТ-монитором.

В данном разделе рассмотрены выявленные вредные и опасные факторы, а также рекомендации по их устранению.

83

## **6.1.1 Анализ выявленных вредных факторов при разработке и эксплуатации проектируемого решения**

Разработка и эксплуатация сервиса означает необходимость взаимодействия с персональным компьютером (ПК). Существуют различные вредные факторы работы с ПК, каждый из которых будет рассмотрен подробнее.

#### **Электромагнитное излучение**

Длительное воздействие электромагнитных излучений, источником которых является ПК, может стать причиной снижения иммунитета, возникновения мигреней, ухудшения памяти, а также стать катализатором развития серьезных заболеваний.

Большое количество компьютерной техники в помещении, к примеру, в компьютерном классе, приводит к возникновению повышенного уровня электромагнитного излучения.

Допустимый уровень электромагнитного излучения устанавливается в СанПиН 2.2.2/2.4.1340-03.

Защита от электромагнитного излучения может быть осуществлена установлением предельно допустимого уровня напряженности, который, согласно СанПиН 2.2.2/2.4.1340-03, составляет не более 8 кА/м, при этом уровень магнитной индукции составляет 10 мТл [26].

#### **Повышенный уровень шума**

Источниками шума на рабочем месте могут являться системный блок, устройства вентиляции, кондиционирования помещения, принтер и люди, находящиеся в помещении.

Ненормированные показатели шума на рабочем месте оказывают психологическое влияние на состояние сотрудника, вследствие чего падает уровень концентрации и сосредоточенности, понижается эффективность выполнения задач. Уровень шума также влияет на уровень стресса сотрудника и его утомляемость. Длительное воздействие шума может привести к снижению слуха.

Во избежание перечисленных ранее последствий воздействия шума, требуется соблюдать установленные в СанПиН 2.2.2/2.4.1340–03 «Гигиенические требования к персональным электронно-вычислительным машинам и организации работы» требования. Согласно нормам, представленным в этом документе, уровень шума не превышает 50 дБА [26].

Для снижения уровня шума могут быть использованы следующие средства:

- низкошумовые устройства вентиляции и кондиционирования;
- звукопоглощающий корпус ПК;
- звукоизолирующая прокладка для корпуса ПК;
- вентиляторы охлаждения корпуса ПК.

#### **Недостаточное освещение**

Освещение помещения влияет не только на самочувствие работника, но и на настроение, а также на эффективность его работы при выполнении задачи. Недостаток освещения может привести к значительному ухудшению зрения работника, повышать уровень усталости центральной нервной системы.

Помещение, в котором производится разработка программного сервиса, как было указано ранее, представляет собой помещение, общая площадь которого составляет 28м<sup>2</sup>. Высота рабочей поверхности 0,78 м.

Помещение оснащено светильниками ARS/R 418, содержащими по 4 люминесцентных лампы. Мощность каждой лампы составляет 20 Вт. Световой поток составляет  $\Phi_{cr} = 1060$  лм. Общее количество светильников составляет 6 штук. Исходя из этого, общее количество ламп составляет 24 штуки.

Таким образом, электрическая мощность составит  $P = 24.20 BT = 480 BT$ .

Для расчета общего равномерного искусственного освещения горизонтальной рабочей поверхности был использован метод коэффициента светового потока, который учитывает световой поток, отражённый от потолка и стен.

Отношение средней к минимальной освещенности (коэффициент Z был принят равным 1,1. Коэффициент запаса К = 1.5. Коэффициент использования

представляет собой отношение светового потока, падающего на расчетную поверхность, к суммарному потоку всех ламп и исчисляется в долях единицы. Данный коэффициент зависит от коэффициентов отражения от стен (Рс) и отражения от потолка (Pп),  $P_c = 70\%$ ,  $P_{\Pi} = 50\%$ . Коэффициент запаса, отражения от потолка и отражения от стен, а также значение  $\eta = 0.57$  были определены в соответствии с данными, представленными в СНиП 23-05-95.

 $E\phi = (N * n * \Phi c T * n) / (S * k * z)$ 

 $E\phi = (6 * 4 * 1060 * 0.57) / (30 * 1.5 * 1.1) = 293$  JIK

Согласно нормам освещенности, которые установлены в СНиП 23-05-95, минимальный уровень освещенности рабочих поверхностей составляет 300-500 лк. Как видно из рассчетов, представленных ранее, уровень освещения рабочей области является ниже допустимого. Поэтому помещение нуждается в установке дополнительного источника освещения в виде настольных ламп или замене существующих люминесцентных ламп на более мощные [27].

### **Неблагоприятный микроклимат**

Работоспособность человека зависит также и от микроклимата помещения, в котором он находится. Самочувствие работника зависит от следующих параметров микроклимата:

- Температура окружающего воздуха
- Относительная влажность окружающего воздуха
- Скорость движения воздушных потоков.

Показатели микроклимата помещения, в котором проводилась разработка сервиса характеризуется следующими значениями показателей микроклимата для работ группы 1а:

 в холодный период года температура поверхностей и воздуха составляют 21°С и 22°С, относительная влажность 51%;

 в теплый период года температура поверхностей и воздуха составляют 23<sup>0</sup>С и 242<sup>0</sup>С, относительная влажность 54%.

Представленные ранее значения соответствуют нормам СанПиН 2.2.4.548-96, который устанавливает оптимальные величины показателей микроклимата для рабочих мест.

Для поддержания благоприятного микроклимата помещения, рекомендуется оснастить его вентиляционными или кондиционирующими устройствами, или же проводить плановые проветривания помещения.

#### **Статические физические нагрузки**

Длительное статическое напряжение мышц, возникающее при работе с ПК возникает из-за сидячего положения пользователя. Наблюдение за действиями, происходящими на экране приводят к напряжению мышц шейного отдела позвоночника, вследствие чего увеличивается риск возникновения сколиоза, остеохондроза и ухудшения мозгового кровообращения.

Возникновению подобных проблем также способствует оснащение рабочего места нерегулируемой мебелью (отсутствует возможность регулировать высоту стула и рабочей области), а также отсутствием подставки для ног, подлокотников и т.п.

Нормы организации рабочего пространства пользователя ПК регулируются в соответствии с СанПиН 2.2.2/2.4.1340-03.

Наиболее явным нарушением нормы организации рабочего места является отсутствие подставки для ног, а также возможности регулирования стула под высоту рабочего места и роста пользователя ПК [28].

Для того, чтобы минимизировать влияние статических нагрузок при работе с ПК, требуется соблюдать режимы работы и отдыха, а также выполнять ряд специальных физических упражнений.

### **Перенапряжение зрительных анализаторов**

Наблюдение за действиями, происходящими на дисплее монитора, приводит к повышению нагрузки на зрительные анализаторы пользователя. Ввод текста также представляет причину перенапряжения зрительных анализаторов, так как пользователю приходится переносить свой взгляд с клавиатуры на монитор и обратно.

87

Длительная работа с ПК приводит к ежедневному утомлению зрительных анализаторов и к ухудшению зрения в длительной перспективе.

Минимизация влияния указанного фактора может быть произведена следующим образом. Необходимо чередовать режимы работы и отдыха. При этом перерывы в работе должны производиться без использования ПК. Согласно СанПиН 2.2.2/2.4.1340-03, суммарное время перерывов должно составлять не менее 90 минут при 8-ми часовой рабочей смене [28].

Снижению напряжения может также способствовать гимнастика для глаз, способствующая расслаблению и восстановлению зрительных анализаторов.

# **6.1.2 Анализ выявленных опасных факторов при разработке и эксплуатации проектируемого решения**

#### **Опасность поражения электрическим током**

Пользователь персонального компьютера взаимодействует непосредственно с электрооборудованием, поэтому всегда имеется вероятность поражения электрическим током. В результате поражения током человек может получить ряд травм, таких как механические повреждения, возникающие из-за сокращения под действием тока мышц и ожоги.

Для того, чтобы избежать получение травм, пользователю ПК следует проверить свое рабочее место перед началом работы. Требуется убедиться, что розетки закреплены надежно и отсутствуют оголенные провода или видимые признаки неисправности оборудования. В случае обнаружения неисправностей, ни в коем случае нельзя ни начинать работу с оборудованием, ни пытаться самостоятельно исправить неполадки. О неисправностях следует сообщить ответственному за оборудование лицу.

#### **Опасность возникновения короткого замыкания**

Короткое замыкание может возникнуть при высоком уровне напряжения в сети и может повлечь за собой возникновение пожара. Опасность представляет также вероятность поражения током, последствия и меры предосторожности данной опасности были описаны ранее.

Мерами предосторожности могут стать использование стабилизатора напряжения или сетевого фильтра, которые позволят защитить оборудование от скачков напряжения. Непосредственные источники электропитания требуется оснастить специальными знаками, чтобы работники обходились с ними с осторожностью. Необходимо также, чтобы электропроводка была скрытой.

#### **Повышенный уровень статического электричества**

Опасность повышенного уровня статического электричества состоит в том, что оно может вызвать головные боли, чрезмерную раздражительность и эмоциональность у работника, а также нарушение сна. Наибольшая опасность статического электричества состоит в возможности возникновения быстрого искрового разряда между частями оборудования. Такой заряд может привести к выходу оборудования из строя, электрическим травмам у работника или же к возникновению пожара.

Значение показателей уровня напряженности электростатических полей на рабочем месте регулируется ГОСТ 12.1.045–84 ССБТ «Электростатические поля. Допустимые уровни на рабочих местах и требования к проведению контроля». В представленном выше документе предельно допустимый уровень напряженности электростатических полей составляет 60 кВ/м в течение 1 часа [29].

Для минимизации количества статического электричества следует заземлить оборудование и коммуникаций, а также увеличение уровня влажности воздуха в помещении с ПК.

#### **6.2 Экологическая безопасность**

Так как сам по себе проект представляет программу, негативное влияние на экологию окружающей среды при взаимодействии пользователя с продуктом связано с эксплуатацией персонального компьютера, а также с его утилизацией.

Наиболее негативное воздействие на окружающую среду может оказать неправильно проводимая утилизация батареи компьютера, которая содержит в себе тяжелые металлы, кислоты и щелочи, способные стать источником загрязнения литосферы или гидросфера. Для того, чтобы избежать нанесения ущерба окружающей среде, требуется обратиться в специализированное учреждение, которое занимается приемкой, утилизацией и переработкой аккумуляторных батарей [30].

Не менее опасным фактором воздействия на литосферу является неправильная процедура утилизации люминесцентных ламп, которые используются для искусственного освещения на рабочих местах. Одно из опасных веществ, которое может загрязнить атмосферу, гидросферу и литосферу, а также стать причиной отравления человека и других живых существ – ртуть, которая содержится в люминесцентных лампах в объеме от 10 до 70 мг ртути. По истечении срока службы ламп (пять лет), лампу требуется сдать на утилизацию в специализированное учреждение [31]. Утилизация и транспортировка ламп должна производиться в соответствии с ГОСТ 6825-91 [32].

#### **6.3 Безопасность в чрезвычайных ситуациях**

Работа с электроприборами, в частности, с персональным компьютером сопряжена с риском возникновения пожара. Пожар представляет собой неконтролируемый процесс горения, который проходит вне специального очага и наносит материальный ущерб, вред здоровью и жизни людей, интересам общества и государства.

Пожар может произойди из-за обрывания проводов, замыкания электропроводки оборудования, неисправности розеток или выключателей, при несоблюдении правил пожарной безопасности и т.д.

Помещение, в котором происходила разработка представленного программного сервиса, можно отнести к категории «В» («Негорючие вещества и материалы в холодном состоянии») по взрывопожарной и пожарной опасности [33].

Существует основной ряд мер по предотвращению возникновения пожара:

помещение требуется содержать в чистоте;

90

 должны быть свободны и ничем не загромождены проходы, лестничные клетки, коридоры и двери эвакуационных выходов;

 мебель и другие предметы должны быть расположены таким образом, чтобы не препятствовать эвакуации в случае пожара;

 не допускать использования неисправных электроприборов, розеток, рубильников, вилок и прочего оборудования;

не допускать курение в помещении и применение открытого огня;

 не допускать использование электроприборов с поврежденной изоляцией.

В качестве мер предосторожности, ознакомиться с расположением огнетушителей и других средств пожаротушения, с планом эвакуации, а также убедиться в доступности представленных в плане эвакуационных выходов.

# **6.4 Правовые и организационные вопросы обеспечения безопасности**

### **6.4.1 Специальные правовые нормы трудового законодательства**

Нормы трудового законодательства регулируют отношения, связанные с использованием личного труда. Для достижения согласования интересов сторон трудовых отношений заключается коллективный договор.

Организация рабочего процесса обязательно должна осуществляться в соответствии с Трудовым кодексом Российской Федерации [34].

В соответствии с государственными стандартами, а также правовыми нормами обеспечения безопасности, организация труда должна происходить согласно следующим нормам:

рабочая смена должна составлять не более 8 часов;

 должны быть установлены регламентированные перерывы в работе (не менее 20 минут после 1 часа работы, не менее 30 минут после 2 часов работы);

обеденный перерыв должен составлять не менее 40 минут.

Перед приемом на работу сотрудник должен пройти инструктаж по технике безопасности. Работодатель также должен обеспечить периодическое проведение инструктажа по технике безопасности. В список обязанностей

работодателя также входит обеспечения сотрудников соответствующим нормам рабочим местом:

 рабочее место сотрудника должно быть организовано с учетом эргономических требований согласно ГОСТ 12.2.032-78 «ССБТ. Рабочее место при выполнении работ сидя. Общие эргономические требования» [35];

 конструкция рабочей мебели должна обеспечивать возможность должна предоставлять возможность индивидуальной регулировки (т.е. адаптироваться под рост сотрудника).

Работодатель обязан предпринимать меры, необходимые для профилактики производственного травматизма, профессиональных и других видов заболеваний работников.

#### **6.4.2 Организационные мероприятия по компоновке рабочей зоны**

Рабочее место сотрудника, работа которого связана с эксплуатацией персонального компьютера, должно быть организовано в соответствии с требованиями, указанными в ГОСТ 12.2.032-78 ССБТ «Рабочее место при выполнении работ сидя. Общие эргономические требования» и СанПиН 2.2.2/2.4.1340-03 «Гигиенические требования к персональным электронновычислительным машинам и организации работы». Данные документы содержат нормы и требования к организации рабочей зоны и помещения, в котором располагается эта зона.

Основные требования к организации рабочего места сотрудника, работа которого связана с использованием персонального компьютера:

 Деятельность с персональным компьютером должна чередоваться с перерывами, в которые пользователь не будет использовать персональный компьютер во избежание утомления пользователя;

 Конструкция рабочего стула (кресла) должна обеспечивать поддержание рациональной рабочей позы при работе с компьютером. Рабочий

 стул (кресло) должен быть подъемно-поворотным, регулируемым по высоте и углам наклона сиденья и спинки.

92

Поверхность сиденья, спинки и других элементов стула (кресла) должна быть полумягкой, с нескользящим, слабо электризующимся и воздухопроницаемым покрытием, обеспечивающим легкую очистку **OT** загрязнений [36].

### 6.5 Вывод

В данном разделе были рассмотрены основные вредные и опасные факторы, которые могут возникнуть при работе с персональным компьютером, а также меры, которые позволят предотвратить негативное воздействие на пользователя. В качестве возможной чрезвычайной ситуации был рассмотрен пожар. Меры противопожарной безопасности, а также требования к организации рабочего места и помещения в целом, были также рассмотрены в данной работе.

Помимо этого, были рассмотрены основные нормы и требования как к рабочему месту, так и к порядку организации труда.

Рабочее место, использовавшееся при разработке программного сервиса, соответствует практически всем нормам организации рабочего места, кроме нормы освещенности. Данный недостаток может быть устранен путем использования дополнительного освещения настольными лампами или за счет использование люминесцентных ламп большей мошности.

Нормы организации труда регулируются, прежде всего, Трудовым кодексом Российской Федерации. Следует также отметить, что ни один внутренний регламент организации не должен противоречить трудовому колексу.

#### **Заключение**

Социальные сети являются площадкой массового и быстрого распространения информации среди пользователей. Как и в обычном общении, мнение одного человека может влиять на мнение другого. Выявление таких источников влияния может иметь большую практическую пользу в различных сферах знаний и деятельности.

В результате выполнения магистерской диссертации был разработан способ идентификации пользователей-экспертов в социальных сетях по заданной предметной области. Также был реализован программный сервис, в основе которого лежит разработанный способ. Программный сервис позволяет пользователю ограничить интересующую предметную область за счет указания ключевого слова или хэш-тега.

В ходе работы был произведен анализ существующих методов выявления пользователей-экспертов, а также проведена экспериментальная оценка эффективности каждого из методов. Разработанный способ включает наиболее эффективные методы. Помимо этого, были произведены работа по проектированию программного сервиса, а также созданию алгоритмической базы, которая представляет собой программный вид разработанного способа выявления пользователей-экспертов.

Область применения результатов работы сервиса достаточно широка: это может быть поиск экспертов индустрии моды или красоты для распространения через них рекламы, поиск пользователей-экспертов в политике для оценки отношения к тому или иному кандидату на выборах или анализу политических веяний в обществе, это может поиск наиболее влиятельных пользователей среди молодежи для запуска через них социальной рекламы. Результаты работы сервиса могут также заменить трудоемкие маркетинговые исследования и социологические опросы. Иными словами, результаты данной работы могут иметь широкое практическое применение.

94

Исследования, представленные в данной работе выполнены в рамках гранта РФФИ (проект №17-07-00034 А).

#### **Conclusion**

Social networks are an area for mass and rapid dissemination of information among users. As in ordinary communication, the opinion of one person can influence the opinion of the other. The identification of such sources of influence can have great practical benefits in various fields of knowledge and activity.

The result of this work is a method for identifying users-experts in social networks for a given domain and the developed software service, based on this method. The software service allows the user to choose the domain of interest by specifying a keyword or hash tag.

During the work, an analysis was made of existing methods for identifying expert users, and an experimental evaluation of the effectiveness of each method was carried out. The developed method includes the most effective existing methods. In addition, work was carried out on the design of the software service, as well as the creation of an algorithmic base, which is a software form of the developed method for identifying expert users.

The scope of the results of the service is broad enough: it can be the search for experts of the fashion or beauty industry for the distribution of advertisements through them, the search for expert users in politics to assess the attitude to one or another candidate for elections or the analysis of political trends in society, influential users among young people to launch social advertising through them. The results of the service can also replace labor-intensive marketing research and sociological surveys. In other words, the results of this work can have wide practical application.

The research presented in this paper was carried out within the support of the РФФИ grant (project No. 17-07-00034 A).

### **Список публикаций студента**

1. Замятина В. С. , Лунева Е. Е. Оценка "авторитетности" пользователей социальной сети по заданной предметной области (на примере социальной сети Twitter) // Информационные технологии в науке, управлении, социальной сфере и медицине: сборник научных трудов III Международной конференции. В 2 т., Томск, 23-26 Мая 2016. - Томск: ТПУ, 2016 - Т. 1 - C. 450-453

2. Замятина В. С. , Лунева Е. Е. Оценка влиятельности пользователей социальной сети в заданной предметной области // Молодежь и современные информационные технологии: сборник трудов XIV Международной научнопрактической конференции студентов, аспирантов и молодых ученых: в 2 т., Томск, 7-11 Ноября 2016. - Томск: ТПУ, 2017 - Т. 1 - C. 144-145

3. Luneva E. E. , Banokin P. I. , Zamyatina V. S. , Ivantsov S. V. Natural language text parsing for social network user sentiment analysis based on fuzzy sets (Article number 7414902) // Mechanical Engineering, Automation and Control Systems: Proceedings of International Conference, Tomsk, December 1-4, 2015. - Tomsk: TPU Publishing House, 2015 - p. 1-6

4. Luneva E. E. , Zamyatina V. S. , Banokin P. I. , Efremov A. A. Estimation of social network user's influence in a given area of expertise // Journal of Physics: Conference Series. - 2017 - Vol. 803, Article number 012089. - p. 1-6

#### **Список литературы**

1. [Comparing Klout competitors and alternatives: PeerIndex and](http://alexbraunstein.com/2011/06/08/comparing-klout-competitors-and-alternatives-peerindex-and-twittergrader/)  [Twittergrader](http://alexbraunstein.com/2011/06/08/comparing-klout-competitors-and-alternatives-peerindex-and-twittergrader/) [Электронный ресурс] / [Alex Braunstein's Blog.](http://alexbraunstein.com/) URL: [http://alexbraunstein.com/2011/06/08/comparing-klout-competitors-and-alternatives](http://alexbraunstein.com/2011/06/08/comparing-klout-competitors-and-alternatives-peerindex-and-twittergrader/)[peerindex-and-twittergrader/,](http://alexbraunstein.com/2011/06/08/comparing-klout-competitors-and-alternatives-peerindex-and-twittergrader/) свободный. Яз. Англ. Дата обращения 15.05.2018.

2. What your Klout score really means [Электронный ресурс] / Wired. URL: [https://www.wired.com/2012/04/ff\\_klout/,](https://www.wired.com/2012/04/ff_klout/) свободный. Яз. Англ. Дата обращения 15.05.2018.

3. Introducing audience benchmark reports [Электронный ресурс] / Brandwatch blog. URL: [https://www.brandwatch.com/blog/introducing-audience](https://www.brandwatch.com/blog/introducing-audience-benchmark-reports/)[benchmark-reports/,](https://www.brandwatch.com/blog/introducing-audience-benchmark-reports/) свободный. Яз. Англ. Дата обращения 15.05.2018.

4. Kred scoring guide [Электронный ресурс] / Kred. URL: [http://home.kred/rules/,](http://home.kred/rules/) свободный. Яз. Англ. Дата обращения 15.05.2018.

5. «Интерфакс» запустил сервис по мониторингу и анализу соцсетей в проекте «СКАН» [Электронный ресурс] / Интерфакс. URL: [http://www.interfax.ru/business/493777,](http://www.interfax.ru/business/493777) свободный. Яз. Рус. Дата обращения 15.05.2018.

6. Оцените ваше влияние в сетях [Электронный ресурс]. URL: http://codomaza.com/article/obzor-servisa-klout-ocenite-vashe-vlijanie-vsocialnykhsetjakh, свободный. Яз. Рус. Дата обращения 15.05.2018.

7. Stephen P Borgatti. Identifying sets of key players in a social network//Social Networks. – 2006. С 124-134.

8. Veremyev A., Prokopyev O.A., Pasiliao E.L. Critical nodes for distancebased connectivity and related problems in graphs // Networks. – 2015. Vol. 66,  $\mathbb{N}_{2}$  3.  $- C.170 - 195.$ 

9. Ortiz-Arroyo D. Discovering Sets of Key Players in Social Networks // Computational Social Networks Analysis. – 2010. С 27-47.

10. Shetty J., Adibi J. Discovering important nodes through graph entropy the case of enron email database // 3rd International Workshop on Link Discovery. – 2015.  $- C.74 - 81.$ 

11. Borgatti S.P. Identifying sets of key players in a social network // Computational & Mathematical Organization Theory . – 2006. Vol. 12,  $\mathbb{N}$  1. – C.21-34.

12. Замятина В. С. Выпускная квалификаицонная работа «Разработка компонента для оценки «авторитетности» пользователей социальной сети по заданной предметной области (на примере социальной сети Twitter)» – ТПУ,  $2016 - 76c$ .:

13. Замятина В. С., Лунева Е.Е. «Сравнение способов выявления влиятельных пользователей социальной сети» - XV Международная научнопрактическая конференция студентов аспирантов и молодых учёных «Молодёжь и современные информационные технологии», С. 187-188

14. Stephen P Borgatti. On the Robustness of Centrality Measures Under Conditions of Imperfect Data. – 2006. С 22-34.

15. Borgatti S.P., Carley K.M., Krackhardt D. On the robustness of centrality measures under conditions of imperfect data // Social Networks. – 2006. Vol. 28,  $\mathbb{N}^{\circ}$  2.  $- C.124 - 176$ 

16. Тарков М.С. Решение задачи коммивояжера с использованием рекуррентной нейронной сети // Сибирский журнал вычислительной математики. – 2015. Т. 18, № 3. – С.337-347.

17. Luneva E.E., Zamyatina V.S., Banokin P.I., Yefremov A.A. Estimation of social network user's influence in a given area of expertise // Journal of Physics: Conference Series. – 2017. Vol. 803, № 1. – С.1-6.

18. Gillen C.P., Veremyev A., Prokopyev O.A., Pasiliao, E.L. Robustness of solutions to critical node detection problems with imperfect data: a computational study // Optimization Methods and Software. – 2017. Vol. 32,  $\mathbb{N}_2$  2. – C.250-273.

19. Farine D.R., Strandburg-Peshkin A. Estimating uncertainty and reliability of social network data using Bayesian inference // Royal Society Open Science. – 2015.  $-$  Vol. 2,  $\mathcal{N}$  9. – art. no. 150367. – 13 pp.

20. Особенности ASP.NET MVC [Электронный ресурс] / Metanit. URL: http://metanit.com/sharp/mvc5/1.1.php, свободный. Яз. Рус. Дата обращения 15.05.2018.

21. Hangfire – планировщик задач для .NET [Электронный ресурс] / Хабрахабр. URL: [https://habr.com/post/280732/,](https://habr.com/post/280732/) свободный. Яз. Рус. Дата обращения 15.05.2018.

22. Что такое HTML? [Электронный ресурс]: HTML.net – URL: http://ru.html.net/tutorials/html/lesson2.php, свободный. Яз. Рус. Дата обращения 15.05.2018.

23. Справочник CSS [Электронный ресурс]: WebReference – URL: [https://webref.ru/css,](https://webref.ru/css) свободный. Яз. Рус. Дата обращения 15.05.2018.

24. Основы JavaScript [Электронный ресурс]: Developer – URL: [https://developer.mozilla.org/ru/docs/Learn/Getting\\_started\\_with\\_the\\_web/JavaScrip](https://developer.mozilla.org/ru/docs/Learn/Getting_started_with_the_web/JavaScript_basics) [t\\_basics,](https://developer.mozilla.org/ru/docs/Learn/Getting_started_with_the_web/JavaScript_basics) свободный. Яз. Рус. Дата обращения 15.05.2018.

25. Bootstrap [Электронный ресурс]: GetBootstrap – URL: [http://getbootstrap.ru/,](http://getbootstrap.ru/) свободный. Яз. Рус. Дата обращения 15.05.2018.

26. СанПиН 2.2.4.1191–03. Электромагнитные поля в производственных условиях.

27. СНиП 23-05-95. «Естественное и искусственное освещение».

28. СанПиН 2.2.2/2.4.1340-03 «Гигиенические требования к персональным электронно-вычислительным машинам и организации работы»

29. ГОСТ 12.1.045–84 ССБТ. Электростатические поля. Допустимые уровни на рабочих местах и требования к проведению контроля.

30. Санитарные правила и нормы: СанПиН 2.1.7.1322-03. Гигиенические требования к размещению и обезвреживанию отходов производства и потребления: утверждены Главным государственным санитарным врачом РФ 30 апреля 2003 г..

31. ГОСТ 30775-2001. Классификация, идентификация и кодирование отходов.

32. ГОСТ 6825-91 Лампы люминесцентные трубчатые для общего освещения.

33. НПБ 105-03 Определение категорий помещений, зданий и наружных установок по взрывопожарной и пожарной опасности (Дата введения 01.08.2003г.).

34. Трудовой кодекс Российской Федерации: текст с изм. и доп. на 20 января 2016 г. – М.: Эксмо, 2016. – 272 с.

35. ГОСТ 12.2.032-78. ССБТ. Рабочее место при выполнении работ сидя. Общие эргономические требования. – М.: Информационно-издательский центр Минздрава России, 1979. – 10 с.

36. ГОСТ 12.2.032-78 ССБТ. «Рабочее место при выполнении работ сидя. Общие эргономические требования».

# **Приложение А**

# **Part 1**

**The analysis of the existing methods for identifying in social graphs**

# Студент:

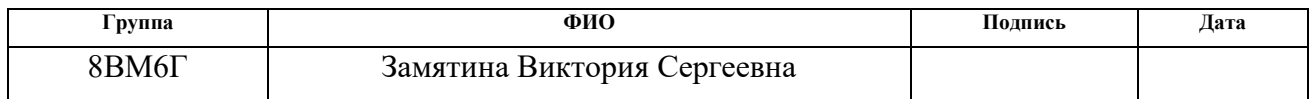

# Консультант школы отделения (НОЦ) ИШИТР:

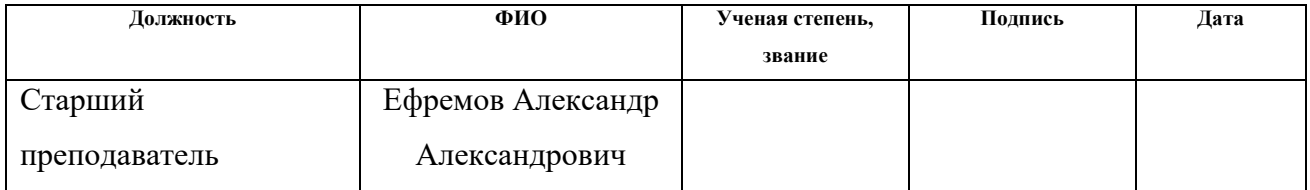

## Консультант – лингвист отделения (НОЦ) ШБИП:

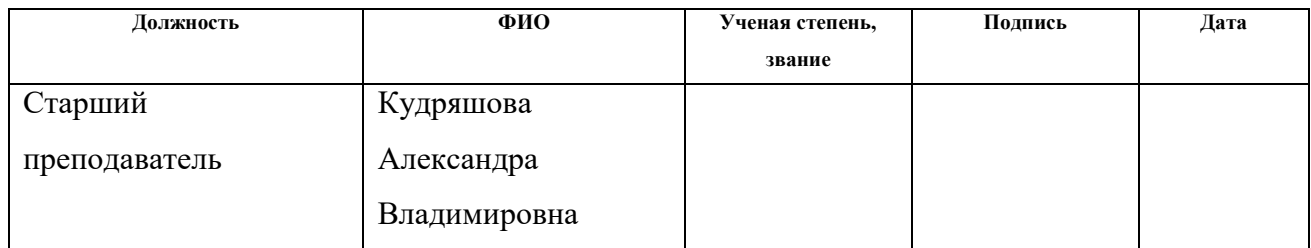

**1 The analysis of the existing methods for identifying experts in social graphs**

# **1.1 The review of the existing services for users-experts' identification in social networks**

As it was mentioned before, there are services that solve the problem of the influential users search in the social networks. Next, we will consider the main competitors, their strengths and weaknesses.

### **1.1.1 The «Klout» service**

The «Klout» service allows you to evaluate the user's impact in the form of Klout index, whose value varies from 1 to 100. At the same time «Klout» is based on the user's influence in the aggregate of social networks, where the main network is Twitter, but the user can bind their accounts from other social networks, the actions which will also be taken into account when calculating the metric (these networks are Google+, LinkedIn, Facebook, Instagram, Foursquare and Youtube).

Calculation of the index is based on such values as the number of subscribers, the frequency of publications, friends and subscribers, as well as the number of likes, retweets and reposts of user publications.

The calculation of Klout index is based on proprietary closed algorithms. A large number of subscribers on Twitter or Facebook is less important than the high percentage of messages that users put on or like reposts on their page. Interaction with other influential users increases the Klout index.

Thus, the Klout exponent allows you to evaluate the user's influence in social networks, but does not make it possible to determine the subject area in which this influence occurs.

Figure 1 shows the Klout service window.

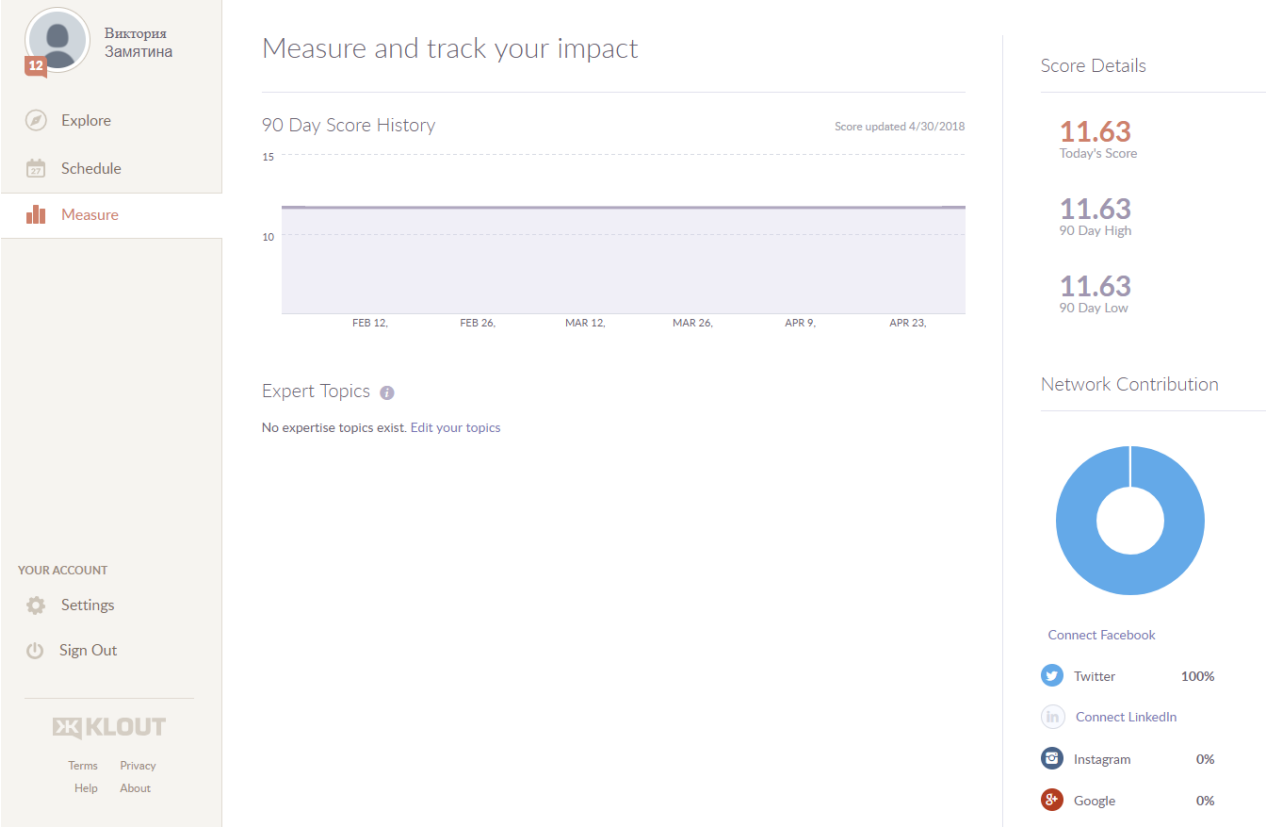

Figure 1 – The Klout service window

# **1.1.2 The «Brandwatch» and «Peerindex» («Brandwatch Audiences») services**

The companies «Brandwatch» and «Peerindex» have merged into a single project called «Brandwatch Audiences». The «Brandwatch Audiences» system is an analogue aimed at marketing research. This system allows you to find groups of users and perform analysis based on the subject of messages, profile information, interests, profession, gender, subscription, etc. The system allows you to identify expert users with a rating of influence, as well as to analyze the similarities and differences found by users.

The biggest disadvantage of this service is the cost of its use. Since the Brandwatch system is aimed at the audience in the form of commercial companies and brands that need marketing research, the price of using the service is set depending on the scale of the company. For example, the minimum subscription price is \$ 800 per month and is intended to be used by small or medium-sized businesses and has some limitations of functionality.

# **1.1.3 The «Kred» service**

The «Kred» system is aimed at individual measurement of the user rating. At the same time, the value of the «Kred» index varies from 1 to 1000. The indicator evaluates the reaction of other users to posts of the authenticated user on Twitter, and also takes into account other social networks connected to the profile. The advantage of the «Kred» system is the provision of information on the calculation of the effect in the form of a user action table with respect to the profile in question and the «cost» of this action in the form of scores. An example of such a table for actions on the Twitter network is shown in Figure 2.

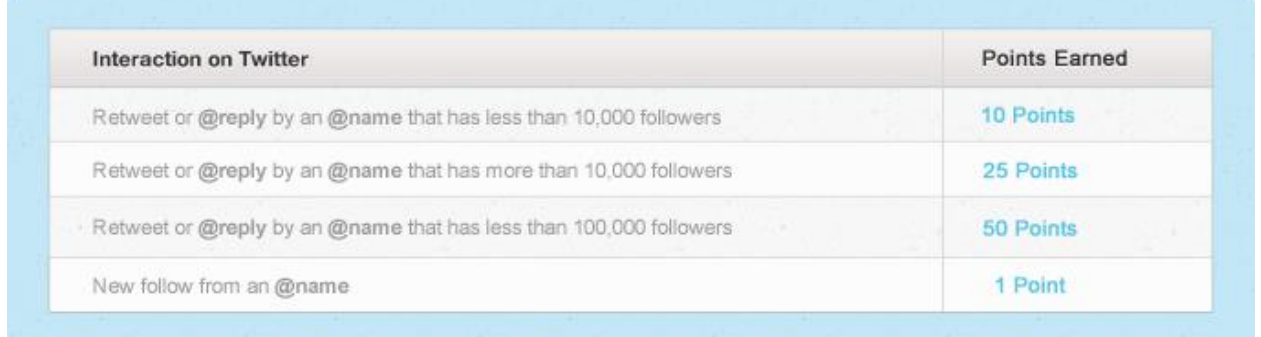

Figure 2 – Table of points of the system «Kred»

The system also takes into account the influence of responding users (the more subscribers the responding user has, the more points are awarded).

The system also allows you to determine the scope of the author's interests and identify it to any community of interests, but this distribution is valid for the user of the system. In other words, although there is some division in the system of interests in the system, the system is more suitable for personal evaluation than for revealing the influence of other users.

### **1.1.4 The «СКАН» service**

The «СКАН» system from Interfax is the most famous large service on the Russian market, which solves the problems of analyzing social networks. In addition to social networks, the system covers thousands of other sources, including media, various forums and blogs. The system provides a graphical display of information on statistics, geolocation and other search and analysis parameters.

User-defined parameters allow you to track new publications on the topic of interest, the general tonality of publications related to the topic, and to determine the relationships between different individuals, companies and organizations. However, this system is not aimed at finding expert users.

# **1.2 The review of the existing methods for identifying experts in social networks**

One of the fundamental concepts of social network analysis is a «social graph». A social graph is nothing more than a mathematical model that allows you to switch from real users, their actions and their publications to simplified objects suitable for automated analysis. A social graph is a graph whose vertices are social objects are communities or user profiles, and edges are the links between these objects.

Despite the fact that algorithms for finding influential users of existing services belong to the category of classified information, there are ways to solve a similar problem in the literature. This task is called «Key players problem».

According to S. Borgatti's article, «key players» are of two types:

- KPP-NEG (Key Player Problem/Negative);
- KPP-POS (Key Player Problem/ Positive).

KPP-NEG are the kind of players that decrease the connectivity of the social graph when deleted. The search of such players is relevant, for example, in health care, when it is required to prevent spreading of a disease. In this case, patients are placed in the quarantine zone or vaccinated. Another example of the application of the task of finding players like KPP-NEG can be the work on eliminating a terrorist or criminal network. Neutralization of players will lead to a violation of the dissemination of information in the network, and therefore, violation of coordinated activities.

KPP-POS are the players most associated with other players. This property of such players allows using them as sources of maximum information dissemination. In the healthcare sector, players of this type can be used to promote healthy lifestyles, and in the military sphere – to spread disinformation.

Since the main goal in the task of the user-experts search is to identify the users who distribute information to the maximum number of other users, the task described

in this paper is to the search for players such as KPP-POS. This kind of task can be solved with the help of remote methods, that is, the ways in which the paths between the nodes of the social graph are involved.

These are the methods based on the calculation of the indicator of communication efficiency, information entropy or the Borgatti index are considered to be the most known and effective methods.

#### **1.2.1 Calculation of the indicator of communication efficiency**

The main idea of the method with the communication efficiency is based on the fact that each node in the network affects the distribution of information in this network to varying degrees. It follows that if the most influential node is excluded from the network, the communication efficiency will drop.

Thus, to solve the problem in this way, it is required to delete the nodes of the graph and all the edges connected with them in turn, while measuring the value of the communication efficiency each time without a remote node. The most significant node will be that node, in the removal of which communication efficiency has decreased the most. The indicator of the efficiency of an arbitrary social graph G is calculated by the following formula:

$$
E(G) = \frac{1}{N(N-1)} \sum_{\substack{v_i, v_j \in V \\ i \neq j}} \frac{1}{d_{ij}} \tag{1}
$$

where *N* is the number of nodes of the graph  $G$ ,  $d_{ij}$  is the shortest distance between the nodes *i* and *j*.

The calculation of the indicator of communication efficiency was used earlier in the final qualifying work. However, some drawbacks were found in this calculation method.

Consider the following graph as an example:

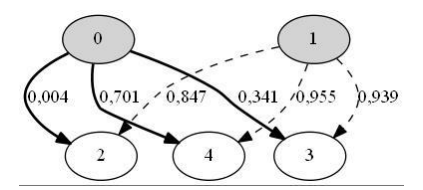

Figure 2 – Test network graph

In the test graph nodes 0 and 1 are nodes «writers», whereas nodes 2, 4 and 3 are nodes «readers». The node 0 represents the desired user-expert, i.e. the most influential node is the «writer».

With the help of formula 1, the indicators of communication efficiency were calculated for the removal of each of the nodes. These values are presented in Table 1.

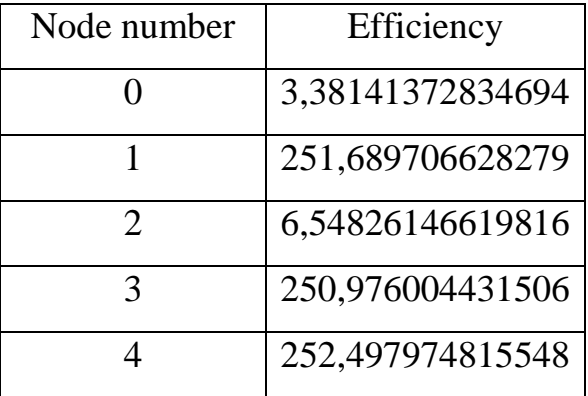

Table 1. Values of communication efficiency

Figure 3 shows a graphical change in the communication efficiency when each node is deleted.

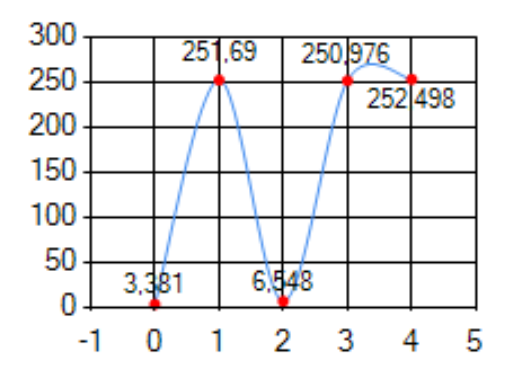

Figure 3 – The values of communication efficiency

Figure 3 shows that the minimum value of communication efficiency occurs when node 0 is deleted. This means that node 0 is an expert user. However, the next minimum value of communication efficiency is also observed when node 2 is removed, which is a «reader» user. This can be explained by the fact that user 2 is an active reader (for example, often comments or makes a large number of reposts) and then, when it is excluded, the information dissemination is reduced. However, this user cannot be called an expert user, since he himself is not a source of information dissemination, but only an intermediary.
Thus, the method of communication efficiency cannot be called reliable in the context of the task of finding users-experts of a social network.

#### **1.2.2 Calculation of the information entropy**

When calculating the information entropy, a similar removal of nodes from the graph and associated edges occurs. In this case, the value of entropy is calculated according to the following formula:

$$
H(G, P) = \sum_{i=1}^{|V|} p_i \cdot \log_2\left(\frac{1}{p_i}\right) \tag{3},
$$

where  $V = \{v_i\}$  is a set of nodes of the graph G,  $P = \{p_i\}$  is the density probability distribution on the set  $V$ , which specifies the probability that the node  $V_i$ represents the most influential user-expert.

The value of probability density is determined by the following formula:

$$
p_i = \frac{\deg(v_i)}{2V}
$$

where  $deg(v_i)$  is the number of edges  $v_i$ ,  $V = \{v_i\}$  is a set of nodes of the graph.

### **1.2.3 Calculation of the Borgatti index**

The Borgatti index calculation is significantly different from the previously presented methods. It involves specifying the number of influential nodes (user experts in the social graph) in advance. To this end, a subset of potential key players with the required number of elements is allocated from the set of nodes V and an indicator is determined by the following formula:

$$
C_K = \sum_{v_j \in V \backslash K} \max_{v_i \in K} \left( \frac{1}{d_{ij}} \right)
$$
 (5),

where *K* is a set where some verified combination of nodes has included, *V* is a set of all of the graph nodes,  $d_{ij}$  is the shortest distance from the node  $v_i$  to the node  $v_j$ , the node which has the minimal shortest distance from  $v_j$  is selected from the set *K.*

After the values for all possible sets *K* are calculated, a combination of nodes can be chosen that makes up the desired set of key players. The higher the calculated value for a combination of nodes, the greater the impact users of this group can have on their readers.

In addition to the previously mentioned methods, there is also a method based on the use of centrality indices of the vertices of the social graph. Detailed results of calculations of centrality indices are described in the article «On the robustness of centrality of conditions under imperfect data». According to this article, the values of the indicators are extremely unstable when data is distorted. Because of its instability, this method cannot be considered as a solution to the problem of the paper.

#### **1.3 The review of the existing criteria for assessing the effectiveness of identification of experts in social networks**

With a variety of methods for solving the problem, a new problem arises: the problem of choosing the solution method. Of course, it will be expedient to choose the most effective and accurate method.

There are the following criteria that allow us to evaluate the effectiveness of methods for identifying expert users:

• Top 1, Top 3 show the percentage of experiments in which the most influential or the first three influential users were correctly identified;

• Top 10% displays the percentage of experiments in which the expert user was in a group of 10% of nodes with the maximum values of the calculated indicators of influence;

• Top all is the calculation by this criterion is carried out in a way similar to the Top 3 criterion; it shows the correctness of the definition of all experts;

• Group 2, Group 3, Group 4 show the percentage of experiments in which a group of two, three, four most influential users was determined correctly, the calculation is made without taking into account the significance of each of them in the group.

A set of evaluation criteria will make it possible to analyze the work of methods, to identify which task will solve the problem in the best way, and to determine the stability of these methods.

#### **1.4 Analysis of the possibility of applying existing methods and criteria to the task of searching for expert users in social networks for a given field of knowledge**

The way of revealing influential users, developed earlier in the course of the final qualifying work, was based on the calculation of the values of communication effectiveness, however, during the research of the problem new drawbacks of this method were revealed.

However, there are two other methods that may be interesting for efficiency analysis: this is a method based on the calculation of the Borgatti index and the computation of information entropy.

The verification of the effectiveness of each of the methods applied to the problem is complicated by the lack of factual data. Data of this kind can be obtained through a costly and time-consuming process of conducting multiple sociological surveys in different subject areas, and then comparing the results of interviews and the methods used. In addition, the number of messages and users on the network changes every minute, so the data of opinion polls by the time they are ready can become simply irrelevant.

That is why it is proposed to create social graphs for testing artificially.

#### **1.5 The purpose and objectives of the study**

Analysis of analog solutions allows you to conclude that there is no the lack of service with a low price that can provide data about user-experts in a given domain. In addition, the methods used by these services to calculate the user rating are classified information.

Based on the previously identified results of the analysis, the purpose of this work is to develop a method for identifying an expert user in a social network for a given domain, as well as implementing this method in the form of a software service.

To achieve the project goal, it is necessary to solve a number of tasks:

- identify the most effective ways to assess the impact of users;
- develop a methodology for calculating an influential user;
- define a set of technologies for the development of the service;
- develop an algorithm for identifying expert users;
- develop a user interface for identification of expert users;
- test the service on different data samples.

### **1.6 Conclusions on chapter 1**

Despite the relative novelty of the task of finding influential users, there are already analog solutions on the market that allow to solve this problem to some extent. Disadvantages of services is their focus on identifying the popularity of users regardless of the nature of their interests, as well as high price.

Since information on how to evaluate the popularity of users of these services is confidential, a literature analysis was conducted to find a suitable method for solving the problem. In the course of the analysis, several methods for finding influential users were identified, and criteria aimed at determining the most effective method were set.

# **Приложение Б**

# Матрица SWOT

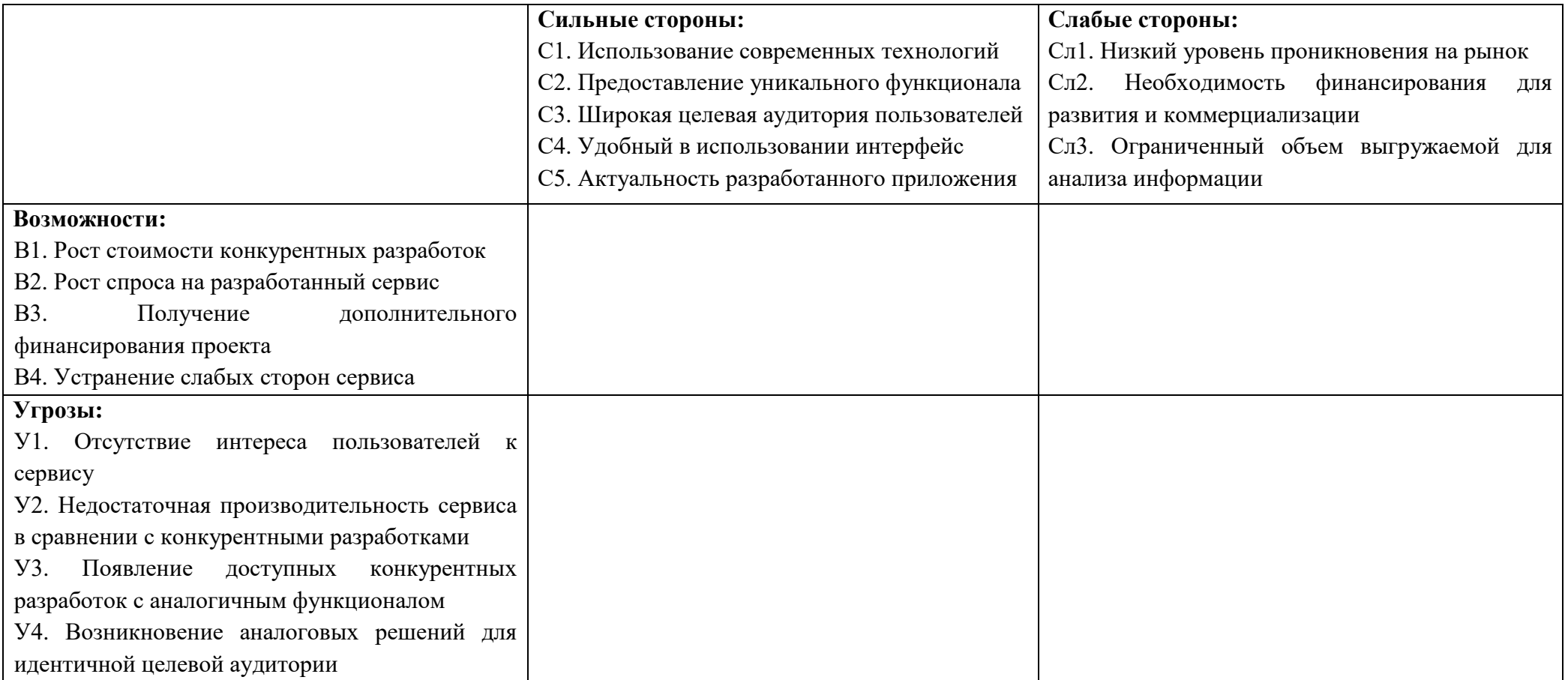

# **Приложение В**

### Матрица SWOT-анализа

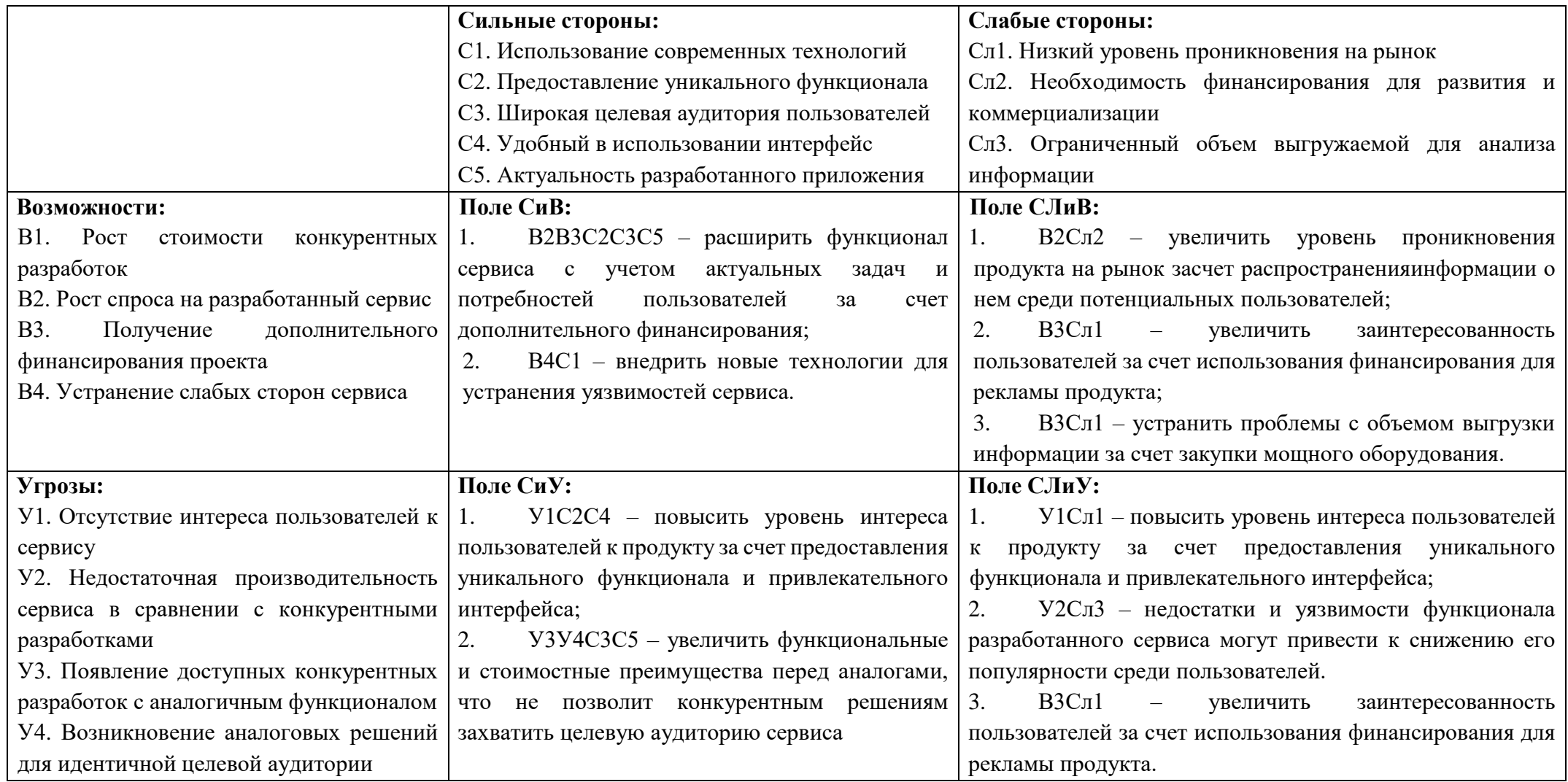

# **Приложение Г**

### Календарный план-график проведения научно-исследовательских работ

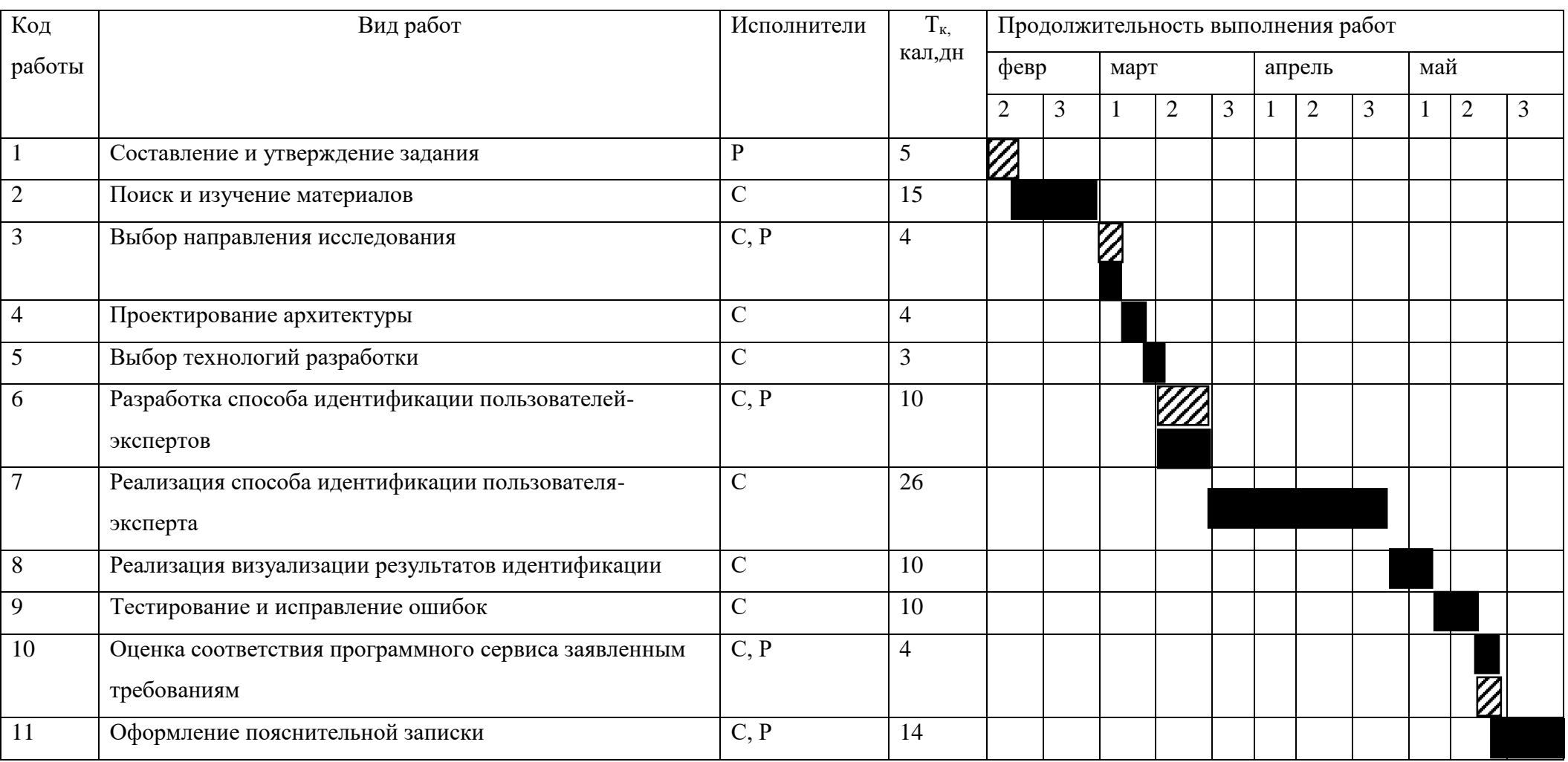

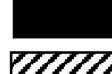

**ГАНИИ** - Руководитель (Р)